## [特集] さよならジュピタ 誌上大公開/<br>ジュピター消滅の可能性を探る 有意義実 ブラック・ホール・クライシス

# **MICRE**

Ξ

i.

Ξ

詰将棋プログラム「 指将棋プログ PC-8801/9801.MZ-80512000/2200

**T-JUMZ-BASIC** アニマルゲーム Apple II パニックゲーム PC-600 (mk H)//V/E77/FM-7 出ティ TIJ D

52

**UNIXAPY** 

 $\Box$ 

ピ

Ξ

中級プログラマ養成講座

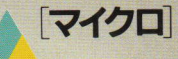

誌

 $\hat{a}$ 

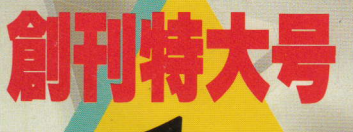

No.

代

 $\boldsymbol{\mathcal{D}}$ 

集

1984

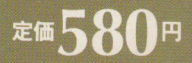

## **CONTENTS**

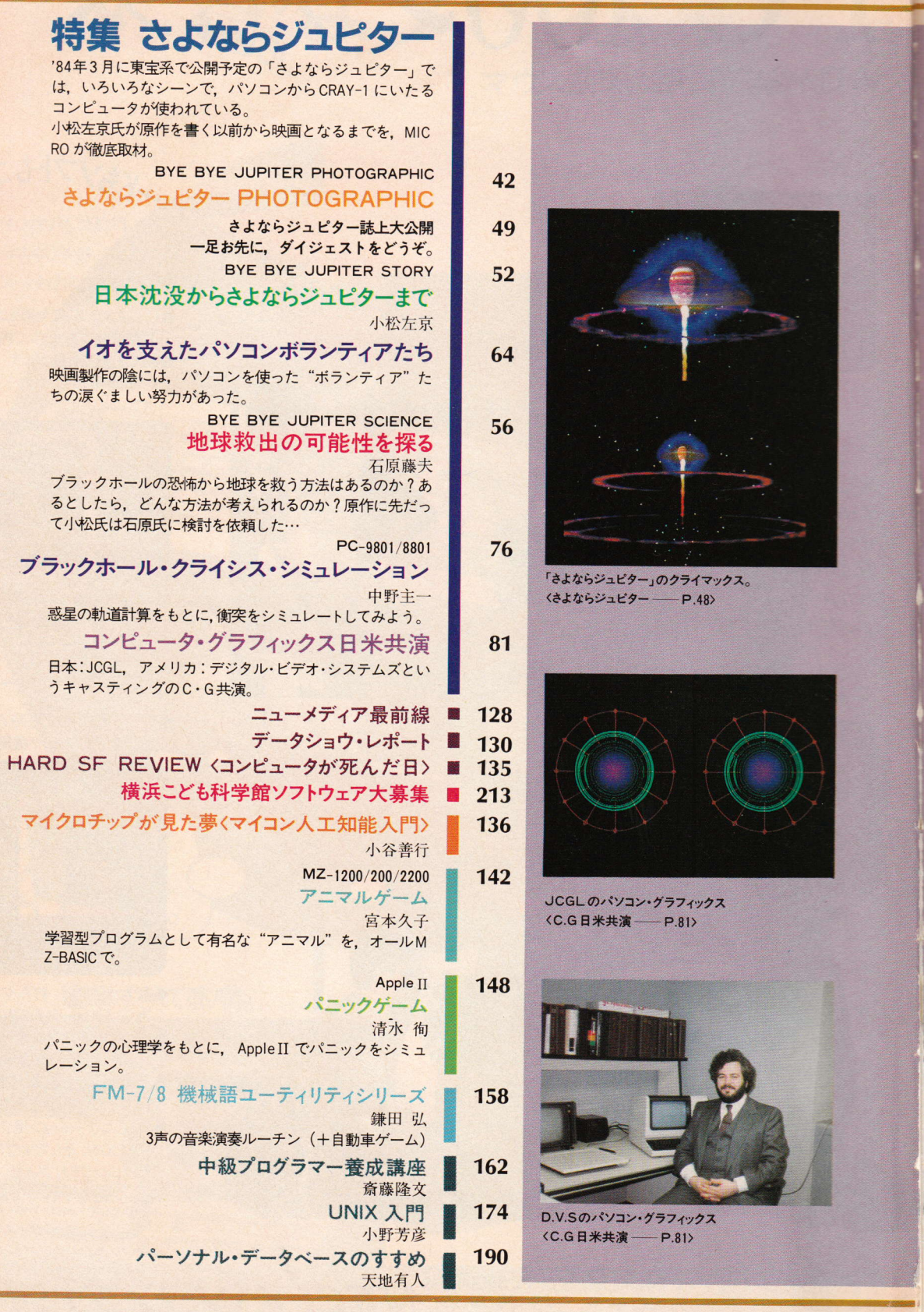

# **INICRO 1**

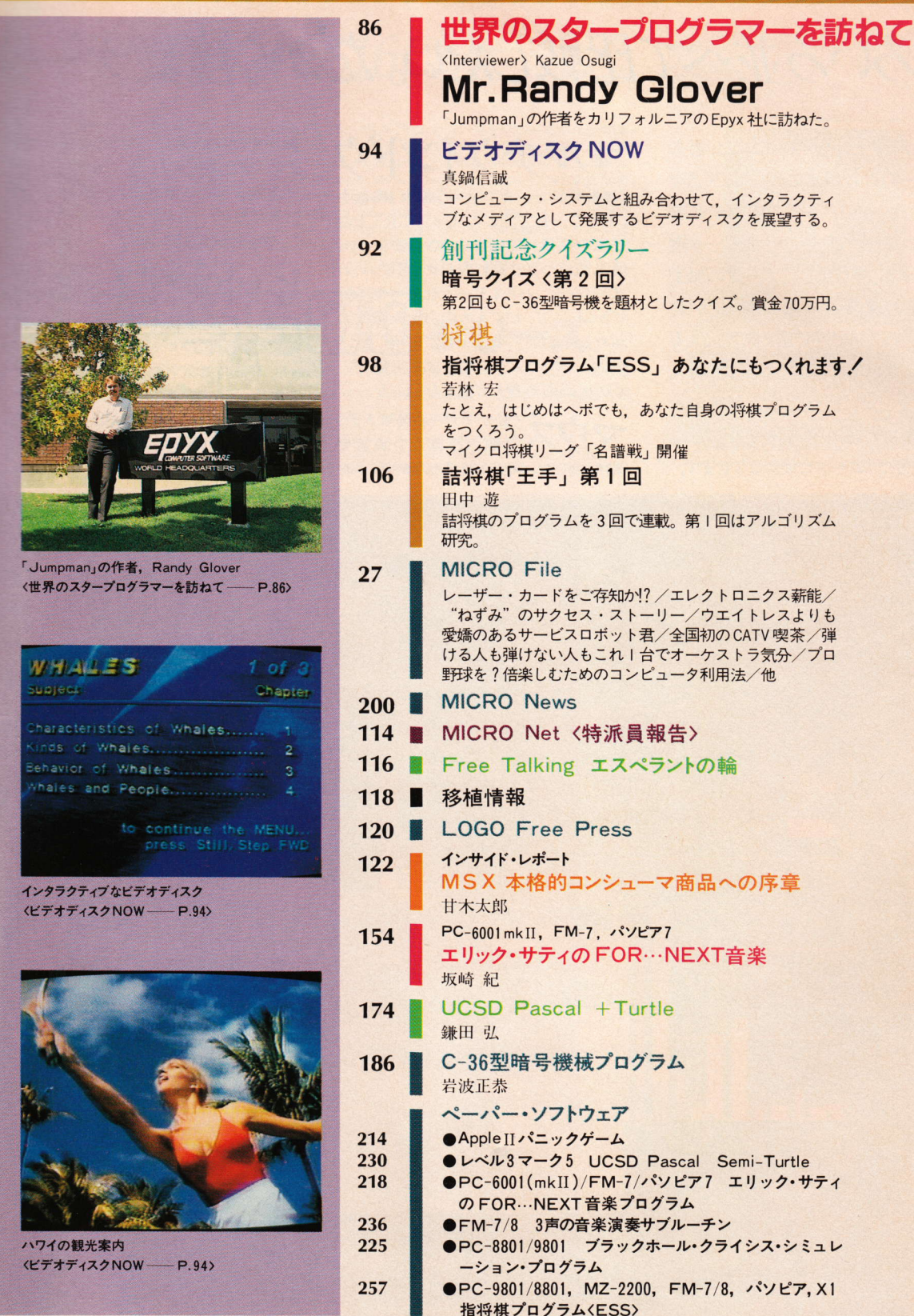

## 0000000 0000000

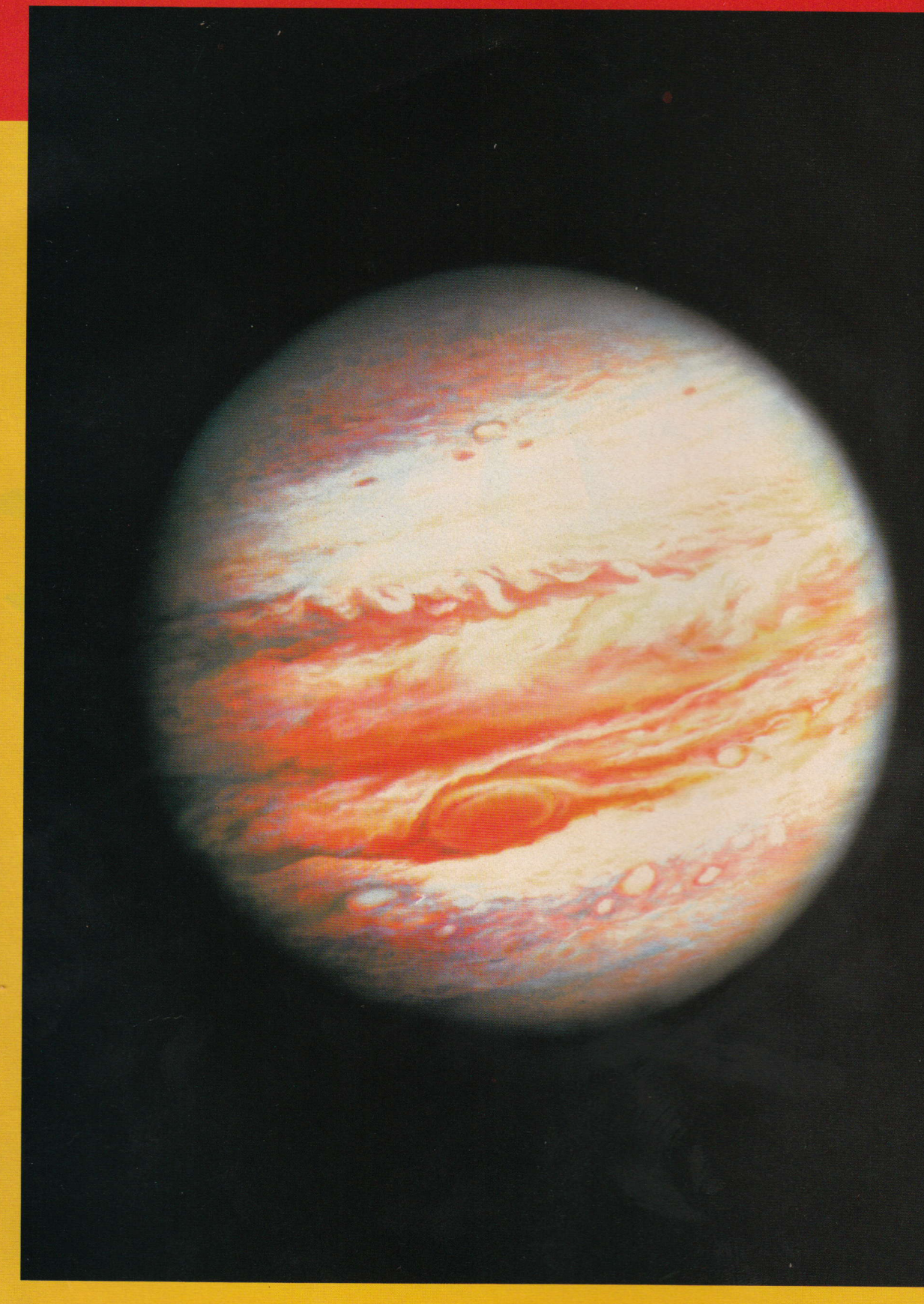

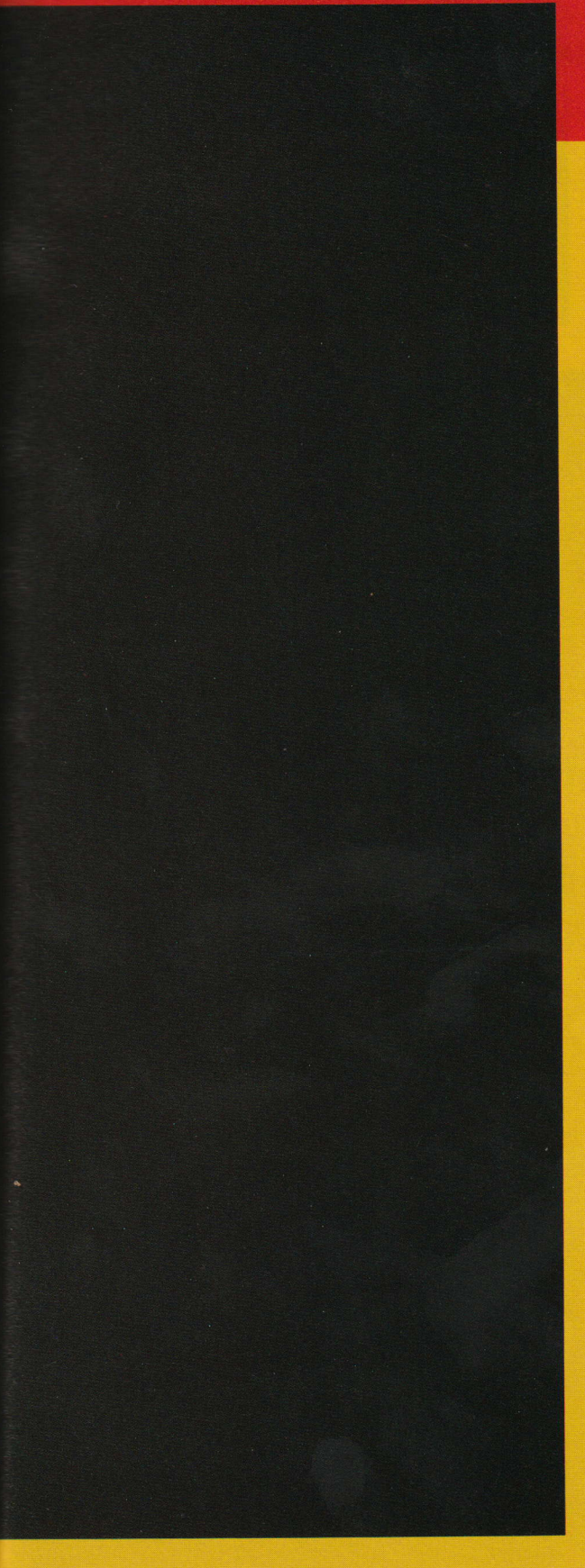

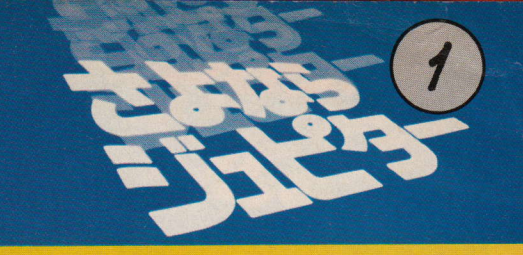

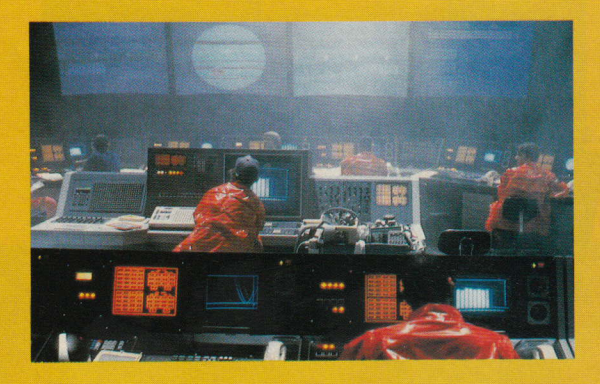

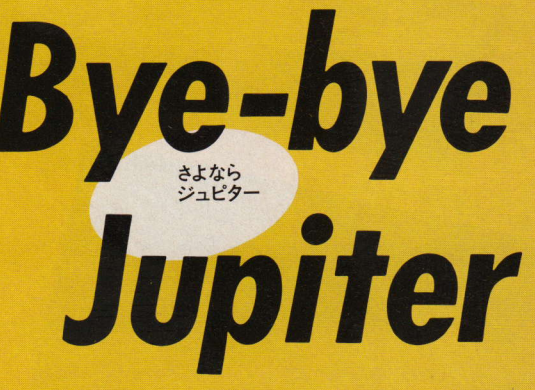

小松左京氏が総指揮をとった「さよならジュピター」。 大宇宙にくりひろげられる この一大エンターテインメントが完成するまでには, 制作過程のあらゆるところで, パソコンを使った 大いなるチャレンジが試みられている。 コンピュータ・グラフィックス, ブラックホール・クライシスまでの科学計算, 工程管理など、その使われ方は実にさまざまだ。 マルチ大特集で, それらをここにお届けする。

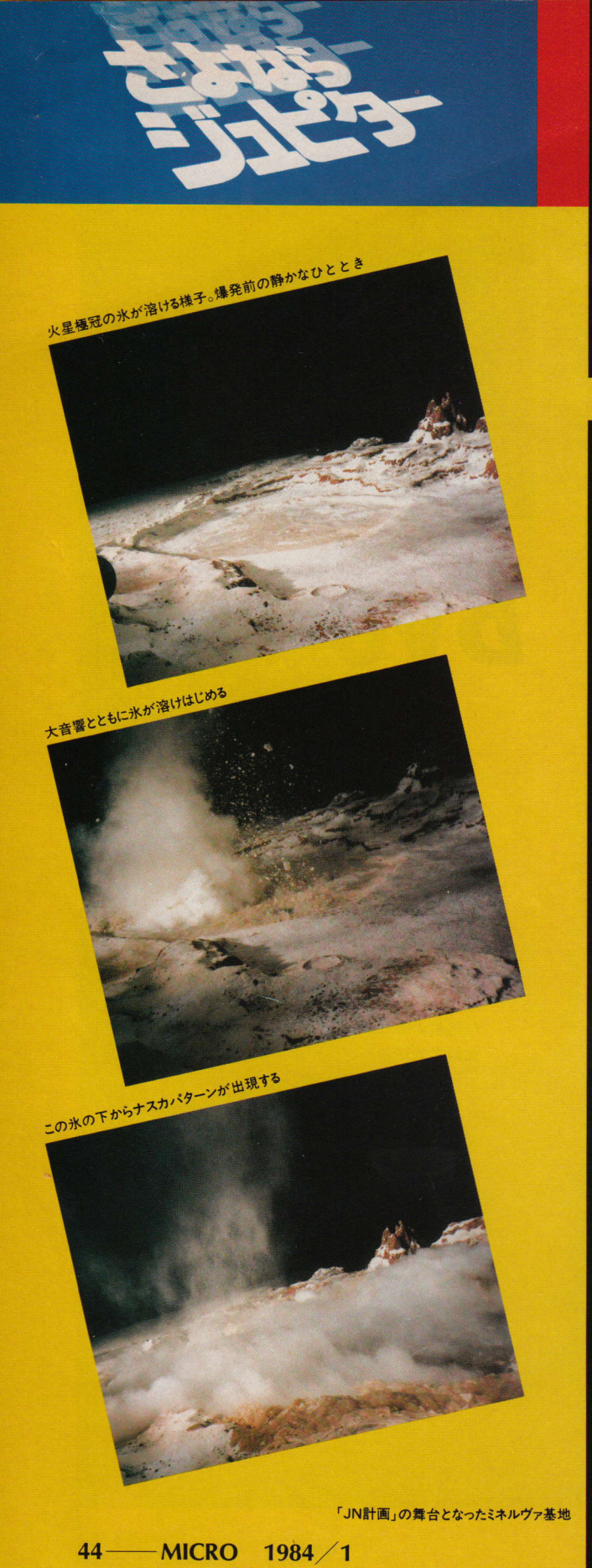

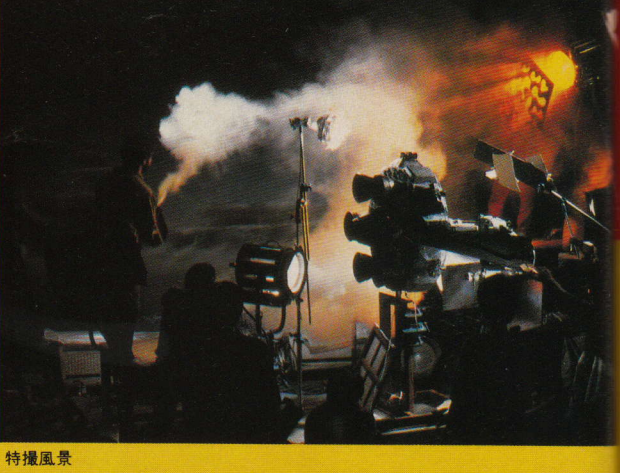

## 0000000 0000000

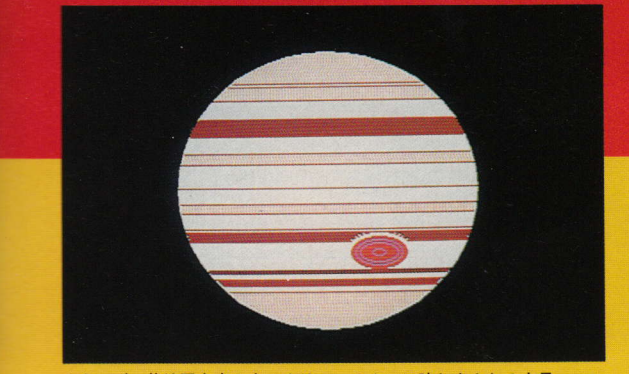

ミネルヴァ基地司令室の大スクリーンの1つに映し出される木星

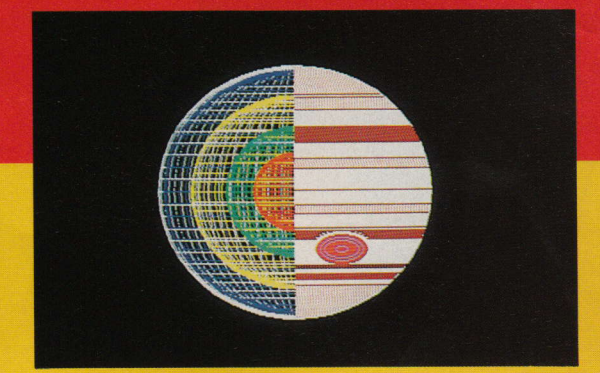

木星の内部構造(左)と表面

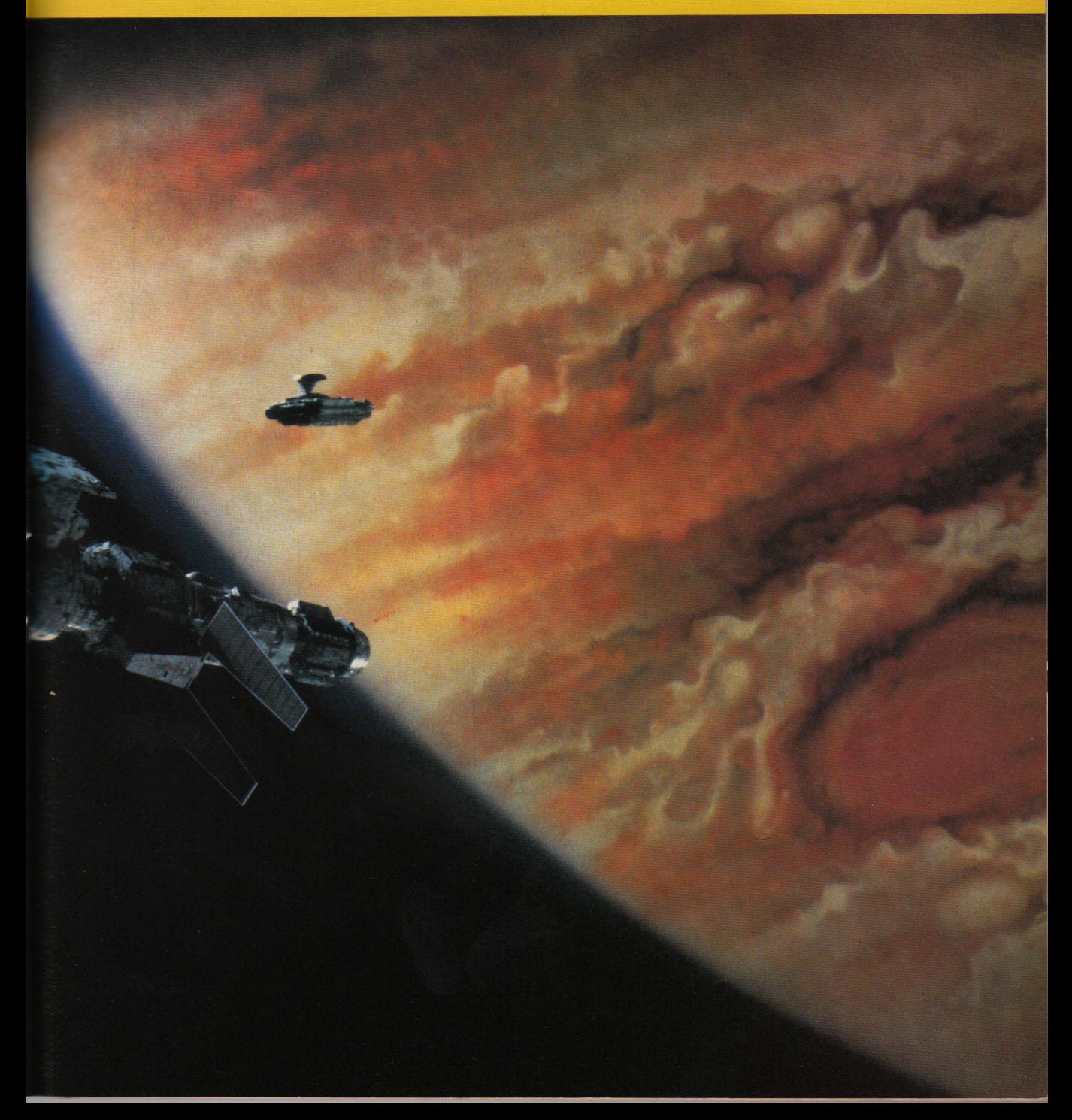

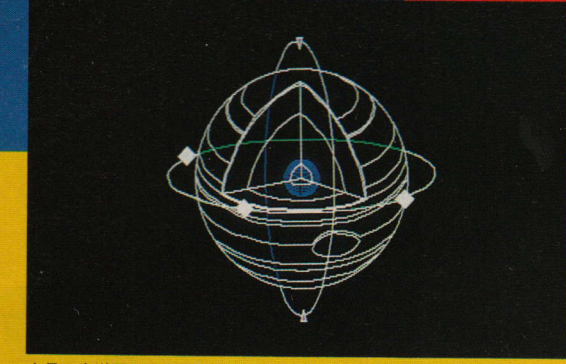

木星の赤道面に垂直な経線で切った立体断面図

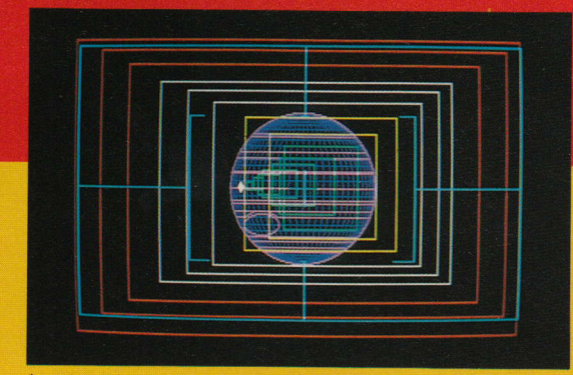

\*TOKYOIII"のコックピット・レーダーに映し出された木星

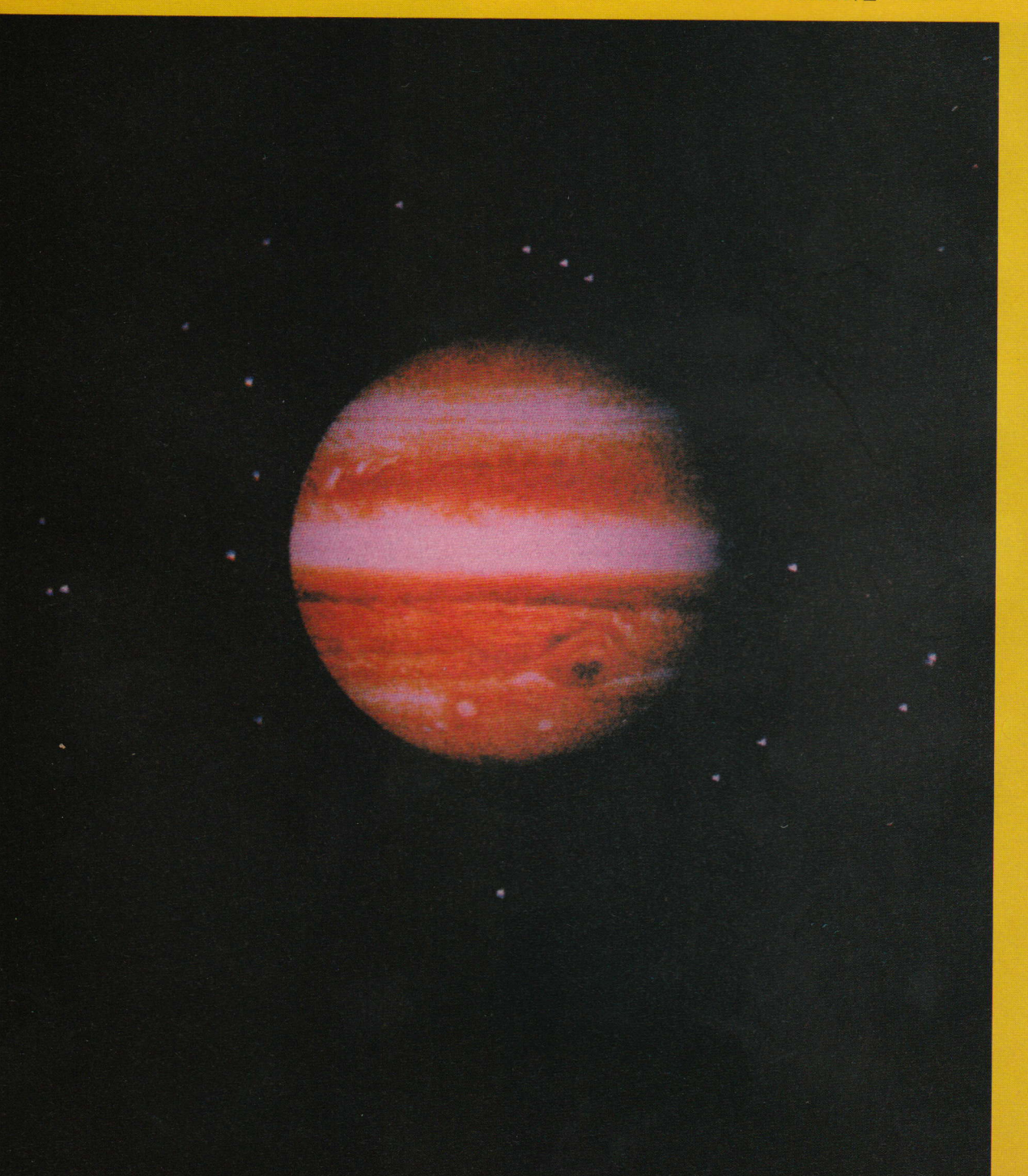

## 0000000 0000000

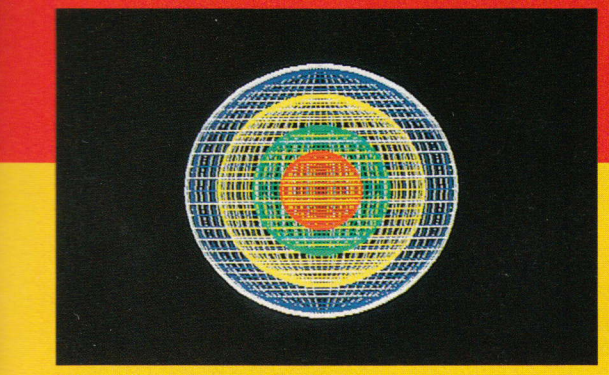

5色ワイヤフレーム技法による木星の内部構造

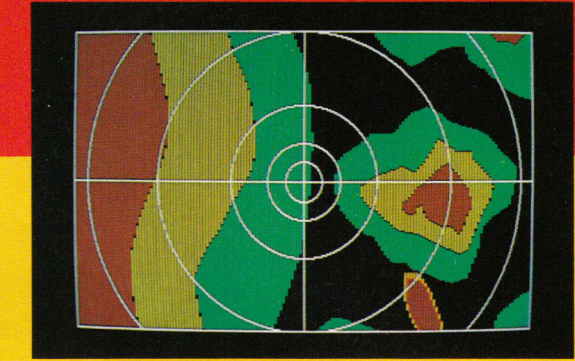

\*JADEIII"のコックピット・レーダーに映し出された大気圏

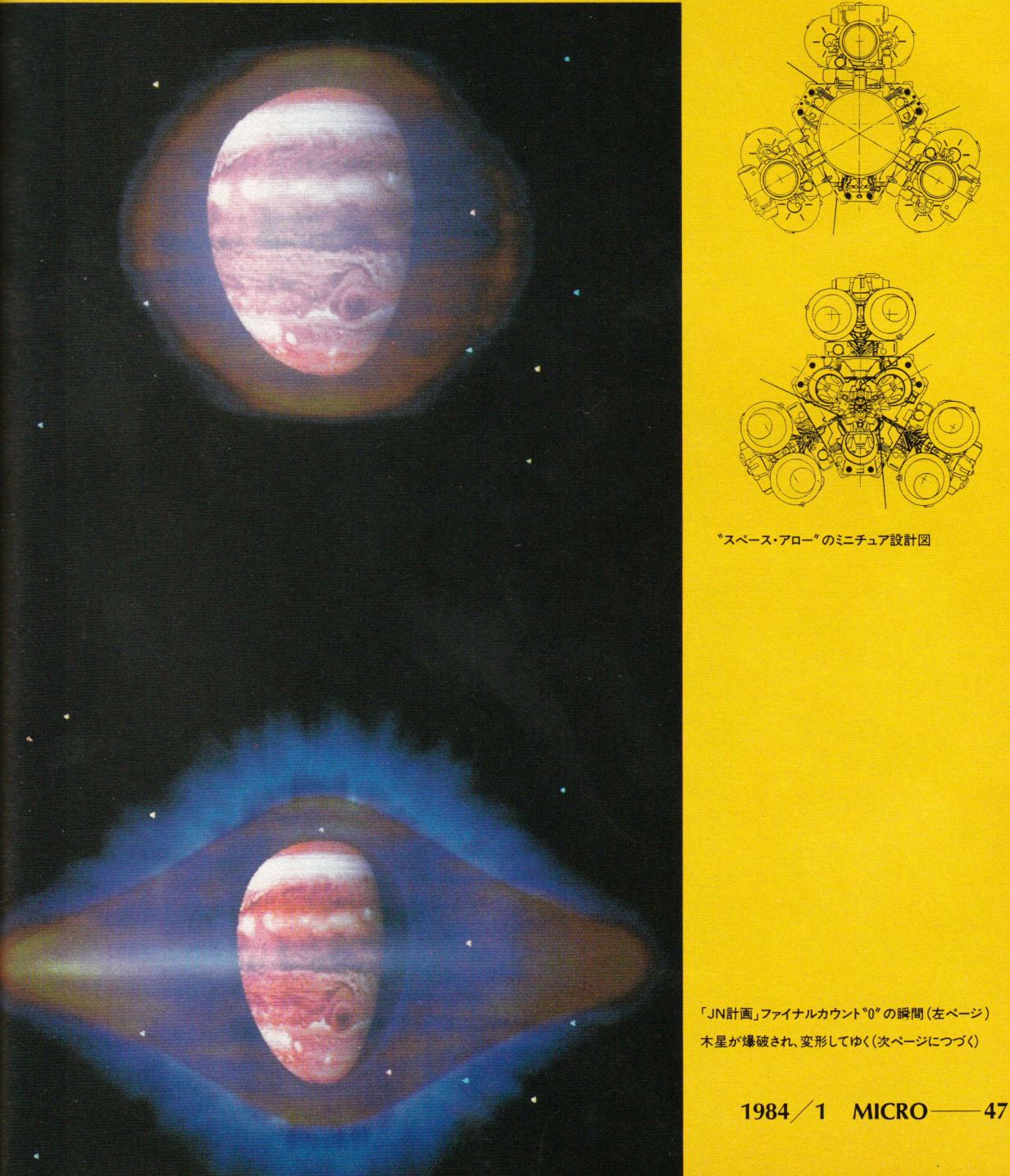

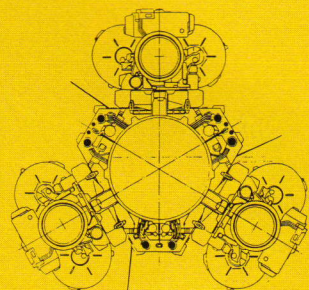

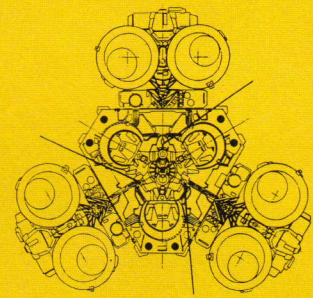

"スペース·アロー"のミニチュア設計図

「JN計画」ファイナルカウント"0"の瞬間 (左ページ) 木星が爆破され、変形してゆく(次ページにつづく)

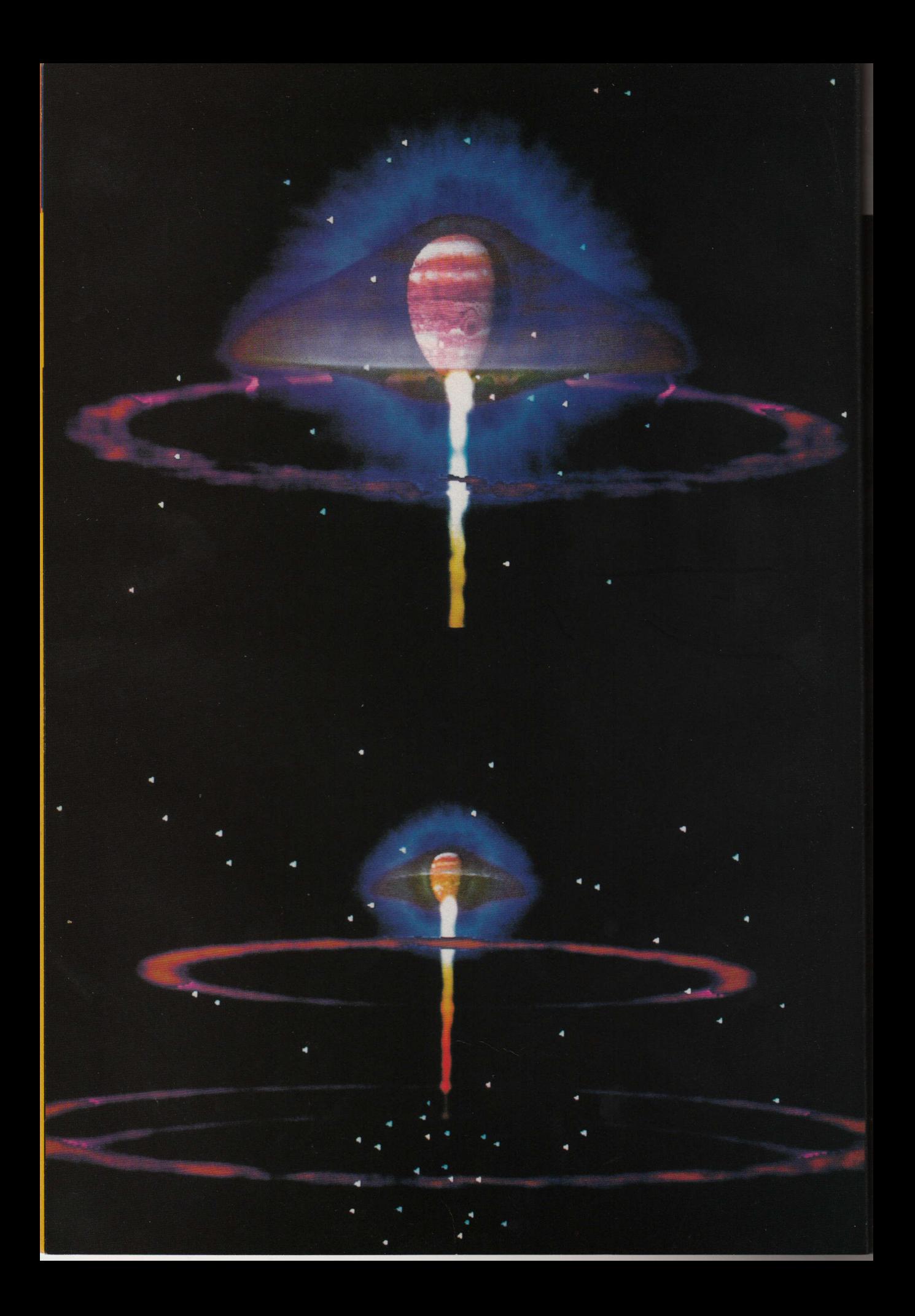

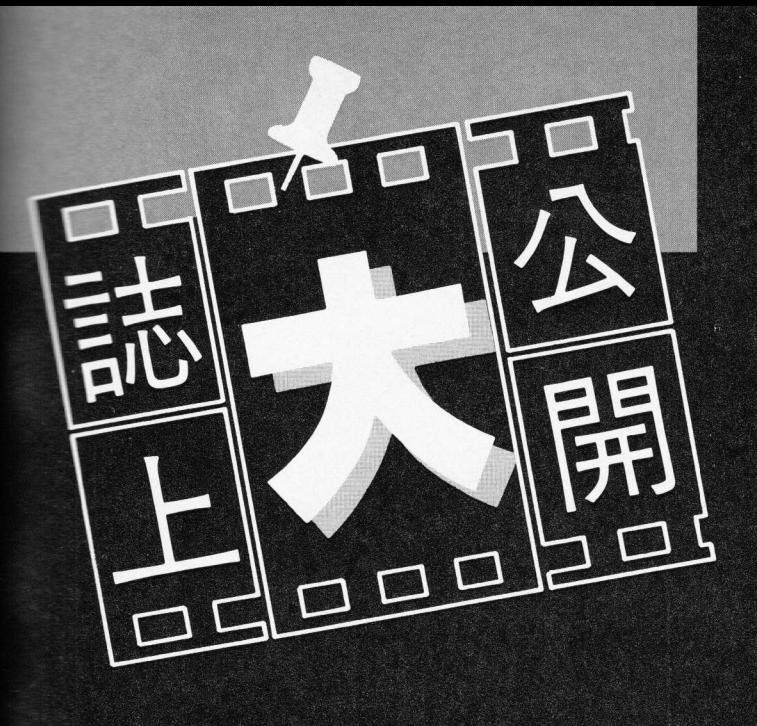

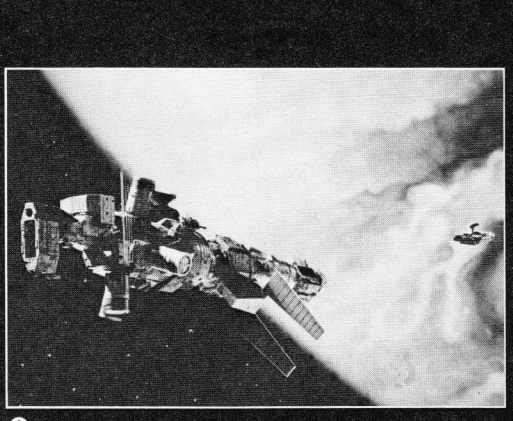

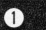

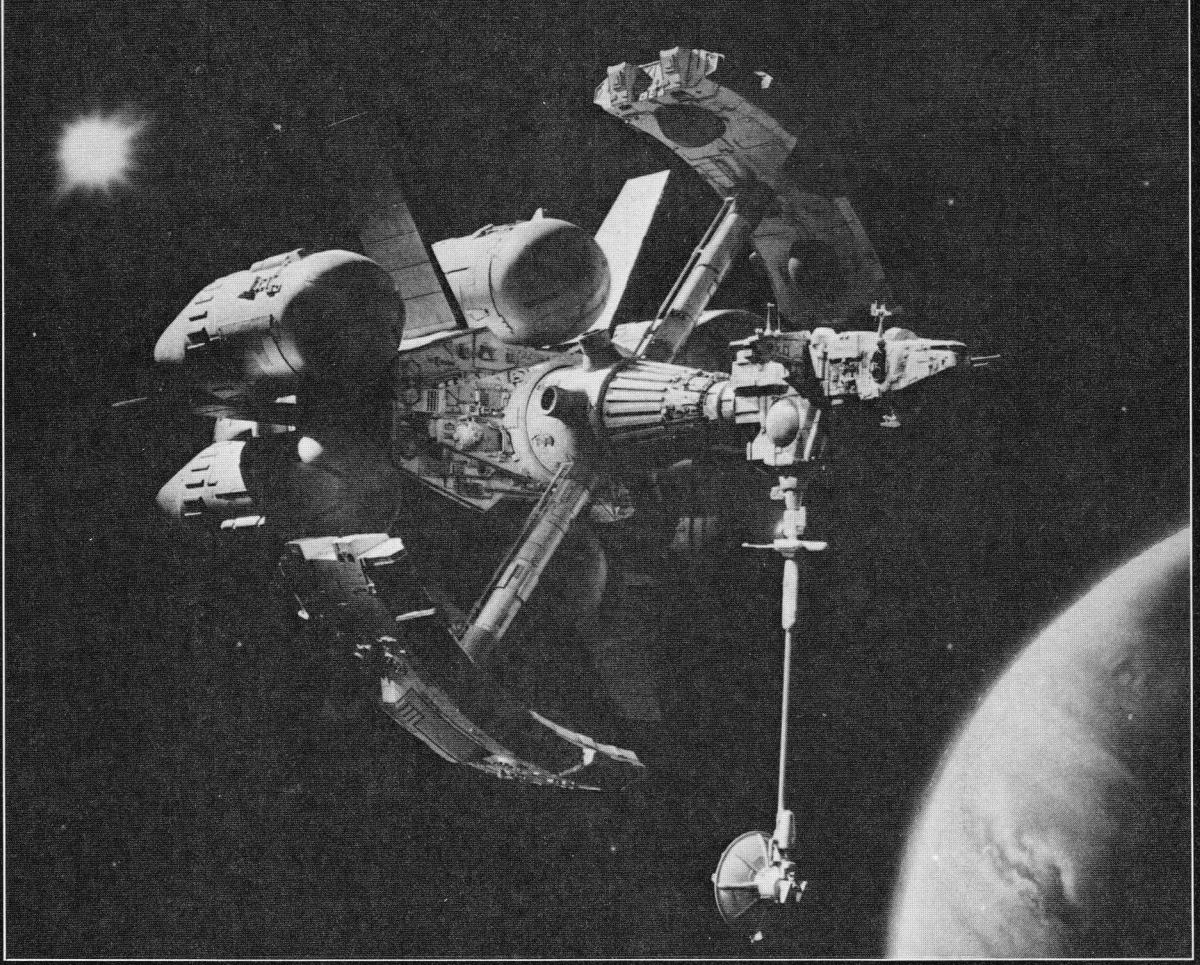

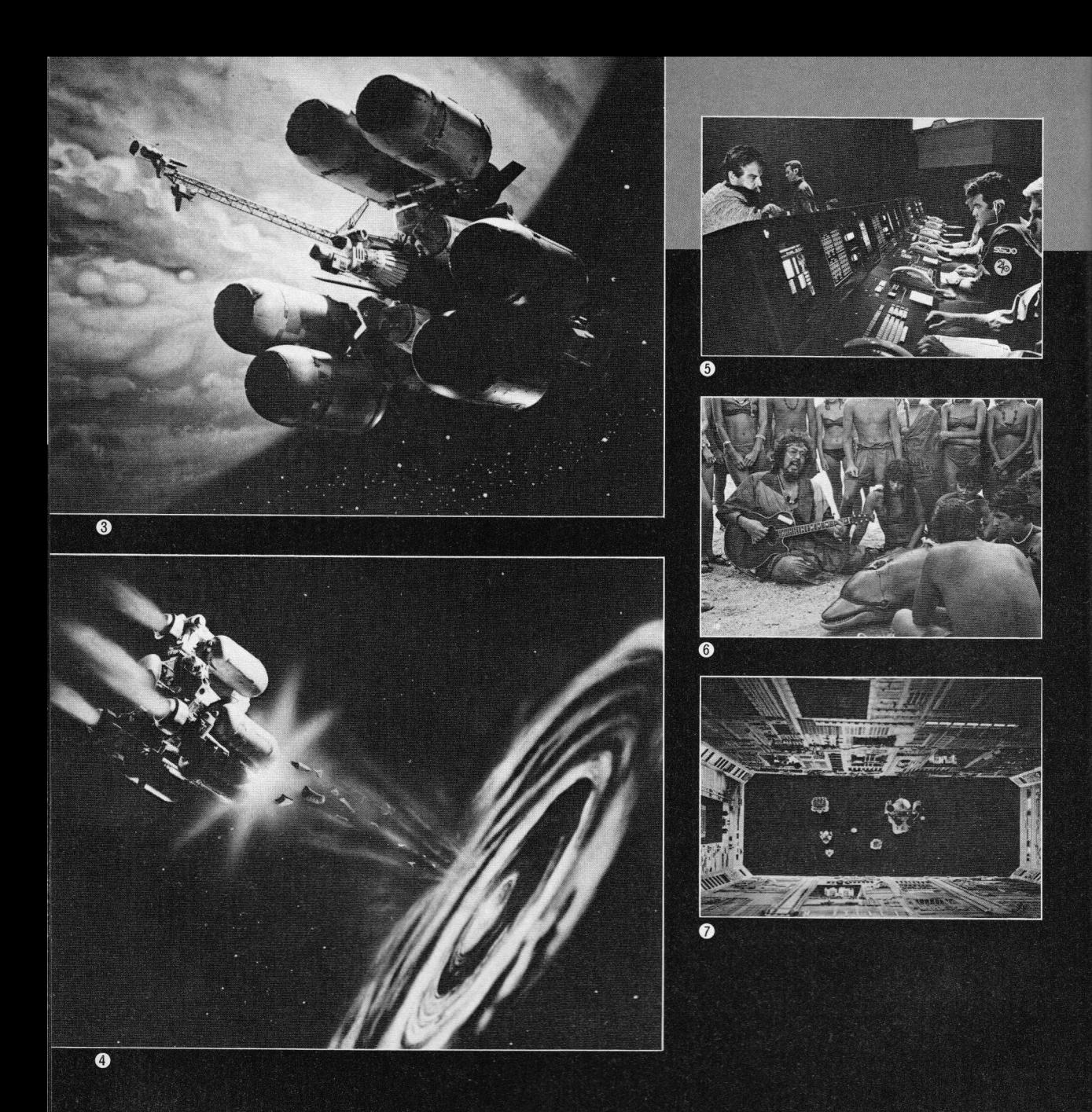

## ...........................

#### あらすじ

「彗星の巣」と称される空間の探査に 出かけた有人宇宙船「スペース・アロ ー」が突然,消息を断った。以前にも, この空間で無人探査機が姿を消してい る。ただちに太陽系最大のコンピュー タを使って、「スペース·アロー」の航 行データを解析した。

コンピュータのはじき出した答えは, 「ブラックホール……」

しかも計算によると、ブラックホー ルがこのまま進めば太陽を直撃する!! 緊急対策本部が設置された。全人類 の存亡をかけて、科学者が集結し、最 新の科学兵器がオンラインされた。

恒星間宇宙船による集団移住が提案 された。が、それでは、ほんの一にぎ りの人間しか救うことはできない。

地球は救えないのか。全世界から集 められた英知たちの顔がゆがむ。この 絶望が支配していた沈黙を破って、1

### $\mathbf{B}$   $\mathbf{y}$   $\mathbf{e}$   $\mathbf{b}$   $\mathbf{b}$   $\mathbf{y}$   $\mathbf{e}$   $\mathbf{J}$   $\mathbf{u}$   $\mathbf{p}$   $\mathbf{i}$   $\mathbf{f}$   $\mathbf{e}$   $\mathbf{r}$

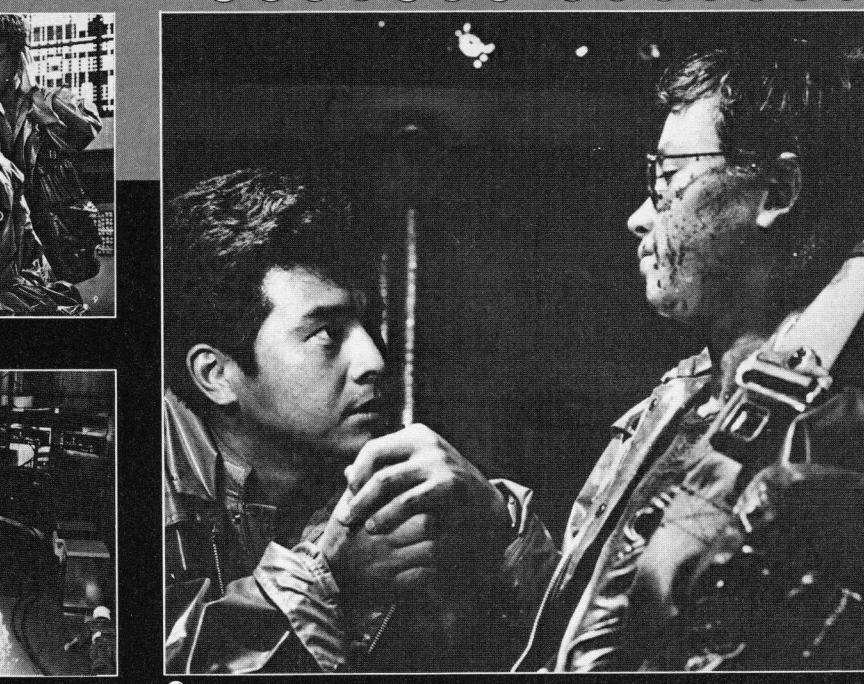

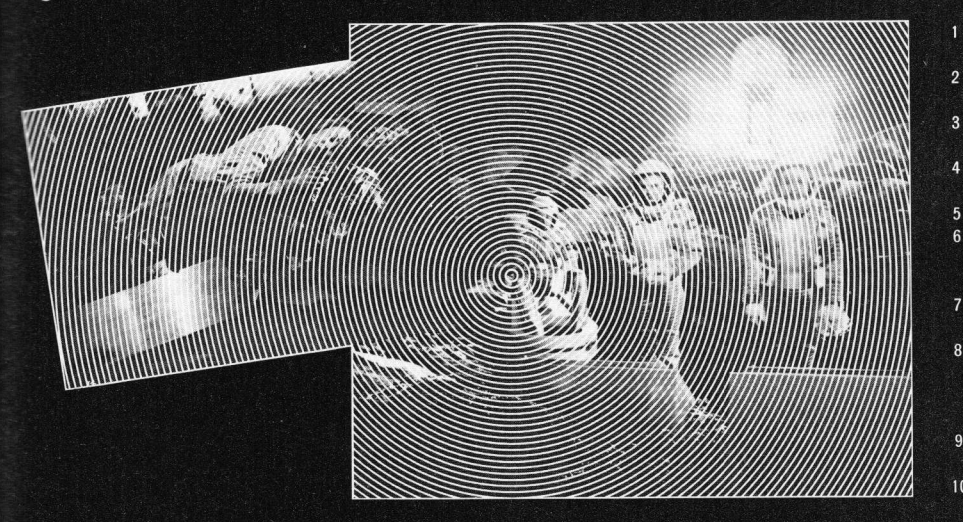

- 木星大気圏外に浮かぶミネル  $\mathbf{1}$ ヴァ基地
- 「彗星の巣」へ向けて出発する  $\overline{2}$ スペース・アロー
- ミネルヴァ基地に近づくTO  $\overline{3}$ KYOIII
- ブラックホール(右)に吸い込  $\overline{4}$ まれるスペース・アロー
- ブラックホール対策本部 5
	- ジュピター (イルカ) とその 最後を見守るピーター(左)と ジュピター教団の信者たち
- ミネルヴァ基地から作業員た ちが次々と脱出する
- ミネルヴァ基地の調整室にお 8 いて、最後の微調整をするカ ルロス(左)とそれを見守る英
- ミネルヴァ基地内でのジュピ  $\mathbf{Q}$ ター教団との息づまる銃撃戦 ジュピター教団との銃撃戦で  $10$
- 傷ついたカルロスと英二

## 

つの仮説が説かれた。

「木星を爆破すれば、ブラックホール のコースを変えられるかもしれない」 この大胆な仮説をはいたのは、木星 太陽化計画の現地主任の本田英二であ る。ブラックホールが太陽を直撃する その日まで2年間しか残されていない。 英二の仮説を実行に移すしかないのだ。 木星爆破計画,名づけてJN計画にゴ ーサインが出た。

 $\overline{\ldots}$ 

木星爆破本部となったミネルヴァ基

地での英二たちの必死の作業をよそに、 ブラックホールはついに太陽系に侵入 した。自らの任務を終了した作業員た ちは次々と退避する。

-- ファイナル・ステップ完了。し かし、肩の荷をおろした英二たちには, 次なる敵が待ちかまえていた。くジュピ ター教団>––木星爆破に反対する彼 らは、「JN計画」を阻止しようと破壊 工作員をミネルヴァ基地に潜入させた のである。

レーザー・ライフルによる銃撃戦で 重傷を負った英二は、ジュピター教団 のマリア––英二のおさななじみで恋 人。今は運命のいたずらで敵味方にわ かれてしまった––と二人、脱出不可 能になってしまう。

人影のなくなった巨大なコントロー ル・センターで、英二とマリアは爆発 直前の木星に別れを告げた。

クラッシュ・タイムは刻一刻と近づ いているー

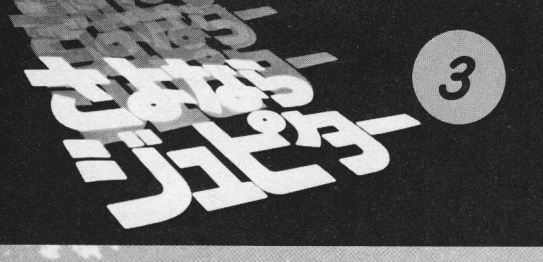

# 「日本沈没」から 「さよならジュピター」まで 小松左京

『日本沈没』では電卓を使って膨大な 量の計算をこなしました。主に創作の ための下資料づくりといった使い方で したが、手計算でやっていたのではと てもあの作品は生まれなかっただろう と感じたものです。当時、電卓は1ケ タ10,000円と言われていました。

今回、「さよならジュピター」では、 パソコンが電卓に変わって活躍してい ます。パソコンの使われたフィールド は、チップの値段に反比例して多種多 様になっており、大まかに分けると3 つの分野––工程管理,様々な計算, コンピュータ・グラフィックス––で 使われています。

工程管理についてはシナリオ・デー タベースの管理をイオ・コーポレーシ ョンではじめ,最終的には,撮影フィル ムのフィート数の管理,シーン割り での未撮·既撮の記録、既撮中の NG の記録にまで使いました。

これらの工程管理は、ソードのM23 上で PIPS を使い行なったのですが. イオでは後年はあまり機能しなくなっ てしまいました。というのは、予定変 更があいつぎ、キー入力が追いつかな くなったこと、さらには、僕たちが混 乱を楽しむことができるという特異体 質だったことにも原因があるようです。

ただ、東宝撮影所ではスクリプター が最後のほうまできちんと使いこなし ており、現場サイドではもともときち んと記録をとるのも大事な仕事のうち なので重宝していたようです。

また使う機会があったら––当然あ  $3$ はずですが、––BASICのプログ ラムとリンクさせ、PERT的な使い方 をさせようと考えています。

様々な計算は1978年ごろから、石原 藤夫さん (編集部注:玉川大学工学部 情報通信工学科教授, SF 作家)にとり かかってもらいました。HPのコンピ ュータを使い、『さよならジュピター』 の状況設定の確認を担当してもらった わけです。

C·Gについては2とおりに分けら れます。1つは JCGL や米のデジタル •ビデオの皆さんに頼んだ部分で、こ こでは大型コンピュータによるグラフ ィックスの基礎部分のシミュレーショ ンをパソコンでやってもらいました。 もう1つは、『さよならジュピター』全 体で半分以上のシーンに登場する CRTに映し出されるC·Gです。これ は当初 PC-8801で, 最終的には PC -9801でつくりました。そのうちのい くつかは、スクリーンいっぱいに大写 しになるものもあります。

パソコンによるグラフィックスは、 スクリーンいっぱいに拡大したときや。 また映画中に出てくる CRT 上に現わ れたときなど、大きくすることで画質 が荒れるというので映画屋サンの方か ら強い抵抗があったのですが、最終的 には納得してもらいました。

CRT 上の画面を手描きアニメでつ くると確かにきれいには見えるのです が、費用的にははるかに高くついてし

まいます。また、画質が荒れていた方 が、妙にきれいなものよりかえって, CRT上の情報というリアリティがあ るように見えますし…。

それに、これらのものは従来の映画 の中では背景や小道具に相当するもの で、ストーリーと関係のあるものが映 っていればいいンです。背景や小道具 の美しさは、映画そのものの美しさと は直接、関係がないわけです。

話は前後しますが、第2稿を PIPS 上でデータベース化し、それを参照に しながら絵コンテを描き、こんどはこ の絵コンテをもとに第3稿を書きまし た。

この絵コンテはビデオ化し、1枚を 3秒としました。頭から見ていくと, 全体の流れがビジュアルにわかります。 1枚を3秒にしたのは3倍速で見ると 絵コンテ1枚が1秒になり、サーチす るときに楽になるのではないかという 配慮からです。これはうまくいきまし た。

次回の映画はこんな大作ではなく, 比較的こじんまりしたものでやってみ たいと考えていますので、短篇小説の 中のどれかを––もう大体決まってい るんですが、教えません (笑) ––選 ぶことになるでしょう。

そのときには、今回の体験でパソコ ン使用に関する失敗例も成功例も豊富 に持っていますので、もっと面白いこ とができると考えています。

まず、工程管理に PERT の概念を導

## $\mathbf{B}$   $\mathbf{V}$   $\mathbf{e}$   $\mathbf{C}$   $\mathbf{b}$   $\mathbf{V}$   $\mathbf{e}$   $\mathbf{D}$   $\mathbf{u}$   $\mathbf{p}$   $\mathbf{r}$   $\mathbf{r}$   $\mathbf{e}$   $\mathbf{r}$

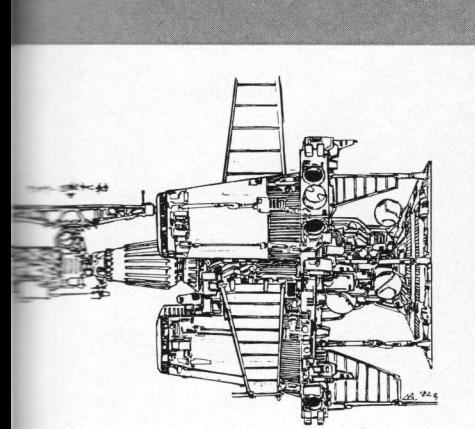

L. S.

入したい。これはすぐにできるでしょ う。それから、模型の製作工程に– もし安価なものが登場すればですが– -CADを導入したい。今回はペーパー クラフトを使っていますが、この部分 をかなり合理化し、かつ緻密なものに したいという考えです。

このペーパークラフトは、視線や光 源をいろいろと変えて、映画のシーン のシミュレーション用にも使っていま すが、これをコンピュータ化したい。 実は、模型やセットをすべて完璧につ くる必要は必ずしもないわけで、例え ば家のセットでも全体を映すシーンが なければ屋根なんかいらないでしょう。 ところが、部屋数が5つの家なんてい う注文をすると、完全主義者の製作者 は映す映さないにかかわらず屋根をつ くってしまう。

このあたりの不要な部分をきっちり させるために、パソコンを使いたいで すね。

それから今回は、撮影に溶接用ロボ ットを改造して使いましたが、マイク ロマウスみたいなロボットにカメラを 載せて、ミニチュアのセットの中を走 りまわらせたり……ということ考えて いるんですが。

いろいろやりたいことはあるのです が、次の機会にはハード側の開発がこ ちらの予想以上に進んで、今の時点で は考えられないことをやっているかも しれませんね。 (談)

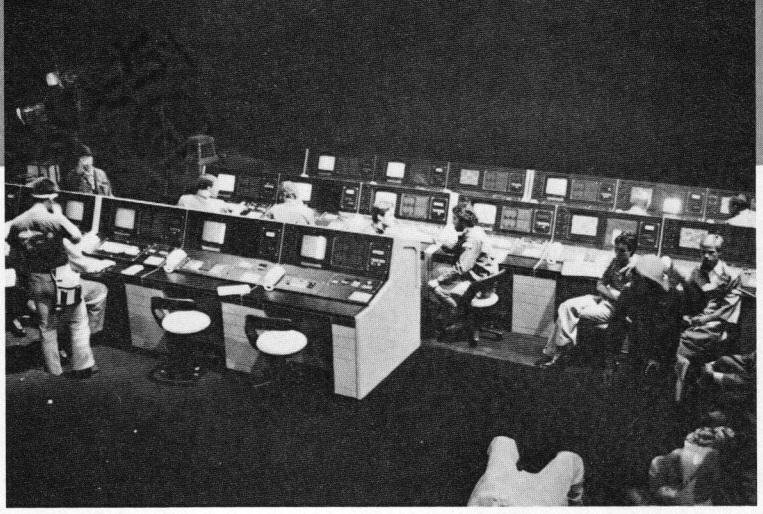

ミネルヴァ基地の撮影風景

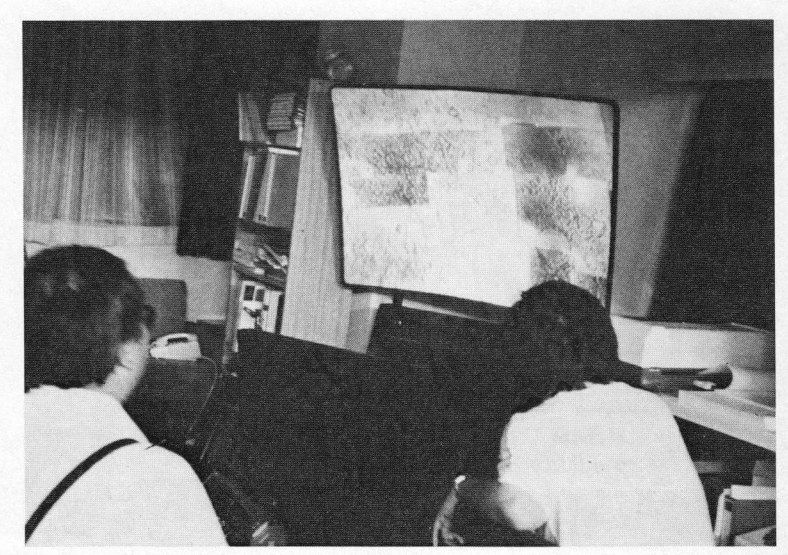

-ションにてビデオに見いる小松氏(後ろ姿)

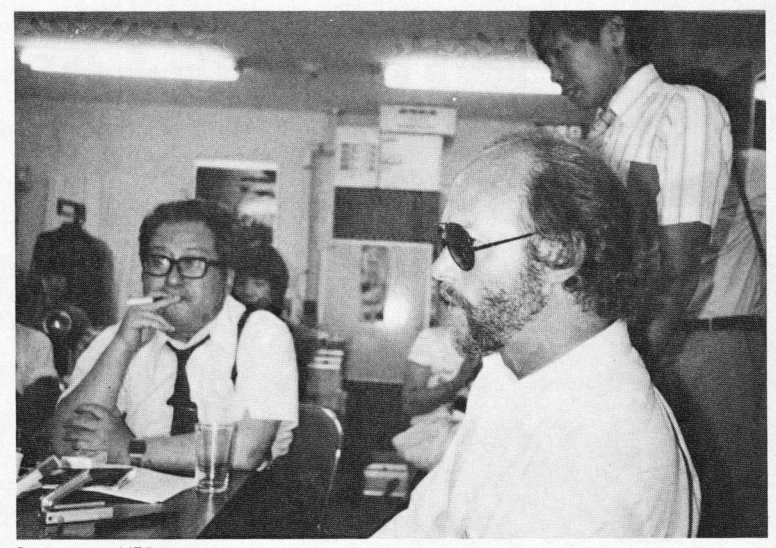

「トロン」の特撮監督リチャード・テーラーと

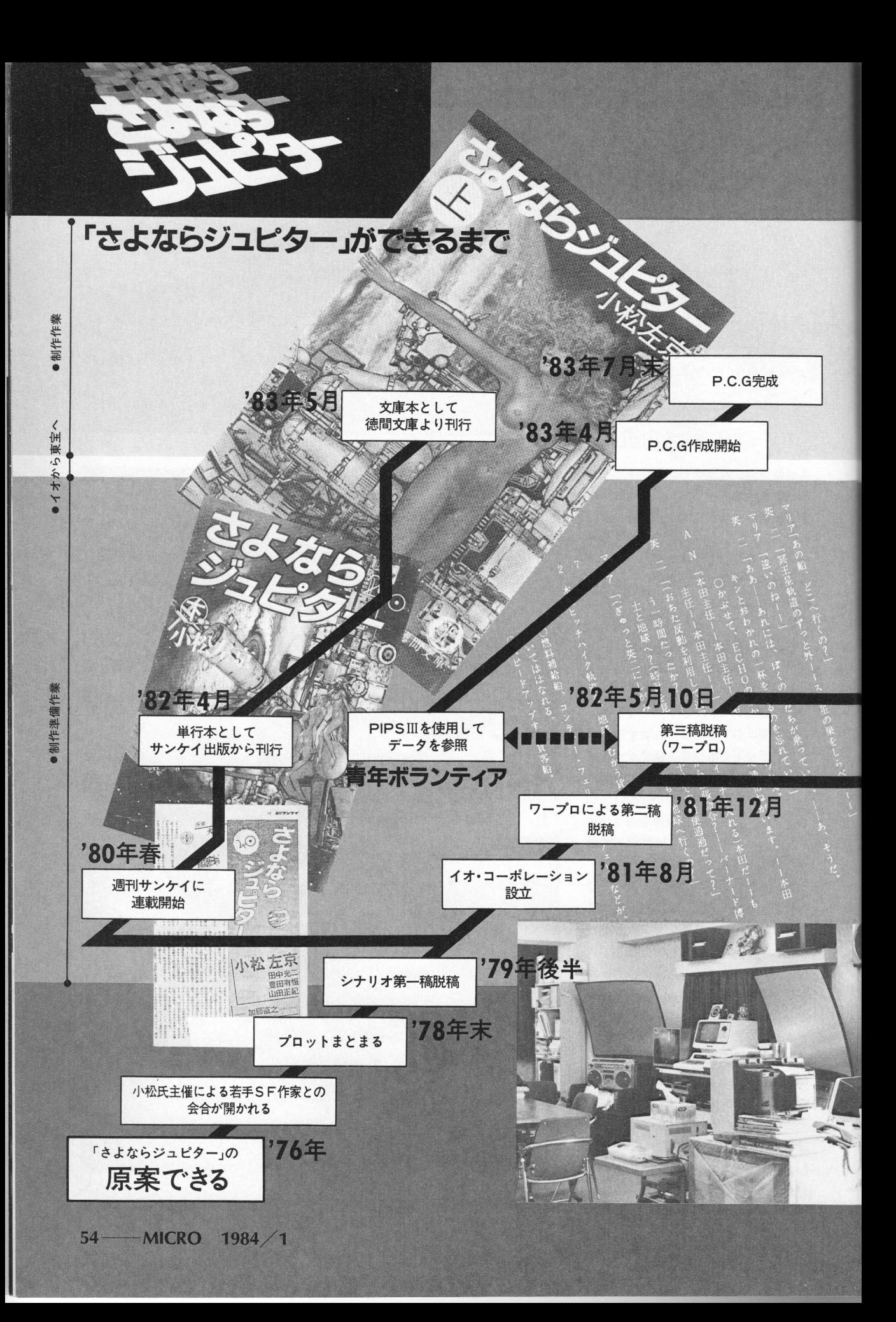

## **BOOODDO DODDDOO**

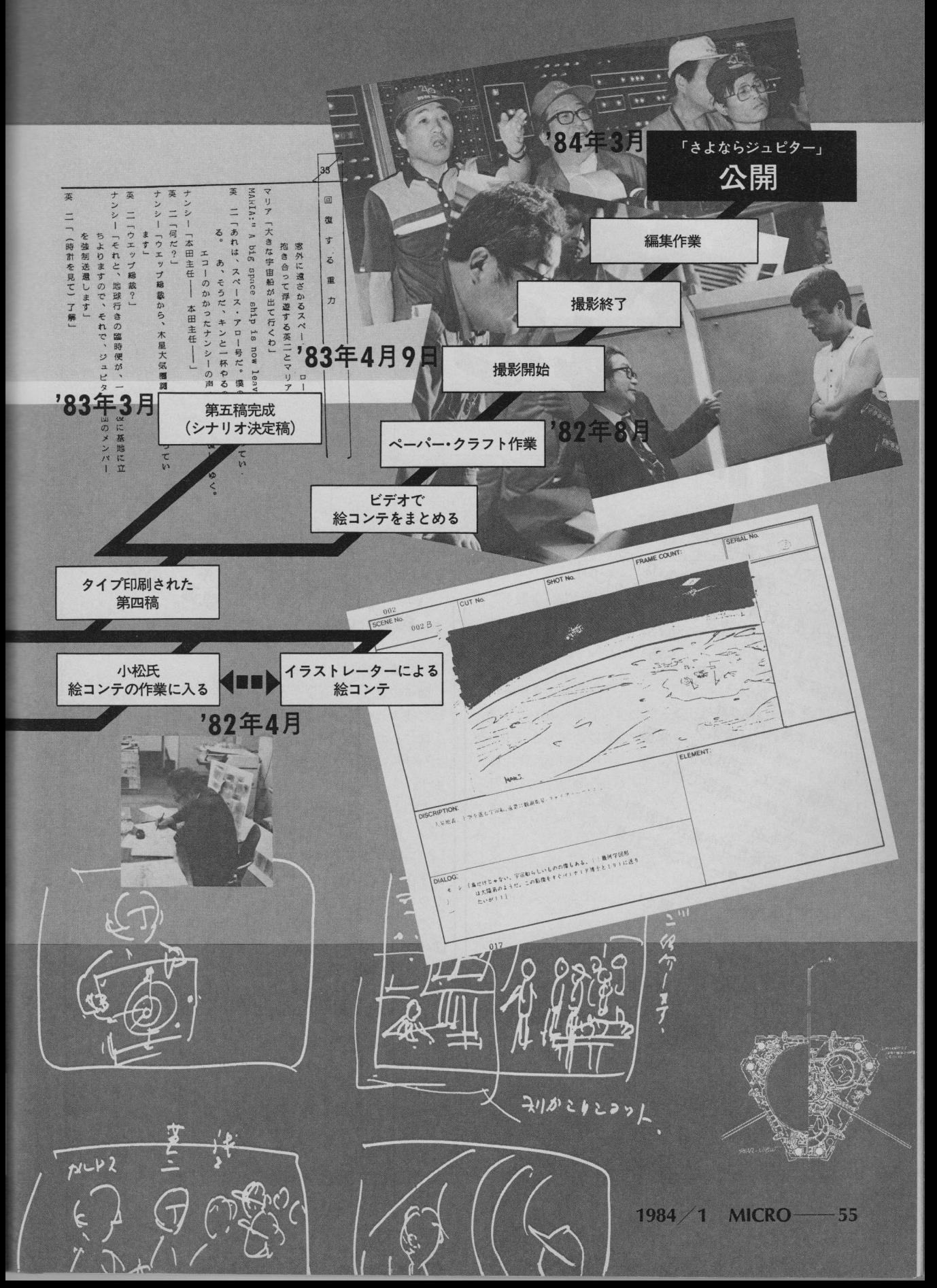

「また忙しい石原藤夫氏に、 さまさまな計算をしてもらいながら、 こうと1つのブログラムがまとまったのが、 いいて、このジュとター上巻 (小松左京著 徳間文庫, サンケイ出版)の解説より 石原藤夫氏は, 玉川大学工学部 情報通信工学科の教授であり、 コ、1トが、PEDPの ··· 小松氏の要請に基づき、 てきよならジュビター」のために計算した 両氏のご厚意によりその一部を そのまま掲載をせていただいた。 そして、この計算式の結果を、 東大理論科学グループの児玉祐悦氏に パソコンでシミュレートしてもらった。

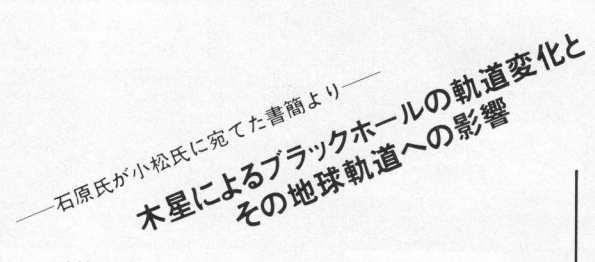

I 計算モデル

4

図イのようにブラックホール (B.H.) が地球の軌道めが けて侵入してくるとします。

はじめの B.H.の軌道は①ですが、領域Aで木星の破片を ぶつけられるために、その進路が②のように変化するとし ます。

このように仮定すると、計算すべき問題は、

(1)「領域AでB.H.の向きが何度くらい変わるか?」

(2)「領域BでB.H.によって地球の軌道がどのていど影 響をうけるか?」

の2つになります。

この2つの問題を解くために、領域AとBについて図ロ, 図ハのようなモデルを設定します。

また,領域Bでの計算には、ある時間における B.H., 地 球、太陽の相対位置関係をきめる必要があります。これを 図ニのように仮定します。すなわち、B.H.の軌道と垂直の 線上にB.H.と太陽と地球が並ぶとします。

II. 計算式

(1)領域Aの計算

与えられるものは B.H.と木星破片の質量 m1, m4と速度 V<sub>1</sub>, V<sub>4</sub>であり, 求めるものは B.H.の角度変化θです。 運動量の保存則より,

## **Bye-bye Jupiter**

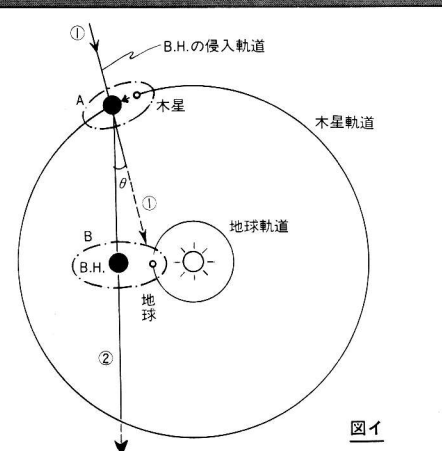

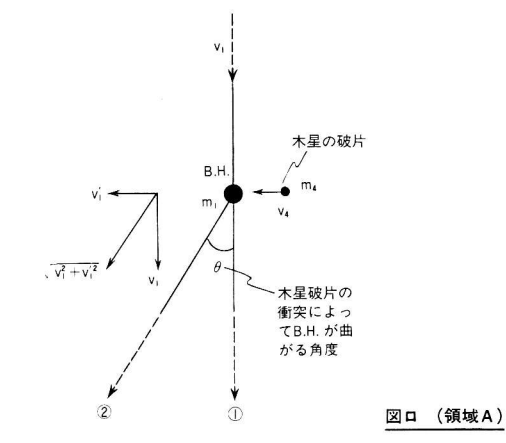

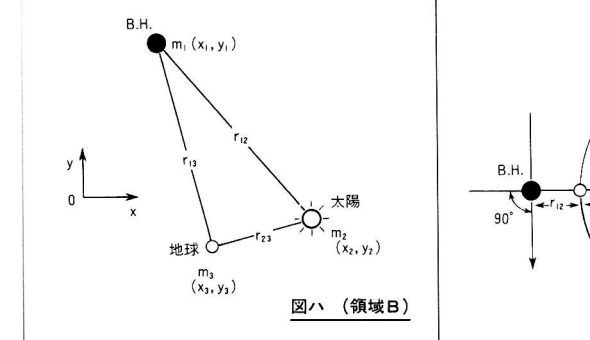

地球 図ニ 遭遇の条件

| g       | g              | g              | g            | g | g | g | g |
|---------|----------------|----------------|--------------|---|---|---|---|
| 8. H.   | m <sub>1</sub> | v <sub>1</sub> | $(x_1, y_1)$ |   |   |   |   |
| $\star$ | m <sub>3</sub> | m <sub>2</sub> | $(x_2, y_2)$ |   |   |   |   |
| $\star$ | m <sub>3</sub> | $(x_3, y_3)$   |              |   |   |   |   |
| $\star$ | g              | m <sub>3</sub> | $(x_3, y_3)$ |   |   |   |   |

m4V4=(ml+m4)Vl′ ……………………………………… (1) ただしviは、m4の衝突によってB.H.に生じる横方向の 凍度成分です。

$$
\therefore v_1' = \frac{m_4}{m_1 + m_4} v_4 = \frac{m_4}{m_1} v_4 \dots \dots \dots \dots \dots \dots \dots \dots \quad (2)
$$

 $(\cdot : m_4 \ll m_1)$ 

 $\forall$ なります。一方,  $\theta$ はv<sub>1</sub>とv<sub>1</sub>'の比から三角関数で求めら t,

 $\theta = \tan^{-1} \frac{V_1'}{V_1}$  [rad.] …………………………………………………(3)

です。これに式(2)を代入して,

I器… …… … … … … …… ) という答が得られます。 現実的なイメージを湧かすためには、絶対値よりも太陽

質量の何倍か–––といったことが重要なので、次のパラメ ータを導入します。

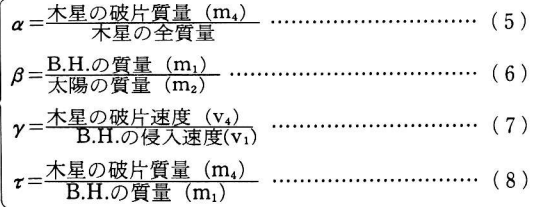

こう置くと式(4)は,

 $\theta = \tan^{-1} \tau \gamma = \tan^{-1} (0.95 \times 10^{-3} \cdot \frac{\alpha \gamma}{\beta})$  … … (9)

となります。

(2)領域Bの計算

B.H., 太陽, 地球の各座標と相互距離を図ハのように定 めると、各天体の軌道の式は、ニュートンの運動の法則と 万有引力の法則とから、つぎのようになります。

B.H.について––

$$
\frac{d^2x_1}{dt^2} + Gm_2 \frac{(x_2 - x_1)}{r_{12}^3} = 0
$$
\n
$$
\frac{d^2y_1}{dt^2} + Gm_2 \frac{(y_2 - y_1)}{r_{12}^3} = 0
$$
\n
$$
\frac{d^2y_1}{dt^2} + Gm_2 \frac{(y_2 - y_1)}{r_{12}^3} = 0
$$
\n
$$
\frac{d^2x_2}{dt^2} + Gm_1 \frac{(x_1 - x_2)}{r_{12}^3} = 0
$$
\n
$$
\frac{d^2y_2}{dt^2} + Gm_1 \frac{(y_1 - y_2)}{r_{12}^3} = 0
$$
\n
$$
\frac{d^2x_3}{dt^2} + Gm_1 \frac{(x_1 - x_3)}{r_{13}^3} + Gm_2 \frac{(x_2 - x_3)}{r_{23}^3} = 0
$$
\n
$$
\dots \tag{12}
$$
\n
$$
\frac{d^2y_3}{dt^2} + Gm_1 \frac{(y_1 - y_3)}{r_{13}^3} + Gm_2 \frac{(y_2 - y_3)}{r_{23}^3} = 0
$$
\n
$$
\dots \tag{12}
$$

この式をとくのに、自然にきまっている初期条件として, 次のものがあります。

1984/1 MICRO -- 57

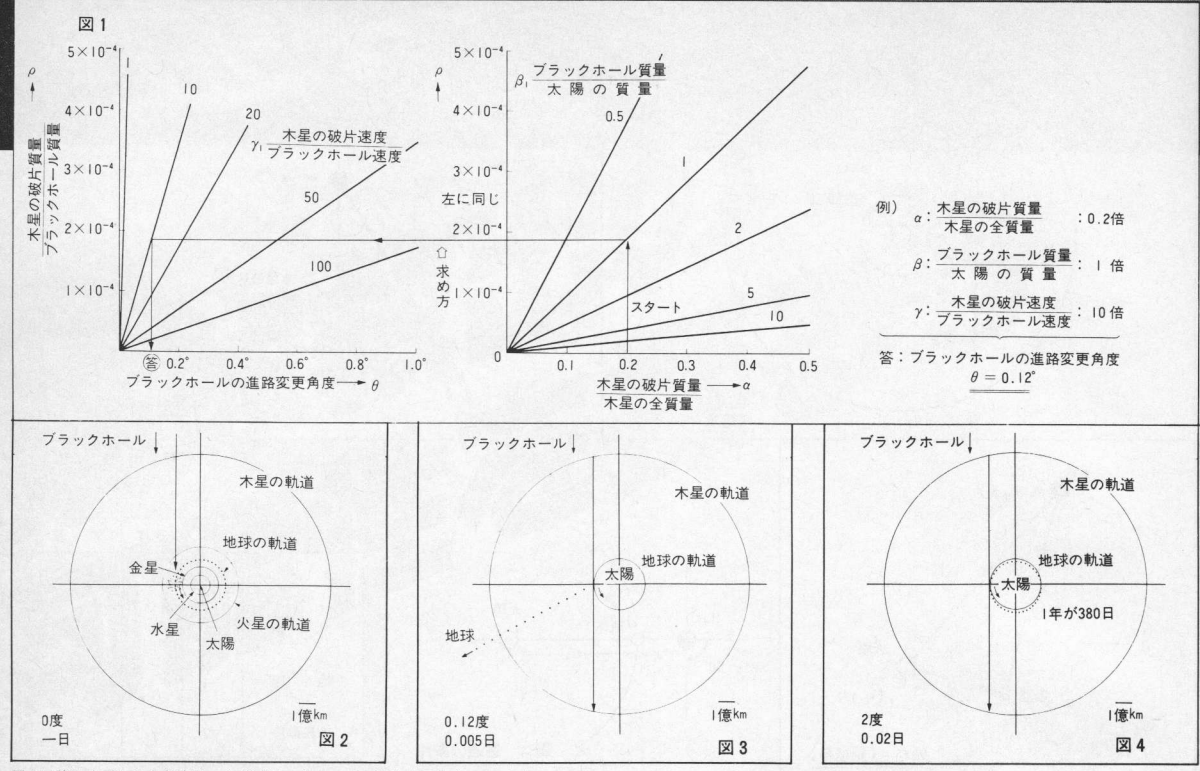

|図2以降の左下にある数字は,上がブラックホールの進路変更角度,下がブラックホールのIポイントごとの日数を表わす。なお各図とも次の前<br>提は同じ。ブラックホール÷太陽質量:I倍,ブラックホール速度:2億㎞/日,地球のIポイントごとの日数:I0日。

r<sub>23</sub>=1.496×10<sup>11</sup>m (地球の公転半径)

 $\sqrt{(\frac{dx_3}{dt})^2 + (\frac{dy_3}{dt})^2}$ =29786m/s(地球の公転速度)

 $\frac{dx_2}{dt} = \frac{dy_2}{dt} = 0$  (太陽は静止しているとします)

つぎに、任意に与えられる条件として、

(B.H.の速度 (v1) と質量 (m1)

し地球と接近したときの3者の位置関係

があります。後者については、図ニのようにとり、最接近 時の risを与えます。

すなわち, B.H.の v1とm1および最接近時の r13 (これは θ できまります) を与えて、式(10)~(12)をときます。

Ⅲ. 数值計算結果

 $(1)$ 領域Aにおける曲がり角 $\theta$ 

図1に式(9)をもとにして描いたグラフを示します。こ れでθを求めることができます。

例として、 $\alpha = 0.22$ ,  $\beta = 1$ ,  $\gamma = 10$ とすると,  $\theta = 0.12$ となります。

B.H.の軌道を曲げるのは、とても大変だということがわ かります。

(2)領域Bにおける軌道変化

●図2の説明 まず、θ=0のときを計算します。もともと図ニのように 設定したので、 $\theta = 0$ では図2の☆の位置で地球と B.H.は 衝突し、破滅します。

すなわち、逆に言えば、木星をぶつけないときは、太陽 と直角の方角から B.H.が (地球の背後から) ぶつかってく るように考えたわけです。

そして、B.H.の質量は太陽と同じ (β = 1), ブラックホ ールの速度は,

 $2$ 億 km/日 =  $2 \times 10^{11}$  m/日 =  $2.3 \times 10^{6}$  m/sec

=光速の0.77%=地球公転速度の77倍

とします。

B.H.のスピードをこのように速くしたのは、おそいと地 球や木星などに与える影響が大きい(引力を及ぼす時間が 長いため)ので、話が複雑になると考えたからです。

#### ●図3の説明

つぎに, θ=0.12° の場合について計算します。0.12° と は、図1にあるように,

 $\alpha = 0.22, \ \beta = 1, \ \gamma = 10$ 

とすると、出てくる値です。

B.H.の質量はふつう、太陽質量の数倍以上とされていま すが、それだとほとんど曲がらないので、とくに小さい太 陽と同じ重さの B.H.を考え、β = 1 としました。

この B.H.は直径が3 km(?)という小さなものですか ら、木星の破片を命中させるのはきわめて困難です。木星 の直径は140,000km もありますから、常識的には10万分の

## $\mathbf{B} \mathbf{y} \mathbf{e} \mathbf{e} \mathbf{b} \mathbf{y} \mathbf{e}$  and  $\mathbf{b} \mathbf{f} \mathbf{e} \mathbf{f}$

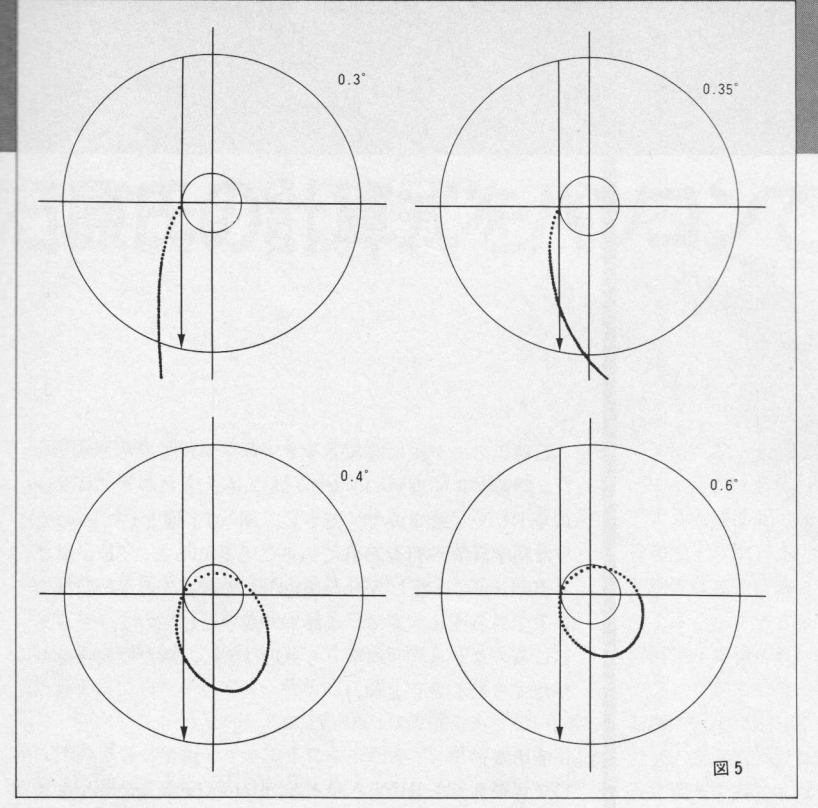

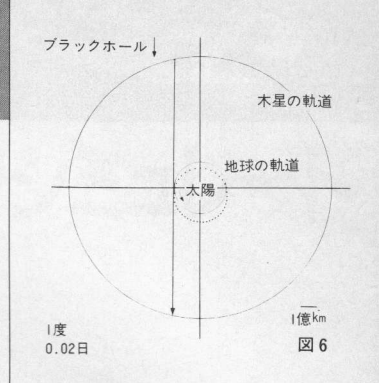

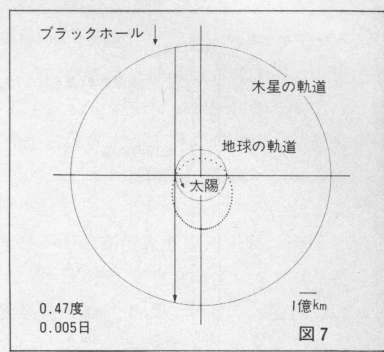

1ぐらいが当たればいい方です。しかしここでは超科学力 によって, 22%の質量が B.H.に命中するとし, α= 0.22 と しました。こうしないと、θが極端に小さくなってしまうか らです。

また、 $\theta$ を極力大きくするために、木星破片の速度は光速 の7.7%にしました。

理想的な核融合ロケットができたとしても、その噴射速 度は理論上、光速の9%以上にはなりません。したがって、 7.7%は信じられない高速ですが、とにかくできたとしま す。

さて、このようにして、θ=0.12°が出ると、B.H.は地球 とぶつからなくなりますが、引力の影響は大きく、通過後 の地球は図のように毎日 600km ほどの高速で太陽から離 れてしまいます。「サヨナラ太陽」になってしまいます。

地球の新軌道はたぶん双曲線ですから、無限の彼方にな ってもスピードが0になりません。

#### ●図4の説明

角度がもっと大きく変わったらどうかをみるために, θ = 2° 変わったと仮定して描いたのが図4です。

これだと、B.H.が過ぎ去ったあとの地球軌道の変化は, 大したことはなく、1年が365日→380日にかわり、少しだ け楕円軌道になるだけです。

しかし、θ=0.12° でも神業なのですから、θ=2° は木 星ではとてもむりです。

そこで、0の1°以下の違いで軌道がどうかわるかを大 ざっぱに見てみます。それが図5と図6です。

#### ●図5と図6の説明

すぐにわかるように、θ=0.3°, 0.35° では (地球は) 破滅です。θ=0.4° では生きのこりますが、遠日点ではと てもさむくなるでしょう。

θ = 0.6° では、遠日点における太陽のエネルギーは従来 の1/4となります。これで生存できるかどうか?

図6のθ=1°ならば、エネルギーは55%ですから、たぶ ん大丈夫でしょう。1年は415日位です。

(3)対策

これらをにらむと、たとえば次の2案が考えられます。 a) B.H.がはじめから θ=0.3° できたとし、これを0.1° ずらして0.4°にして地球を助ける。

b) B.H.がはじめから  $\theta = 0.35^{\circ}$  できたとし, これを0.12° ずらして0.47°にして地球を助ける。

助かったあとの軌道を図 7 (1年が1050日), 図 8 (1年 が610日)に描きました。

こういう状態で人類が生きのびる方法は小松さんのサジ かげんひとつで、どうにでもなると思います。 (4)別の対策と問題点

(3)の対策は一応理くつがつきますが、θを0.12° ずら すのでさえ、とてつもない木星の使い方をしなければなら ないことが問題です。

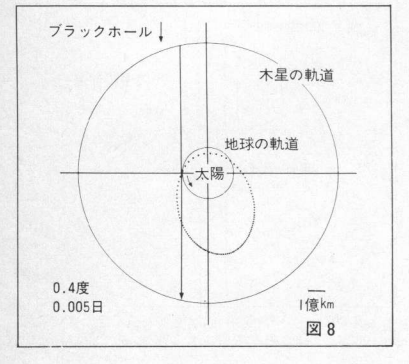

常識的には、B.H.の質量はこの4倍(β=4)、木星破片 の質量は、よくてこの1万分の1 (α=0.2×10<sup>-4</sup>) でしょ う。破片の衝突スピードも1/10がいいところでしょう  $(\gamma=1)$ 

とすると,θは約3百万分の1度になってしまいます。し たがって、非常識なことを考えなければなりません。

そのひとつは, B.H.をとても小さなものとすることです が、同時に直径も小さくなるので、木星破片はますます当 たらなくなります。

いま考えている対策は.

1) B.H.の侵入スピードがうんとおそいとしたら、なにか うまい解決策がないか?

2)上の計算は、B.H.の軌道と太陽·地球の軌道が同一平面 上にある場合ですが、B.H.の木星衝突後の軌道が同一平面 上でなくなるようなモデルで、うまい解決ができないか? (ただしこの場合、木星ばかりか他の諸惑星もみな「サヨ ナラ」になってしまいますが)。

3)この他、木星でなく土星を使うと少し楽(θ で2倍位) になります。

結果は、そのうち報告します。

上の計算での、別の問題点は潮汐効果です。地球の軌道 の変化は図のていどでも、海水や空気がメチャメチャにな ったのではやはり破滅ですから、そのオーダ・エスティメ イトをしなければなりません。

これについてもそのうち報告します。(協力:中嶋信生)

石原氏のモデルにほぼ従ってプログラムを組んでみまし た。理論がよく理解できなかった人も、とにかくプログラ ムをRUN させてみてください。SFの下地としてこのよ うな科学計算が行なわれていることを知ると、SFが単な る Fiction ではなく Sience Fiction であることを再認識で きるであろうし、逆に、これまで漠然としていて、とらえ どころのなかった「科学」も身近に感じ、新たな興味をか りたてられるでしょう。

#### [使用法]

プログラムを RUN させると、alpha, beta, ganma をき いてきます。これは、石原氏のモデルと同じで、次のとお りです。

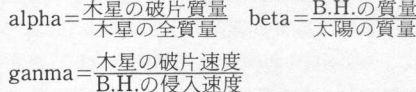

このあと、B.H.の初期角度と初期速度をきいてきます。 単位はそれぞれ度(°)とkm/日です。その後、DMAを 止めるときは"y"を押す。こうするといくぶん速くなり, 20分ほど待って、地球が双曲線軌道になるか放物線軌道に なるか楕円軌道になるかを表示し、楕円軌道の場合には, 近日点、遠日点、周期を表示します。このときの単位は天 文単位系を使用しています。つまり, 2.0 (R) とは地球と 太陽の平均距離の2倍を示し, 1.2 (y) は1.2×365= \* 438 (日) を示します。次に, (1) グラフィック表示 (2) パラメータ変更 (3) 終了のメニューが表示されるので, 1~3の数字を入力してください。ここでのグラフィック 表示というのは、上の表示だけでは地球の軌道のイメージ がつかみにくいときのために地球の軌道を緑色でグラフィ ック表示し、 x 座標、 y 座標を AU 単位系で表示します。 この場合、もとの地球の軌道も白色で表示するので、比較 することができます。このとき、何日単位で表示するか, 何回表示するかを聞いてきます。表示回数のときにリター ンキーだけを押すと、一周期分の表示を行ないます(ただ し、これは楕円軌道になるときのみ可能)。表示が終わると メニューに戻ります。

 $60 -MICRO$  1984 / 1

## 児玉祐悦

# 石原氏の計算式をパソコンでシミュレート

#### 「石原氏のモデルとの異なる点の理論]

まず、「領域AでB.H.の向きが何度くらい変わるか?」で は、石原氏のモデルどおりです。つけ加えるならば、石原 氏が"対策"で述べているように角度変化は微々たるもの なので、最初から曲がってこなければ地球はとても助かり ません。そこで、初期角度の指定を行なうようにしました。

次に、「領域BでB.H.によって地球の軌道がどのていど 影響を受けるか?」では、解析的に解くことはできないの で、四次のルンゲ・クッタ法を用いた数値解析を行ない。 B.H.の影響が無視できるようになったあと、その結果を用

いて軌道を求めることにしました。しかし、数値解析を行 なうにしても(10)~(12)の式では複雑すぎて時間がかかる ため、次の様に単純化しました。

○太陽は動かないものとして原点にとる。

○ B.H.に働く太陽の引力は無視し等速直線運動をする ものとする。

○長さ,時間等の単位を天文単位系 (AU)にとる。すな わち、長さの単位を太陽と地球の平均距離  $R_0$   $(1.49 \times 10^{11}$ m) とし、時間の単位を1年とします。すると、 $Gm<sub>2</sub>=4\pi^2$ となります。

このような仮定をすると、地球についての運動方程式は

$$
\begin{cases} \frac{d^2x}{dt^2} = 4\pi^2 \ \{ \frac{\beta\,(X-x)}{r^3} - \frac{x}{r_1^3} \} \\ \frac{d^2y}{dt^2} = 4\pi^2 \ \{ \frac{\beta\,(Vt-y)}{r^3} - \frac{x}{r_1^3} \} \end{cases}
$$

X: B.H.の x 座標 V: B.H.の速度の y 成分 ↓r:B.H.と地球の距離 r1:太陽と地球の距離ノ

ここで四次のルンゲ・クッタ法について説明します。話 を簡単にするため、1階常微分方程式に限ることにします。

 $\frac{dx}{dt} = f(t, x)$ において、時刻 $t_n$ における $x_n$ がわかって

いる場合, T<sub>n+1</sub>=t<sub>n</sub>+ $\Delta t$  における x の値を x<sub>n+1</sub>=x<sub>n</sub>+kで 決めていく方法です。ただし,

 $k=(k_1+2 k_2+3 k_3+k_4)$  16  $k_1 = \Delta t \cdot f(t_n, x_n)$  $k_2 = \Delta t \cdot f(t_n + \Delta t/2, x_n + k_1/2)$   $k_3 = \Delta t \cdot f(t_n + \Delta t/2, x_n + k_2/2)$ 

 $k_4 = \Delta t \cdot f(t_n + \Delta t, x_n + k_3)$ 

この方法はk,をkとしたオイラー法の改良であり. 誤差 は理論上 (Δt)<sup>5</sup>程度です。したがって Δt を小さくするほ ど精度は高くなると考えられますが、実際には Δt をあま り小さくしすぎるとコンピュータの有効桁数以下をまるめ た誤差が集積され、精度はかえっておちます。そのためこ のプログラムでは、スピードと精度を考慮に入れ、B.H.の 影響の大小に応じて $\Delta t$  (=DT) を変化させています(行番 号460~550)がこれで最良なわけではないので、各自で適 当に変えてみてください。また、ルンゲ・クッタ法の連立 2階常微分方程式への利用も読者の方々に研究してもらい たいと思います。

B.H.の引力が無視できるようになると、上の結果から地 球の軌道を求めることができます。上で求めた地球のx座 標, y座標, 速度の x 成分, y 成分をそれぞれ X<sub>0</sub>, Y<sub>0</sub>, U<sub>0</sub>, V<sub>0</sub>とすると,

角運動量保存より ∫ h = V<sub>0</sub>X<sub>0</sub> - U<sub>0</sub>Y<sub>0</sub><br>エネルギー保存より しE/m = ½ (U<sub>0</sub><sup>2</sup> + V<sub>0</sub><sup>2</sup>) - Gm<sub>2</sub>/r<sub>1</sub>

これより,円錐曲線の方程式が導き出され, E>0のと ), The 画体の分性式が等さ出され, ヒンカのと<br>, E = 0のとき放物線, E < 0のとき楕円を示し ます。したがって、E>0では地球は助からないことにな ります。また楕円軌道となるときには、次の式によって近 日点での距離 (SR), 遠日点での距離 (LR), 周期 (T) 等 を求めることができます。

$$
SR = a(1 - \varepsilon), LR = a(1 + \varepsilon)
$$

 $T = \frac{2\pi a^{3/2}}{GM}$ 

ただし,

$$
a\!=\!\!\frac{1}{1-\epsilon^2}, \quad l=\!\frac{h^2}{GM}, \quad \epsilon=1+\!\frac{2Eh^2}{G^2mM^2}
$$

しかし,これらの式には時刻が含まれていないので何日後 にどこにいるかはわかりません。そのため,数値解析を用い てグラフィック化しています。

(こだま ゆうえつ)

1984 / 1 MICRO -- 61

## PC-8001 さよならジュピター科学計算プログラム

```
100
   110 '* サヨナラ シ"ュヒ°ター セイリツ ノ
120 \timesリロンテキ カカ゛クテキ ハイケイ ヲ
130' *マイコン テ゛ カイメイ シヨウ !!
                                           \ast149' *
             1983, 10, 15
                         by Y.Kodama
   150
160
     CONSOLE0, 5, 0, 1:COLOR4, 0, 0: WIDTH80, 25
170
180
     TJ=9.5479E-04
                        タイヨウ ト モクセイ ノ シツリョウヒ
                        モクセイ ト チキュウ ノ ハンケイヒ<br>チキュウ ノ ハンケイ
190
     RJ=5.20283
                       \overline{\phantom{a}}200
     R0=1.49598E+08
210
     EJ=SQR(RJ*RJ-1)
220
     Y1 = 365.2481年
230
     PI = 3.1416エンシュウリツ
     GM=4*PI*PI240250
    VF = 2*PIチキュウ ノ ショソクト
260
       モクセイ ノ ハヘン ニヨル B.H. ノ カクト" ヘンカ
270
280
290
     PRINT CHR$(12): INPUT alph, beta, ganma ; AA, BB, CC
300
     F1=ATN(TJ*AA*CC/BB)
     PRINT:PRINTUSING'B.H / ^) #74" A #.### ' 7"Z!';F1*180/PI
310
     PRINT: INPUT "B.H / 53+ カクト" ハ';F2:F2=F2*PI/180:F3=F1+F2
320
     PRINT:PRINTUSING'B.H / カクド ハ #.### °デス!';F3*180/PI
330
340
350
       B.H. ニヨル チキュウキト"ウ ノ ヘンカ ヲ シラヘ"ル
                    ルンケ<sup>w</sup> ・クッタ ホウ
360
370
     PRINT: INPUT 'B.H / Y7\" (km/B) /\';VV:VV=VV*Y1/R0
380
     PRINT:PRINT "DMA off ":F$=INPUT$(1):IF F$='y' THEN OUT 104,0
390
     T0=-3/Y1:TH=T0*2*PI:X0=COS(TH):Y0=SIN(TH)
400
     U0=-SIN(TH)*VE:V0=COS(TH)*VE:XX=1+EJ*SIN(F3)
410
420
     DEFFNS(T,X,Y)=(XX-X)*(XX-X)+(VV*T-Y)*(VV*T-Y)
     DEFFNF(T,X,Y)=(XX-X)*BB/R-X/R1
430
440
     DEFFNG(T,X,Y)=(VV*T-Y)*BB/R-Y/R1
450
     TIME$="00:00:00
460
     DT=1/(Y1*50):GT=GM*DT470
     FOR I=1 TO 14:GOSUB 2000:NEXT
     DT=DT/5:GT=GM*DT
480
     FOR I=1 TO 10:GOSUB 2000:NEXT
490
    DT=DT/4:GT=GM*DT
500
    'FOR I=1 TO 40:GOSUB 2000:NEXT
510
520
     DT=DT*4:GT=GM*DT
530
    'FOR I=1 TO 20:GOSUB 2000:NEXT
540
     DT=DT*5:GT=GM*DT
550
     FOR I=1 TO 14:GOSUB 2000:NEXT
560
570
                  エンスイキョクセン ノ セイシツ
580
590
     R2=X0*X0+Y0*Y0:V2=U0*U0+V0*V0:E=V2/2-GM/SQR(R2)
      IF F$='y' THEN WIDTH.
600
      BEEP: PRINT TIME$
610
      CONSOLE 0,25:LOCATE 0,7
620
      IF ABS(E)<.01 THEN PRINT "#\"9 A #97""> = +U77":GOTO740<br>IF E>0 THEN PRINT "#\"9 A YO#a7t> = +U77":GOTO 740
630
640
      PRINT '#\"" A 9" I = 7972 : PRINT
650
      H=-U0*Y0+V0*X0:L=H*H/GM:E0=1+2*E*L/GM
660
      IF ABS(E0)<.01 THEN EE=0 ELSE EE=SQR(E0)
670
680
      AA = L/(1 - EE \times EE): LR = AA \times (1 + EE): SR = AA \times (1 - EE): T = AA \times SQL (AA)
```
 $\textcircled{\textbf{B}}(\textcolor{red}{\textbf{y}}) \textcircled{\textbf{b}}(\textcolor{red}{\textbf{y}}) \textcircled{\textbf{b}}(\textcolor{red}{\textbf{y}}) \textcircled{\textbf{b}}(\textcolor{red}{\textbf{y}}) \textcircled{\textbf{b}}(\textcolor{red}{\textbf{y}}) \textcircled{\textbf{b}}(\textcolor{red}{\textbf{y}}) \textcircled{\textbf{b}}(\textcolor{red}{\textbf{y}})$ 

```
PRINTUSING'I>5"">7> \land ##.### (R)';LR<br>PRINTUSING' I7N+"- \land ###.### %';100/LR/LR
690
700
     PRINT:PRINTUSING"+>>""">7) /\ ##.### (R)";SR
710
720
     PRINTISING"
                    I7ル+"- ハ ###.### %':100/SR/SR
     PRINT:PRINTUSING"319#
730
                                 \Lambda ##.### (y) : T
740
     CONSOLE 0.5: PRINT
             *ク"ラフィック ヒョウシ"
750
                                 (1)PRINT
     - ^ 11vi - フーフィック ヒョワシ゛<br>PRINT ゜ハ°ラメータ ヲ カエル<br>PRINT ゜ヤメル
                                 (2)760
                                 (3)770
     Y$=INPUT$(1):Y=VAL(Y$):IF Y<1 OR Y>3 THEN 870
780
790
     ON Y GOTO 800, 290, 1020
800
810 4 \times 9 / 2^{n}5712 535^{n}820
     PRINT:PRINT:PRINT:PRINT
830
     INPUT "ナン日 タンイ ニ シマスカ *;S
840
850
     DT=S/Y1/10:GT=GM*DT
     SS=T/DT/10+1<br>INPUT 't>th s=n"32t_';SS
860
870
     COLOR2, 0, 1: PSET(80.50): COLOR7
880
890
     FOR I=0 TO 5
900
       XG=20*COS(PI/20*I):YG=20*SIN(PI/20*I)
910
       PSET(80+XG,50+YG):PSET(80+YG,50+XG):PSET(80-XG,50+YG):PSET(80+YG,50-XG)
920
       PSET(80+XG,50-YG):PSET(80-YG,50+XG):PSET(80-XG,50-YG):PSET(80-YG,50-XG)
930
     NEXT
940
     COLOR4
950
     FOR I=1 TO SS
      GOSUB 2000
960
       PRINT X0, Y0
970980
       XG=80+X0*20:YG=50+Y0*20
99<sub>a</sub>
       IF XG>=0 AND XG<156 AND YG>=0 AND YG<100 THEN PSET(XG,YG)
1000 NEXT
1010 GOTO 740
1020 END
2000
2010 '
       4 シ" ノ ルンケ"・クッタ ホウ
2020
2030 FOR J=1 TO 10
2040
      R = FNS(T0, X0, Y0):R = R * SQR(R)2050
       R1 = X0 \times X0 + Y0 \times Y0 : R1 = R1 \times S0R (R1)A1=U0*DT:B1=FNF(T0,X0,Y0)*GT
2060
2070
      C1 = V0 * DT: D1 = FNG(T0, X0, Y0) * GT2080
      R1=(X0+A1/2)*(X0+A1/2)+(Y0+C1/2)*(Y0+C1/2):R1=R1*SQR(R1)
2090
      R=FNS(T0+DT/2,X0+A1/2,Y0+C1/2):R=R*SQR(R)
       A2=(U0+B1/2)*DT:B2=FNF(T0+DT/2,X0+A1/2,Y0+C1/2)*GT
2100
2110
      C2=(V0+D1/2)*DT:D2=FNG(T0+DT/2,X0+A1/2,Y0+C1/2)*GT
2120
      R1 = (X0+A2/2) * (X0+A2/2) + (Y0+C2/2) * (Y0+C2/2); R1=R1*SOR(R1)2130
      R=FNS(T0+DT/2,X0+A2/2,Y0+C2/2):R=R*SQR(R)
       A3=(U0+B2/2)*DT:B3=FNF(T0+DT/2,X0+A2/2,Y0+C2/2)*GT
2140
2150
       C3=(V0+D2/2)*DT:D3=FNG(T0+DT/2,X0+A2/2,Y0+C2/2)*GT
2160
       R1 = (X0 + A3) * (X0 + A3) + (Y0 + C3) * (Y0 + C3) : R1 = R1 * SQR (R1)2170
      R = FNS(T0, X0 + A3, Y0 + C3): R = R * SQR(R)2180
       A4=(U0+B3)*DT:B4=FNF(T0+DT,X0+A3,Y0+C3)*GT
2190
      C4=(V0+D3)*DT:D4=FNG(T0+DT,X0+A3,Y0+C3)*GT
2200
       A=(A1+A2*2+A3*2+A4)/6:B=(B1+B2*2+B3*2+B4)/6
2210
       C = (C1 + C2 * 2 + C3 * 2 + C4) / 6 : D = (D1 + D2 * 2 + D3 * 2 + D4) / 62220
      X0=X0+A:U0=U0+B:Y0=Y0+C:V0=V0+D:T0=T0+DT
2230 NEXT
2240 RETURN
```
# イオ(木星の第1衛星)を支えた パソコンボランティアたち

 $5\overline{)}$ 

「さよならジュピター」では、CRAY1からNECのPC-9801/8801まで コンピュータがいろいろな場面で活躍している。これは映画界初の試みで あり、映画界のみならず各方面に様々な話題を提供している。

コンピュータの活躍の場は、ほとんどが小松左京氏の頭脳から生まれ, イオ・コーポレーションで実現化された。

大型コンピュータによるC·G (コンピュータ・グラフィックス) が映像 の世界で確固たる地位を築いており、映画にも導入されていることは周知 のことであろう。しかし、「さよならジュピター」では、大型コンピュー タによるC·Gに加えて、パソコンによるC·Gが多数製作された。それら は、スクリーンの中に居並ぶディスプレイ群に映し出される小さなものか ら、映画館の大スクリーンに引き伸ばされる大きなものまで、様々な用い られ方をしている。

もう1つ、パソコンの使い方で特筆すべきことは、汎用簡易言語による 工程管理を、日本の映画界に初めて持ち込んだことである。 具体的に作業をしたのは、小松左京ファンの青年ボランティアである。

\*イオ"のメンバー

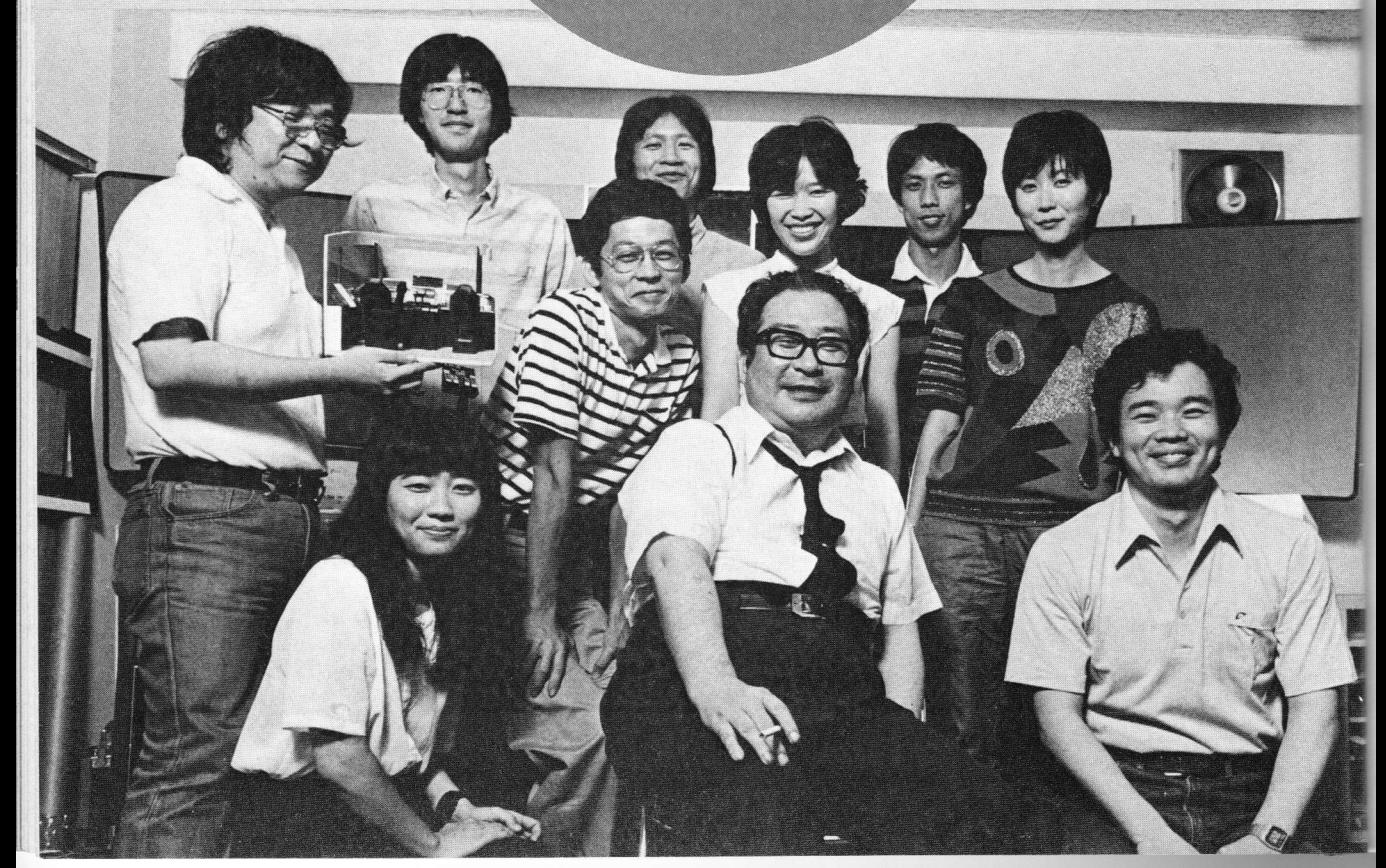

## $\mathbf{B} \mathbf{y} \mathbf{e} \mathbf{e} \mathbf{b} \mathbf{y} \mathbf{e} \mathbf{f} \mathbf{b} \mathbf{f} \mathbf{e} \mathbf{f} \mathbf{b} \mathbf{f} \mathbf{e} \mathbf{f} \mathbf{f} \mathbf{e} \mathbf{f} \mathbf{f}$

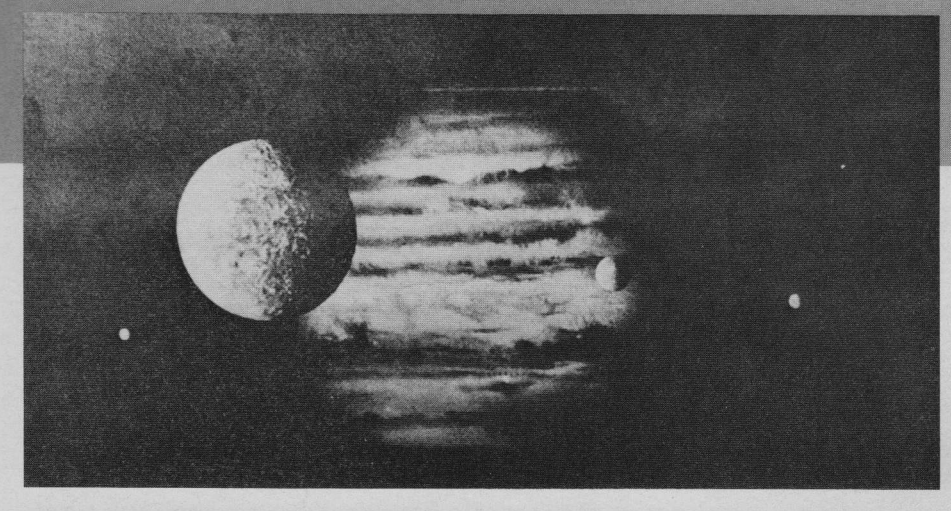

大スクリーンを占領したパソコングラフィックス

ボランティアの相当したパソコングラフィッ クス (以下, P·C·Gと略) は, 以下の2と おりに大別される。

1つは、単にデータ入力のためツールとして 使われた。このデータは、MRI(三菱総合研究 所)にある。日本に2台しかない話題のスーパ ーコンピュータ「Cray1」にいったんおとされて から、画像処理された。そして、JCGL(ジャパ ン・コンピュータ・グラフィックス・ラボ)で. VAX11/780 (スーパー・ミニコン) を使用し て、精鋭スタッフたちによって、巻頭グラビア に紹介されているように3Dコンピュータ·グ ラフィックスの映像に生まれ変わった。

もう1つは、映画の60%以上のシーンに顔を 出しているC·Gのパソコン版である。このC· Gは、スクリーンの中のCRT上で映される「小 道具」として以外にも、わずか数秒間ではある が、スクリーン一杯に映し出されたものもあり、 我々マイコン・マニアをなかなか楽しませてく れる。

これらP·C·Gは、その大部分がワイヤー· フレーム技法で作成されている。これは、点と 線とをうまく組み合わせて、擬似的に3次元立 体図形を表現するものである。線の中には、直 線はもちろんのこと曲線も含まれる。

まず、最初に点の位置を決め、その点を直線 や曲線で結び平面的な図形にする。そうしてお いてから、点の密集度の差によって、平面図形 に立体的な影をつけたり、球のような物体の湾 曲した曲面を表現したりして、立体的な図形を 得る。この過程をパソコンで行なうのである。 いうなれば、自在定規の3次元版というべきも のである。

できあがった画面はグラフィック専用コン ピュータで画像処理された本格的な3Dグラフ イックスと比較してこそ、多少見劣りはするも のの、結構それなりに見映えがする。

見てのとおり、かなり複雑な立体図形でも。 ワイヤー・フレーム技法やその他の方法を用い れば、パソコンで表現できる。これからは次々 とP·C·Gを映画に取り入れた作品が生まれ ることだろう。

最近では、パソコン用の便利なグラフィック 開発ツールが、いろいろと市販されている。そ れらの中には、BASICを知らない人でも、キー ボードの配置さえ覚えれば、複雑な3Dグラフ ィックスをパソコンで表現できるものまである。 それらを効果的に使えば、コンピュータ音痴に も簡易にグラフィックスを楽しめるのである。

P·C·Gの進歩は急である。「さよならジュ ピター」を見ても, P·C·Gもついにここま できたかという感を強くおぼえる。なかでも, ミネルヴァ基地指令室の4つのスクリーンの1 つに映し出される"木星"は圧巻だ。配色も見 事だし、細部までキメ細かく描かれている。

参考までに、映画のなかで使われたP·C· Gを作成するためのプログラム (PC-9801用) を P.73 以降に掲げておく。

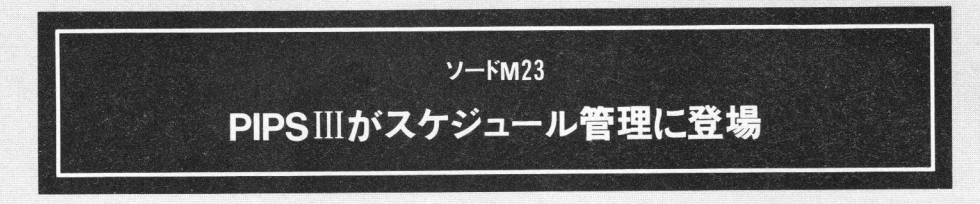

映画製作は一大プロジェクトである。製作規模にもよるが、先頃公開さ れた「積木くずし」を例にとってみると、製作費1億5千万円、製作日数 は2ヵ月半の長きにわたっている。「さよならジュピター」では、製作費 10億円、製作日数足かけ8年余り (構想5年,製作準備2年を含む)の文 字どおり"超大プロジェクト"となった。

一般論から言うと、プロジェクトを完遂するには、決められた資源を最 大限効率よく利用する手段 (工程管理) が必要不可欠になってくる。

この映画の原作者でもあり総監督でもある小松左京氏の"ラツ腕"ぶり がここでも発揮される。専門のプログラマーに工程管理のプログラムを組 んでもらうよりも、映画製作の工程管理を実際に知っている現場の人間が そのプログラムを組んだ方が手っ取り早いと、小松氏は判断した。この発 想, 凡人のなせる技ではない。導入されたパソコンは,汎用簡易言語 (PIPS III)が使えるソードM23–––。

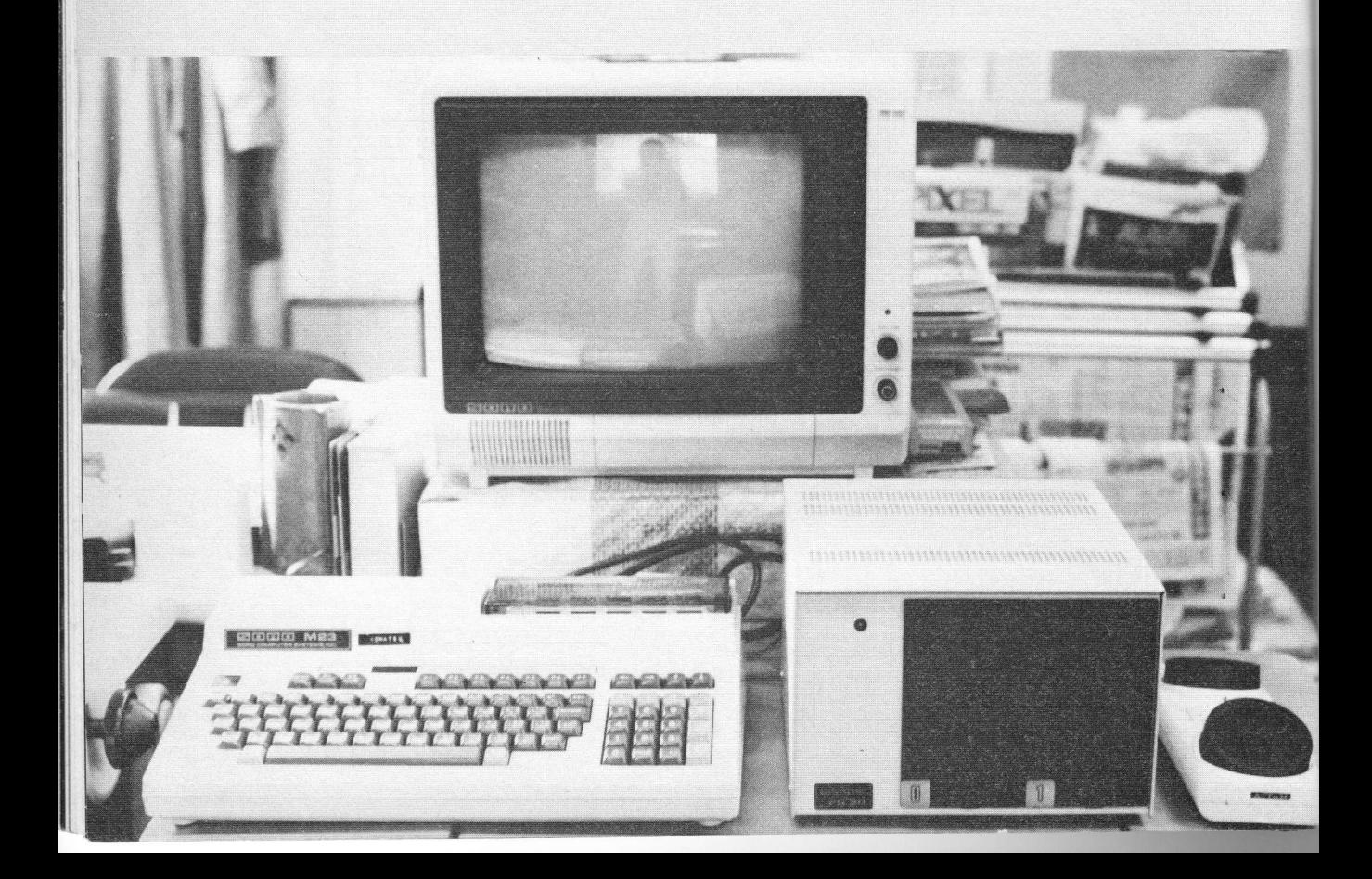

## $\mathbf{B} \mathbf{y} \mathbf{e} - \mathbf{b} \mathbf{y} \mathbf{e}$   $\mathbf{D} \mathbf{v} \mathbf{p}$   $\mathbf{D} \mathbf{f} \mathbf{e} \mathbf{r}$

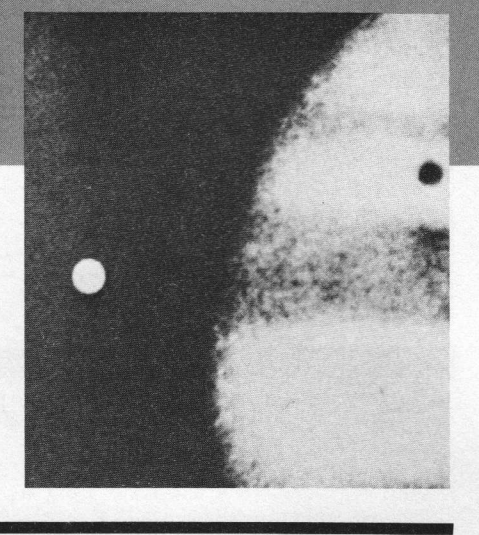

## シナリオ完成以前からPIPSが稼働

シナリオを受け取った映画製作者にとって、 一番最初の重要な仕事は、登場人物とその登場 するシーン (場面) との関係、大・小道具の必 要の有無などを把握することである。この仕事 の出来、不出来によって、撮影日程が大幅に遅 れたり、映画の製作計画全体に重大な支障が発 生したりすることになる。

「さよならジュピター」は、製作手順が一般の 映画とは異なっている。第1稿 (草稿) ができ あがった後、小松氏はワープロを使用して、第 2稿を作成した。その後、この作者は第3稿、

絵コンテを同時進行の形で作成し、絵コンテか ら登場人物の相互関係を把握した。シーンごと のデータベースを作成した。リスト1が、その 「シーン別登場人物相互関係表」である。

この表の項目は、左から順にシーンナンバー、 登場人物、場所である。EIJ は「英二」, KIN は 「ホジャ・キン」のことで、それぞれがそのシ ーンに登場することを表わしている。これらの 要素を絵コンテから抽出し、データベース化し たのは、ボランティア諸君である。

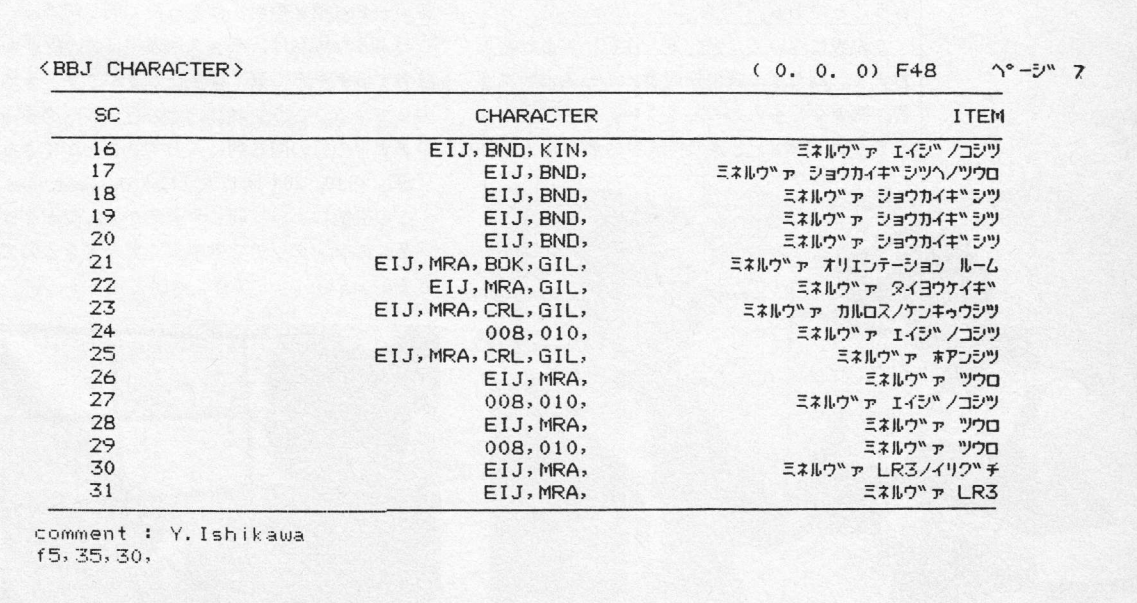

## シーン別登場人物相互関係表ができるまで

●コマンドで基本表を作成

PIPS IIIでは、ノート感覚でデータを扱える。 1ページ横方向最大左右72項目150文字,縦方向 最大60行までの集計用紙として使えるのだ。

表を作成するために、まず〇コマンド (基本 表の作成)を使用し、今まで画面上に表示され ていたデータを消す。これで新しい表をつくる 準備が完了する。

タイトル (表の名前)は,50文字以内でつけ られる。この例では、「BBJ CHARACTER」。 BBJ は、「Bye-Bye-Jupiter」の頭文字である。 次に、横方向の項目数を最大72以内で決める (この例では「3」)。つづいて、各項目で使用 する文字(桁) 数を指定する。ここで気をつけ なければならないのは、各項目で使用できる文 字(桁)数の合計が149までで、1つの項目で使 用できる最大文字(桁)数が74文字まであると いうことである。

この表についてコメント (注釈) があれば入 力する。例えば、表の作成者、その人の所属部 署、摘要などを入力してもよい。この例では, 「Y. Ishikawa」と表の作成者の名前が入力さ

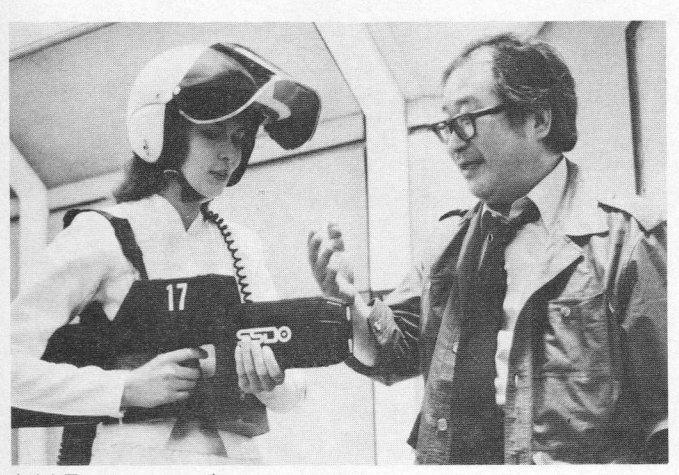

主演女優のディアンヌ・ダンジェリーと小松氏

れている。

次は項目名。この例では、「SC」(シーンナン バー),「CHARACTER」(登場人物),「ITEM」 (場所)となっている。これで基本表の作成は 完了したのである。

#### ● MT コマンドでデータを入力

次に、この基本表にデータを順次入力してい く。この作業を行なうのが MT コマンド (デー タの入力・追加) である。

「MT」と入力すると、基本表の第1列目の項目 名(この例では「SC」)の下に帯状のカーソルが 現われ、データが書き込まれる場所が示される。 あとは項目名に従ってデータを入力していけば いい。「16」, 「EIJ, BND, KIN, 」, 「ミネルヴァ エイジノコシツ」……と順に入力していく。

ところで、リスト1の「SC」の17, 18の横の 各データ (第2項目)はまったく同じである。 このような場合は、データ入力中にカーソルが 該当するデータの真下にきたときに「¥」を入 力してやる。こうすれば、上の行のデータをそ のまま下の行の同じ列に入力することができる。 「SC」の19, 20も同じように入力した。

この機能によって同じデータが並んだときは, 「¥」のワンタッチで効率よくデータを入力で きる。

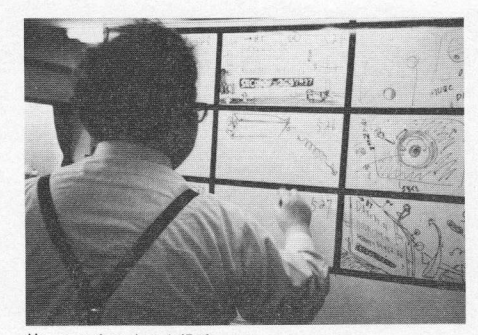

絵コンテをつくる小松氏

## 

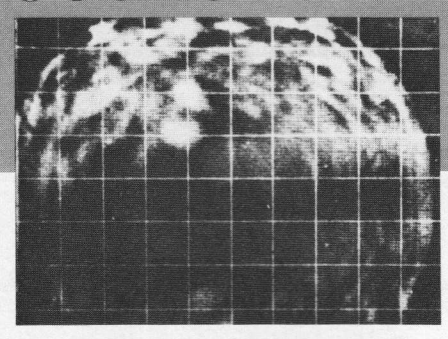

## 香盤表の作成

シーンナンバー、登場俳優––俳優名でなく、 役名––などが整理された表)のパソコン版で ある。

データが要素別に整理されているので、俳優 の登場シーン、撮影場所、撮影予定日など各要 素別の検索が可能である。この表によって各要 素同士の有機的な組み合わせを、シナリオとは また違った面から確認することができる。

実際の作業としては、小松氏の絵コンテの作 業終了後、完成した資料を基に、各要素別のデ ータベースとしたものである。

#### ● RTでファイルのタイトルを表示

「シーン別登場人物相互関係表」(以下「関係表」 と略)から、今度は「香盤表」を作成する。

その前に、先に作成した関係表をとりあえず フロッピーディスクにセーブする必要がある。 まず, BT コマンドでタイトルを表示させる。こ こで、登録されていないページ番号をメモし、 ESC を押し、画面を元に戻す。

#### ● Pコマンドでセーブ

次に「関係表」をフロッピーディスクに保存 する。

Pコマンド入力後、登録するページを指定す

リスト2は、香盤表(撮影予定日、撮影場所、る。このとき、先に登録されていないページ番 号を記したメモを参照する必要がある。

> これで、関係表はフロッピーディスクに保存 された。

さて、「香盤表」の作成である。新しく表をつ くるため、再びOコマンドを使用する。

香盤表の項目は全部で17ある。その項目名と 文字(桁)数は、表1に示すとおりである。

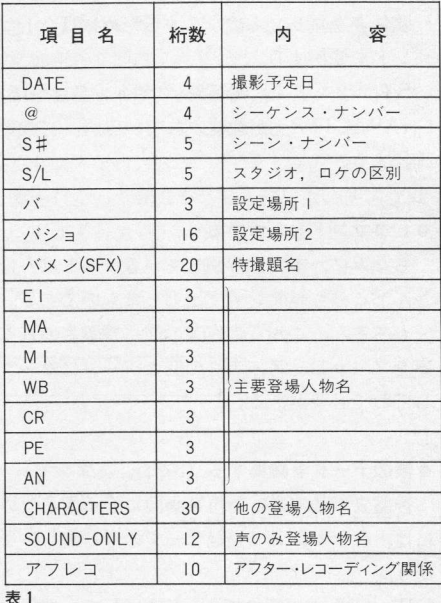

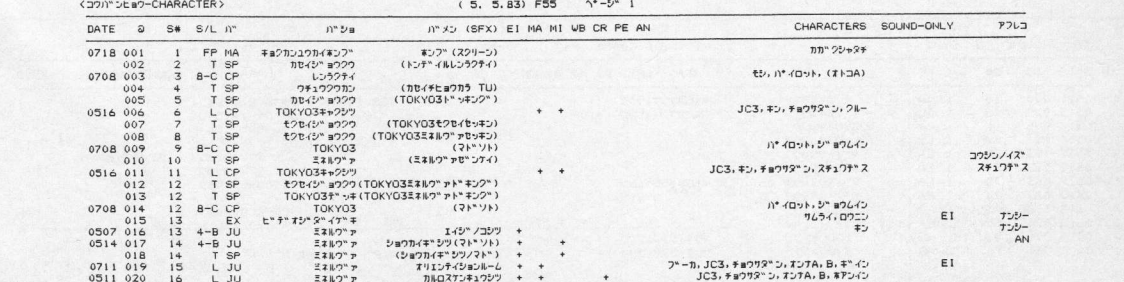

リスト2

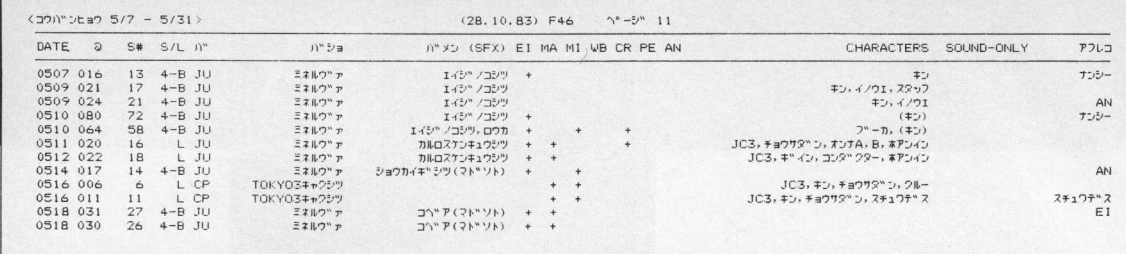

 $J \times F$  3-1

タイトル名は、「コウバンヒョウーCHARAC-るデータを入力する。

TER」とし、コメントは特につけていない。

次は、関係表でやったように、基本表にデー タを順次入力していく作業である。ただし、主 要登場人物に関しては条件検索用のフラグとし て、また、入力の手間を簡略化するため「+」。 「#」で代用している。

とりあえず、先に作成した関係表をプリント アウトする。このリストを参照しながら、デー タを順次入力していくのである。

#### ●Lコマンドで印刷

関係表をプリントアウトするためには、Lコ マンドを使用する。

BTコマンドで、関係表(タイトル名は「BBI CHARACTER」が登録されているページ数を 確認する。

#### ●Lコマンドを入力する

ちなみに、本文で参照しているリストは、ほ とんどこのレコマンドで出力したものである。 もちろん、これらの作業の前に香盤表の基本

表をフロッピーディスクの空きページにセーブ しておく必要がある。

#### ●表のデータを編集する (IR, DL コマンド)

香盤表(基本表)を再び画面に表示するため には、Gコマンド (登録データの呼び出し)を 使う。

IR コマンド (行の挿入) を使用して、挿入す

さらに, MT コマンドを使用して、データを 順次入力していく。

不要なデータを行単位で削除するには、DL コマンドを使用する。

#### ● SORT コマンドでデータの分類・整理

「S/L」の項目に関して、並べ替えの作業をす るために、SORTコマンドが用意されている。 まず,1番最初に優先して並べ替えたい列(項 目)の番号を指定する。

次に、どのように並べ替えるのかを指定する。 最大5番目の条件まで指定できる。

並べ替えた結果は、当然プリンタで印刷する ことができる。また、フロッピーディスクに保 存しておくことも可能である。並べ替えられた データが複数ページにわたる場合、指定された ページを最初のページとし、順番に次のページ へ並べ替えたデータを登録することができる。

#### ●香盤表の利用方法

作成した香盤表は様々な利用のしかたがある。 例えば、SORTコマンドを使用して、DATE に関して昇順に並べ替える。できあがったもの は、スケジュール表になる。

CS コマンド (条件付き検索) を併用すれば, 月ごとのスケジュール表が作成できる。

また、この作業を「S/L」について行なうと, 撮影場所別スケジュール表ができる。もちろん、 俳優別コウバン表作成も可能である (リスト3)。

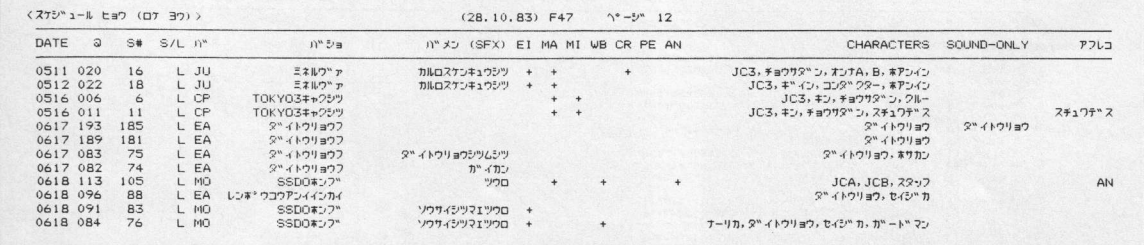

 $112 + 3 - 2$ 

## $\mathbf{B} \mathbf{y} \mathbf{e} - \mathbf{b} \mathbf{y} \mathbf{e}$  and  $\mathbf{b} \mathbf{f} \mathbf{e}$

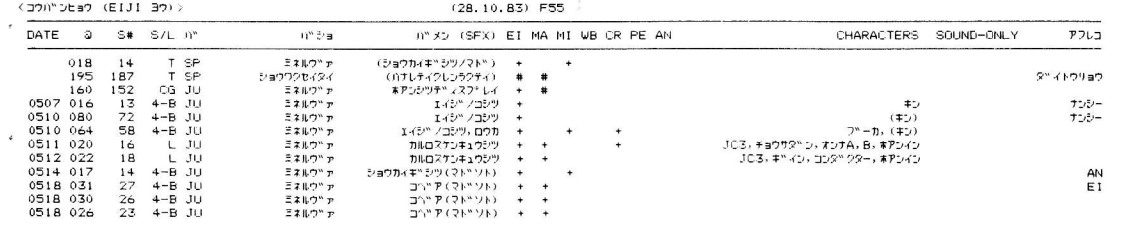

 $17 + 3 - 3$ 

## PIPSⅢが計算用集計用紙に

東宝撮影所では、実際の撮影を記録するのに、 スクリプター (記録者) が PIPS IIIを利用した。 リスト4が、8月26日の撮影記録の一部であ る。

この表を基にして、フィルム使用量の計算を する。

まず、CSコマンドで、「OKN」の項目に関し て、「NG」となっているものだけ検索する。リ スト5が、その結果である。

次に, CAL コマンド(計算)を使用して, NG のフィルム使用量合計を計算する。

まず、計算式を指定する。第1行から、第6 行までの合計を出して、第7行に書き込むため に、「R1+R6=/R7」と入力する。

リスト5の第7行に計算結果が書き込まれる。 この第7行のデータをいったん専用のメモリ に保存するために, MAR コマンド(データの一

時保管)を使用する。

次に、あらかじめ作成してあるフィルムの日 別使用量集計表を、Gコマンドで画面上に表示 させる。

先ほど、メモリに保存したデータをMAWコ マンド (一時保管されたデータの書き込み)を 使用して、この表の中に書き込む。

リスト6は、ここまでの作業が終了したとこ ろである。ただし、「シャク」の項目のデータが まだ秒単位になっているので、フィート単位に 変換する必要がある。

これらの作業をOKのフィルムに関して終 了した表がリスト1である。

リスト 8 は, ACM コマンドを使って, 累計計 算を行なった結果である。他にも、便利なコマ ンドが多数ある。

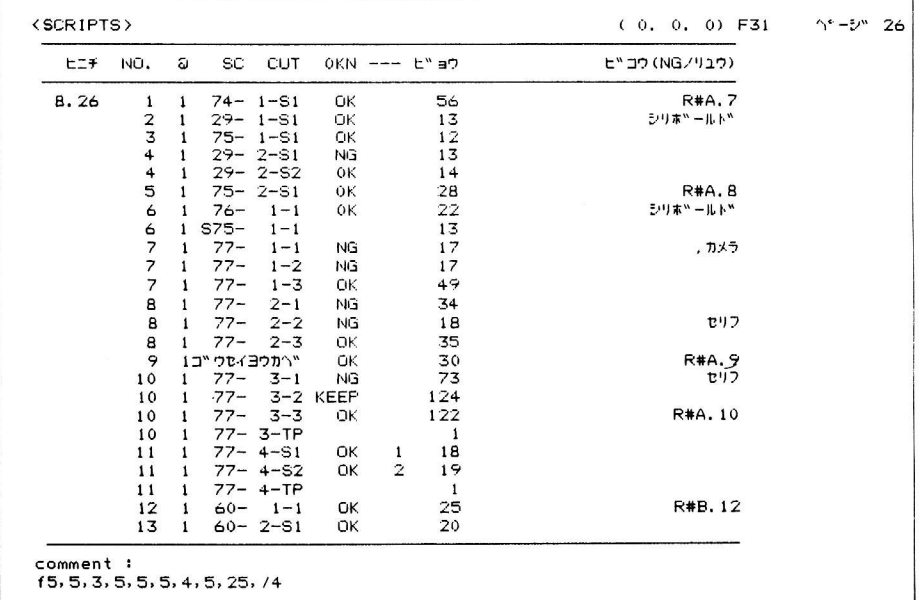

リスト4

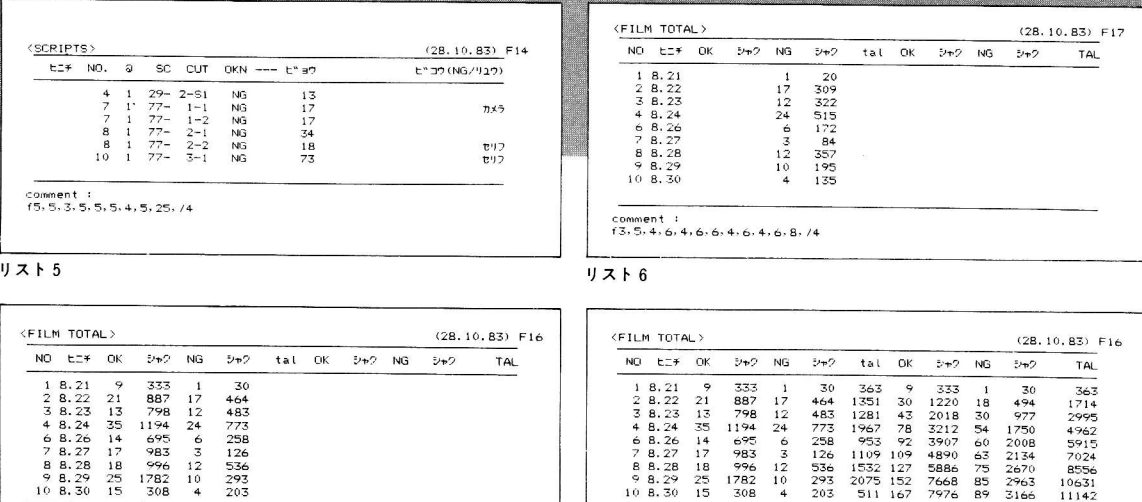

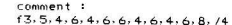

35<br>14<br>17<br>18<br>25<br>15

リスト8

4 8.24<br>
6 8.26<br>
7 8.27<br>
8.28<br>
9 8.29<br>
10 8.30

## リスト7

### 今後の課題

536<br>293<br>203

 $24$ <br>  $6$ <br>  $3$ <br>  $12$ <br>  $10$ <br>  $4$ 

巨大なビルを建設するような大プロジェクト で使用されている PERT, MAN&COST の考 え方を、映画製作のプロセスへ導入する試みは 100パーセントは成功しなかった。

今回の使い方では、俳優の予定がつかなかっ たり、スタジオセットの製作が遅れ、撮影予定 を変更したりする場合、パソコンで自動的に香 盤表の撮影予定日を書き換えることはできなか った。

本番の撮影前までは、イオのデータベースは

正常に働いていた。

536<br>293 203<br>"

35 1194<br>14 695<br>17 983<br>18 996<br>25 1782<br>15 308

東宝砧撮影所においては、スクリプターが最 後まで PIPS IIIを使いこなしたが、その使い方 は「記録の保存」という域を出なかった。

5915<br>7024<br>8556 8556<br>0631<br>1142

134<br>670 :963<br>∷16é

" "

今後、これらの問題点は、回を重ねるごとに 解決を見るはずである。BASICとリンクさせ. 1ヵ所の遅れが全体にどうひびいてくるかを見 られるようなデータを, PIPS IIL上につくりあ げることは、それほど困難なものではないのだ から。

「さよならジュピター」特集は多くの方のご協力によって成立した。本文の執筆<br>者として,または本文中にお名前が出てくる以外にも,いわば映画の裏方のよう<br>に,それらの方々のご協力がなければこの企画は実現しなかった人達がいる。<br>ここに,それらの方々に感謝の意を表したい。

## Special Thanks To

乙部順子/土屋 裕

川北絋一/三井孝俊 本間 宏/鹿野英男/島谷能成 県 良二/三浦 浩 清野一道/今間俊博/元井淳一 `]'T' 北村義也

イオ・コーポレーション 小川模型グループ スタジオぬえ 東宝砧撮影所 東宝宣伝部 サンケイグループ **JCGL** ソード

72 - MICRO 1984 / 1

## 木星作成プログラム(PC-9801用)

10 LINE(356,130)-(134.130).7  $20$   $- -$  JUPITER FIGURE  $-$ 30 CONSOLE 0.25.0.1: SCREEN 0.0  $40<sup>1</sup>$  $C[S, 3]$ 50 PAI=3.14159: G=0:R=198: C=7 60  $XA = 0$ :  $YA = 0$ :  $7A = 01$ 70 '----ケイセンーーーー  $80P = 8$  $90$  G=0 160 FOR TH=0 TO 2\*PAI STEP PAI/24 110 X=R\*SIN(TH)\*COS(P)  $120$  Y=R\*COS(TH) 130 Z=R\*SIN(TH)\*SIN(P) 140 GOSUB \*ROTATION 150 IF Z3<0 THEN G=0:GOTO 170 160 GOSUB 310 170 NEXT TH 180 PAINT(300,100),7 190 GOTO \*EXEC 200 \*ROTATION  $210 X1 = X$ 220  $Y1 = Y * COS(XA) - Z * SIN(XA)$ 230  $Z1 = Y * SIN(XA) + Z * COS(XA)$ 240 X2=X1\*COS(YA)-Z1\*SIN(YA) 250 Y2=Y1 260 Z2=X1\*SIN(YA)+Z1\*COS(YA) 270 X3=X2\*COS(ZA)-Y2\*SIN(ZA) 280 Y3=X2\*SIN(ZA)+Y2\*COS(ZA)  $290$   $73=72$ 300 RETURN  $'---graphics-- 310$ 320 GX=320+X3: GY=100-.45\*Y3 330 IF GX<0 OR GX>639 THEN G=0: GOTO 390 340 IF GY<0 OR GY>199 THEN G=0: GOTO 390 350 IF G=1 THEN 370 360 LINE (GX, GY) - (GX, GY), C 370 LINE -(GX, GY), C  $380$  G=1 390 RETURN 400 \*EXEC 410 LINE(446, 32) - (194, 32), 2 420 LINE(188, 34) - (452, 34), 2 430 LINE(472, 43) - (168, 43), 2 440 LINE(150,55)-(490,55),2 450 LINE(502,66)-(138,66),2 460 LINE(130,77)-(510,77),2 470 LINE(514,84)-(126,84),2 480 LINE(122,99)-(518,99),2 490 CIRCLE(388,140),44,2,,,.3 500 LINE(352, 133) - (136, 133), 2 510 LINE(504, 133) - (424, 133), 2 520 LINE(478, 153) - (162, 153), 2,, &H3333 530 LINE(478,153)-(162,153), 0, 8HCCCC 540 LINE(168,157)-(472,157),2 550 LINE(464,161)-(178,161),2 560 LINE(186,165)-(456,165).2 570 'LINE(448, 168)-(192, 168), 2 580 'LINE(344,138)-(358,133),2 590 'LINE(360, 148) - (344, 142), 2 600 'LINE(374,151)-(382,153).2 610 'LINE(394,153)-(402,151),2 620 'LINE(430, 143) - (420, 146), 2 630 'LINE(432,139)-(420,134),2 640 LINE(516,109)-(124.109).2 650 LINE(126, 115) - (514, 115), 2

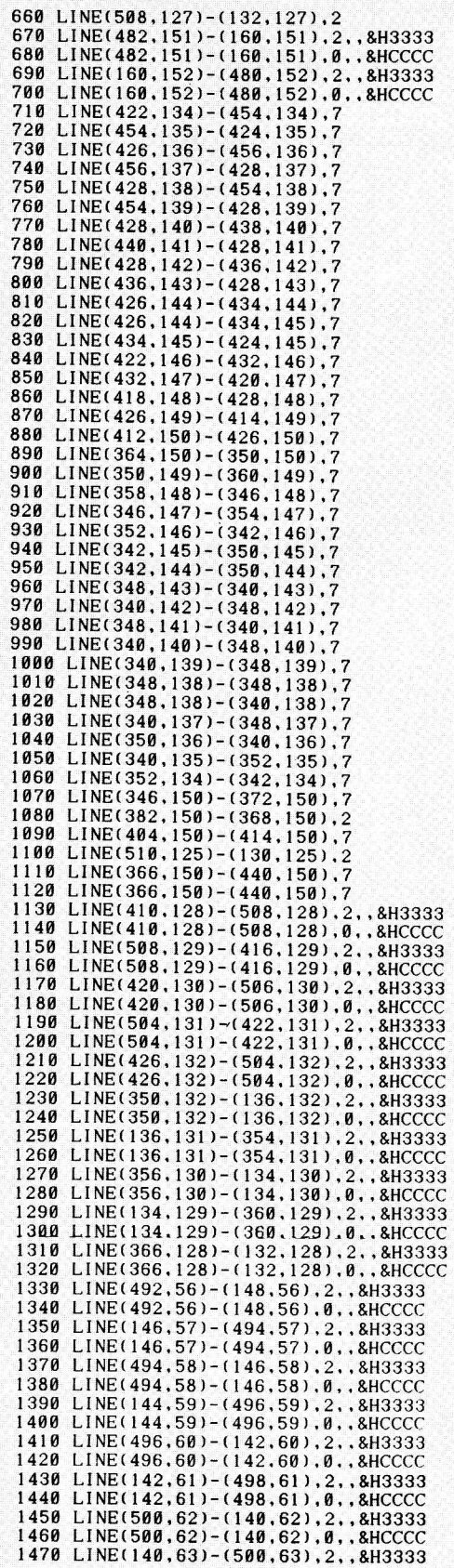

 $-MICRO$  1984 / 1  $74 -$ 

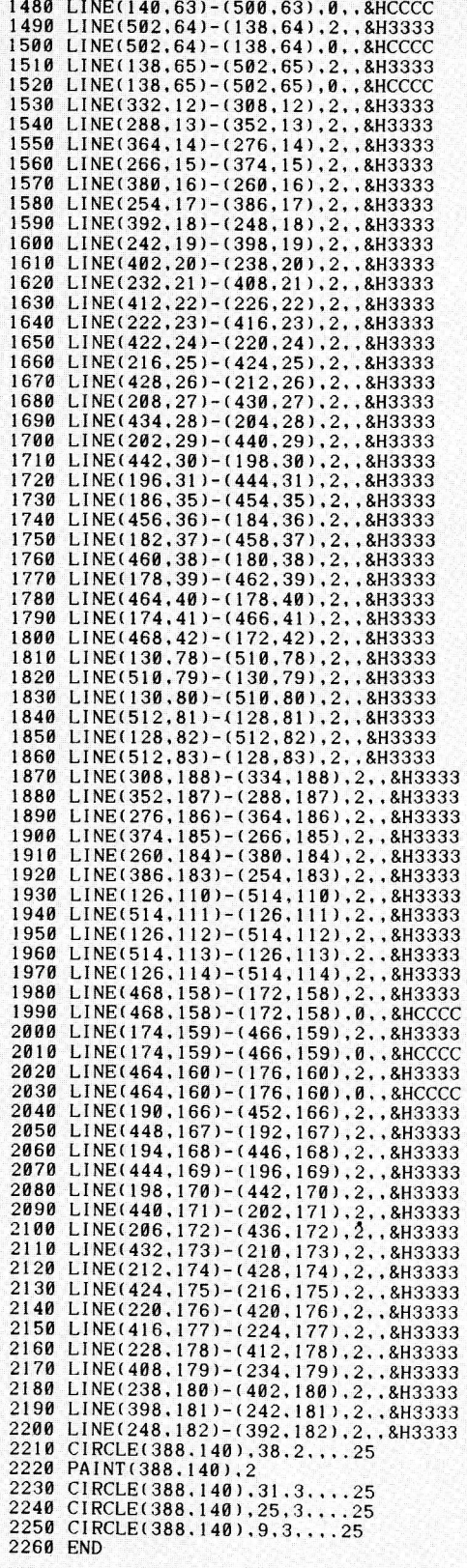

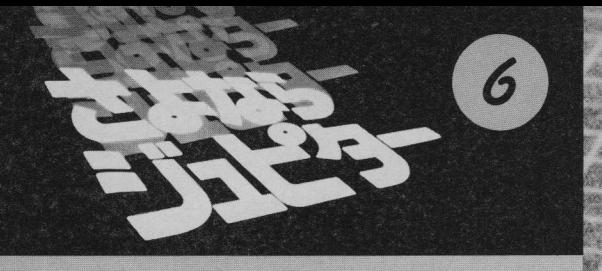

## PC-9801/8801

# ブラックボ クライジ EZK

## 中野主一

「今の時点で、ブラックホールのコースも、衝突の日 時もかなり正確に出ています。––まったく、みごと にピンポイントで、太陽へぶつかっていきます。それ はわかったんですが、––ちょうどそのころ、ほかの 惑星はどんな位置にいるだろう、という事が、ちょっ と気になったんです。"X点"はたまたま、木星の北極 方向の、非常に近い所をかすめる、という事に気がつ いたんです……」

「––ほかの惑星……たとえば土星はどうだ?」 「"X点"が突っこんでくる時は、木星以外の惑星は, その接近方向の反対側に行っているか、90度ちかくひ らいていて……海王星ぐらいは、軌道に多少影響をこ うむるかも知れませんが……」

(「さよならジュピター」第八章カウントダウンより、 徳間文庫, サンケイ出版)

ここでは、PC-9801/8801を使用して、ブラックホ ールがいつ、どのような方向から太陽系に接近し、ま たどのような軌道を通って太陽系に近づいてくるのか を探ってみます。そして、木星接近シミュレーション プログラムを作成してみます。

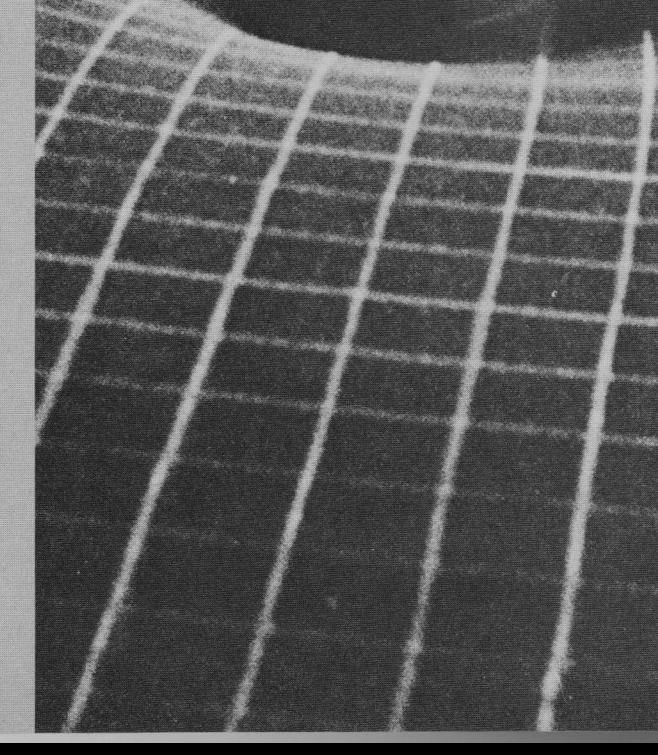

TEN NAME DANS NAME DAN DAN ANGEL KANG AN

ances annoy arrest negat your reach mann and a

ANCINE RANNE KAMBE BRAND, RANNE MANNE MANNE MONALM RA ANNIE ARANI CHART ANNIE DINAN ANNIE MANIE TRI AGUS ARAN MUS ARAN REGI RANA KATA LA Anar Kreiz Mary Alian p N ANDY MEDIA ARE

**BURNALLY** 

 $76 -MICRO$  1984  $/1$ 

## $B$   $V$   $C$   $D$   $D$   $V$   $C$   $D$   $D$   $D$   $D$   $D$   $C$   $C$

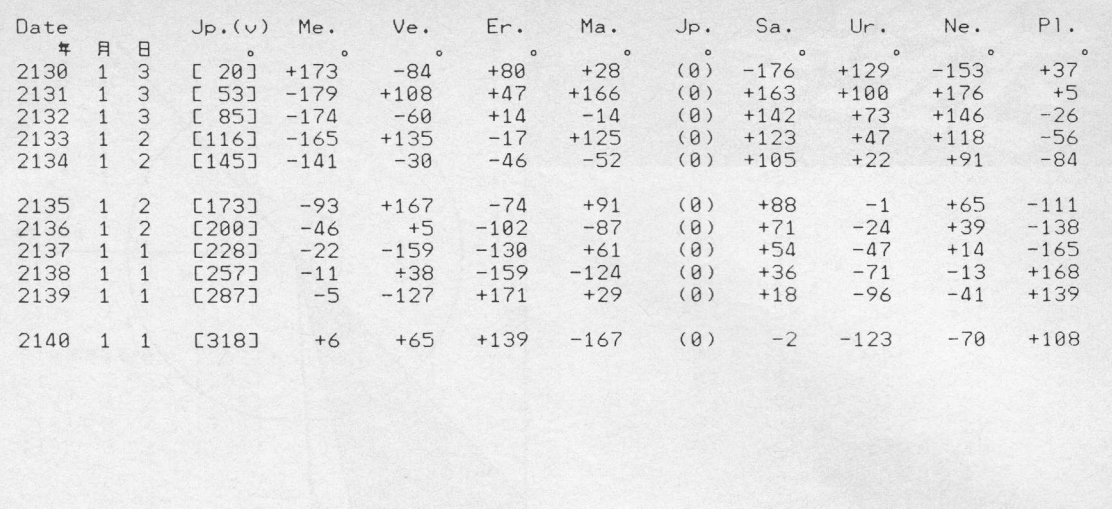

リスト1

## 条件提示

- ここで、与えられたデータは次のとおりです。
- 条件(I) 舞台は22世紀。
- 条件(2) 2135,6年前後か?
- 条件3 そのときの太陽系は、木星以外はその接近方向 の反対側にいるか、90°近く開いている。海王星 ぐらいは軌道に多少影響を受けるかもしれない 位置にある。
- 条件4 ミディアム·ブラックホール (M.B.H.) は、木 星の北極方向の非常に近い所–––せいぜい数千 キロメートル––をかすめる。
- 条件5 M.B.H.と太陽との相対速度は2000km/sec。
- 条件6 太陽系の銀河中心に対する公転速度250km/sec を計算にいれると2年足らずで太陽をM.B.H. が直撃する。

条件(7) M.B.H.の質量は太陽の1/30~1/50。

まず、条件①② 3より、ブラックホールが太陽系に接近 する日付を推定します。これは、プログラム1 (P.225 以降 に掲載)で行ないます。まず最初は、木星より外側を回る 惑星の位置関係を調べましょう。条件①②より西暦は2135 年前後ということがわかっているので、プログラム1を RUN して.

- 1探し始める惑星番号?
- $5$  (木星) RETURN
- ②調査を開始したい年月日?

21300103 (西暦2130年1月3日) RETURN 3調査の期間?

10 $(F)$  RETURN

と入力すると、リスト1のように2130年から1年ごとの。 太陽を中心とした各惑星の木星からの角度が計算できます。 リスト1の各惑星の位置角は、+が木星の公転方向前方、一 が後方を意味し, Jp. (v) は春分点方向からの木星の位置

#### 角です。

さて、このリスト1より、条件3にうまく一致する西暦 を探します。ここで、条件5のブラックホールと太陽との 相対速度2000km/secに注目しましょう。天体の速度は,太 陽より遠い位置では小さく、太陽に近づけば大きくなりま す。しかし、ここではブラックホールと太陽との相対速度 は2000km/sec で一定であると考えます。実はこの速度は, 天体としては猛烈に高速であると言えます。というのは、 天体の速度は、条件⑦のブラックホールの質量(太陽の1/  $30 - 1/50$ ) を無視すると,

7="8μ <sup>÷</sup> … … … … )

で示されます。ここで, r は天体と太陽の距離 (天文単位, AU), a は軌道半径 (AU) です。この式を,

$$
\frac{1}{a} \! = \! \frac{2}{r} - \; (\frac{V}{29.8})^2 \qquad \qquad \! \! \ldots \! \! \ldots \! \! \ldots \! \! \ldots \! \! \ldots \! \! \ldots \! \! \ldots \! \! \ldots \; (2 \; )
$$

と展開します。仮りにブラックホールの速度 V=2000km/  $sec \thinspace \vec{D}$   $r = \infty$ のものであるとすると,

 $\frac{1}{r}$  $\doteq$   $-4500$  (AU)

,  $r = 5$  (AU) としても 1/al のとなります。

次に天体の太陽に最も近づく点の距離 q(天文単位, AU) と離心率eと軌道半径aは,

9=ク (1-ι )・……………………………………… (3) の関係にあります。ブラックホールが太陽と衝突するので すから当然 q は 0 に近いものです。ここでは、太陽の半径 の半分, つまり a=0.01AU とすると,

 $e = 46$ 

となり、これは猛烈な双曲線軌道です。このため、このブ ラックホールは、ほとんど直線で太陽に近づいていて、太 陽の中心付近を通り、遠ざかると考えることができます。 もちろん、この考え方には異論もあるでしょうが。

1984 / 1 MICRO -- 77

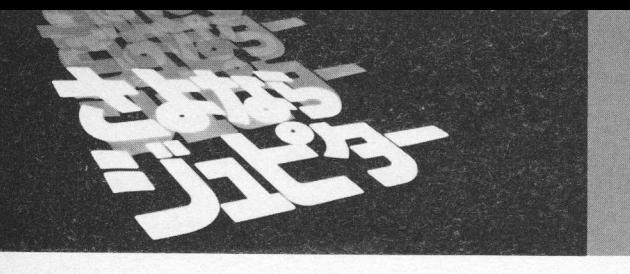

さて、ブラックホールの軌道を直線に近いものと仮定す ると、条件3よりブラックホールは海王星の近くを通過し, 木星の極をかすめ太陽と衝突するということになります。 これは、太陽と木星と海王星の角度がほとんど0°になっ ている西暦を探せばよいことになります。つまり、太陽と 木星は1つの直線ですから、木星と海王星が0°に近い西 暦をリスト1からさぐればよいわけです。

ところで、ブラックホールが2000km/secですすむと、木 星と海王間, およそ37億5000万 km (25AU) をわずか22日 で通過します。木星より外側にある惑星は、1年間に木星 で角度にして約30°,最小の冥王星で約1.4° と22日ほどで はほとんど動きません。このため、ブラックホールが海王 星の近くを通過してから木星, (もちろん太陽にも)到達す るまでに木星より外側の惑星の位置はまったく変化しない と言えます。そこでリスト1より、この西暦は2136年から 2137年ごろであることがわかります。

ブラックホールが太陽系に突入

さて、プログラム1の実行を続けて、2137年7月1日の 太陽系の各惑星の位置を描いてみましょう。これには何か 適当なキーを押した後.

21370701 RETURN

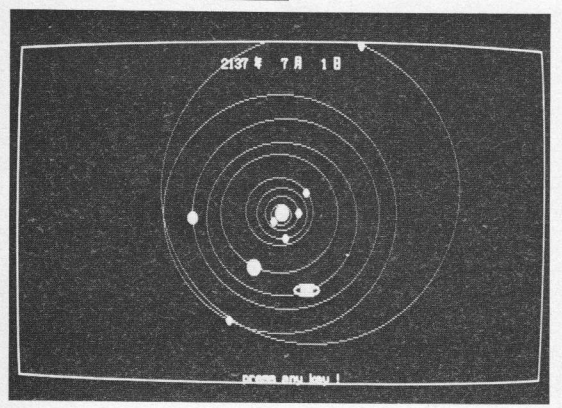

写真 1

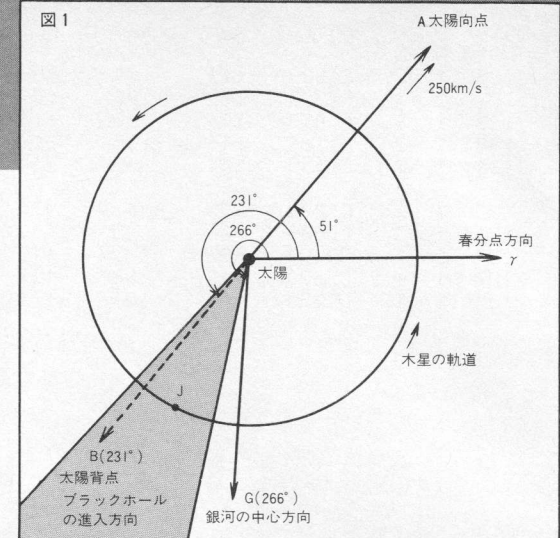

を入力します。すると写真1が得られます。これで、ブラ ックホールが太陽系に突入する角度は春分点方向より約+  $242^\circ$  ±15° ほどであることがわかります。また、条件(4)よ りブラックホールは木星の北極をかすめて太陽を直撃する のですから、太陽系の軌道面との傾斜はなく、ほとんど0 ° です。つまり,ブラックホールは太陽系の惑星の軌道平 面にそってやってくるものと考えてよいわけです。

ここまでの資料が整った段階で木星の軌道とブラックホ ールの軌道を図示してみましょう。図1がそれです。この 図の γ は春分点方向, Gは銀河の中心方向 (春分点方向よ り266°1), Aは太陽が恒星間を進んでいく方向で太陽向点 (同じく51°), Bはその反対の方向, 太陽背点 (231°) を意味します。ここでJは2137年7月1日の木星の位置で す。図1より、ブラックホールは銀河系の中心方向の近く からやってくることがわかります。そしてさらに、興味深 いことに気づくでしょう。

つまり、太陽背点の方向とブラックホールの突入方向と がほとんど一致しているのです。もし映画の製作関係者が, 太陽向点という言葉を知っていて話を面白くしたのなら, 太陽の運動方向とちょうど逆の方向からブラックホールが 突入してくることを想定したのかもしれません。ただしこ れは、あくまでも推測ですが。太陽向(背)点は太陽系の 惑星の軌道面上にはありませんが、ここではこの傾きは無 視します。

さて、それではブラックホールがちょうど太陽のまうし ろから木星に近づくのはいつかを調べてみましょう。再び プログラム1を実行して,

- **1** (水星) RETURN
- 2 21370101 RETURN
- 3 1 RETURN

を入力すると、リスト2 (出力の一部)が得られます。こ れより,太陽向点の方向から突入して、木星に近づくのは 2137年1月30日から2137年2月11日ごろだと考えられます。

78-MICRO 1984 / 1

## $B(y e - b(y e - d) u p i e r$

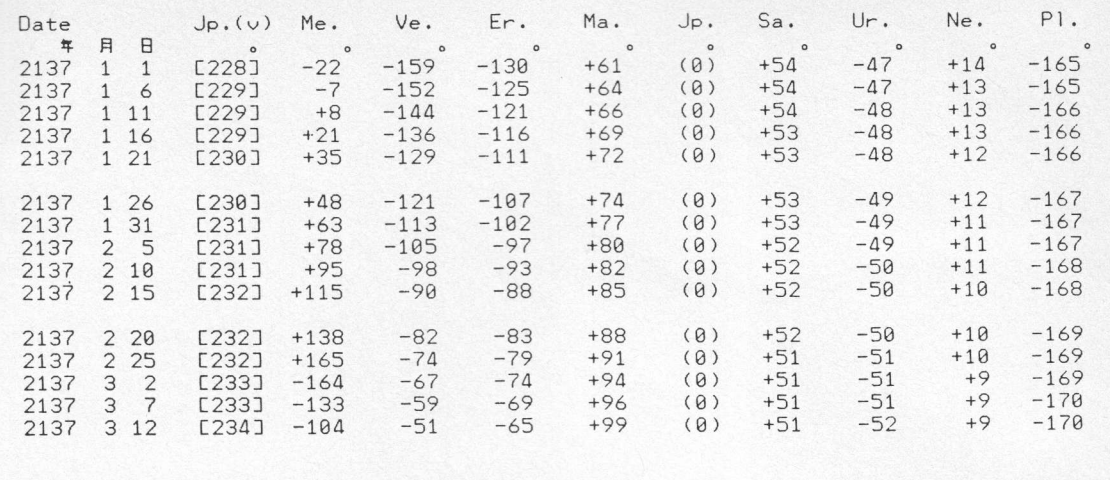

リスト2

ここで日本の祝日でもある2月11日を木星接近の日としま しょう。この日の太陽系の惑星の位置を調べたのが写真2 です。条件3と惑星の位置とが一致しているでしょうか。 リスト2の2月10日の位置を調べてみると各惑星は木星より,

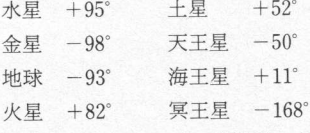

の角度となり、なんとか条件③にうまく合っています。

では、ブラックホールの2年間の接近状況を考えてみま しょう。2137年2月11日より2年前には、ブラックホール は太陽系からどのぐらい離れていたのでしょうか。ここで, 条件6の相対速度と、条件6の太陽の銀河中心に対する公 転速度の関係がよくわかりませんが、ここでは、その差を とって、ブラックホールが太陽背点の方向から毎秒1750 kmで太陽に直線的に近づいてくると考えましょう。すると,

 $1750(km)\times703.5(H)\times24(\text{F+H})\times3600(\text{\#})\div736\text{AU}$ となり、2年前にはブラックホールは、太陽から太陽と地 球間の距離のおよそ740倍の離れた位置にいたことになり ます。

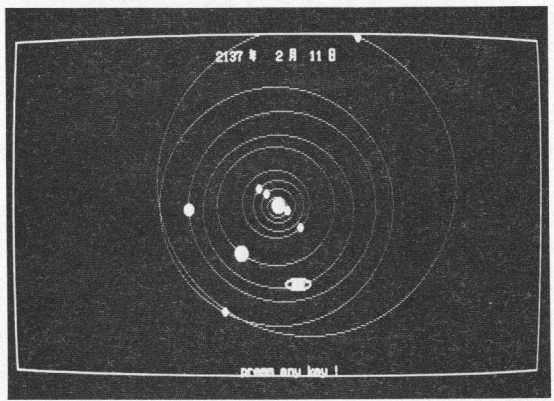

写真 2

## 木星接近シミュレーション

さて、プログラム2 (P.225以降に掲載)では太陽系とブ ラックホールの接近をシミュレーションします。このプロ グラムでは、スクリーンを1, 2と切り換え、太陽系の惑 星の動きとブラックホールの接近状況を連続的に見られる ようにしました。このため、このままでは PC-8801 では実 行できませんので、PC-8801 でこのプログラムを実行する 場合にはスクリーンモードの切り換えが必要です。また、 PC-9801Fでは2枚の高分解能画面 (640×400ドット)を使 用して、もっと美しいディスプレイにすることができます。 プログラム2では、接近状況を5日ごとに映します。5日 間でブラックホールは5 AU動きます。このことは,ブラ ックホールは5日間でちょうど太陽と木星間の距離を動く ことを意味します。つまり、1日間のブラックホールの動 きは、1 AU (1億5000万 km)で、これは太陽と地球間の 距離に偶然に一致しているわけです。

プログラム2では、木星と遭遇する150日前からの動きを 探ります。このときブラックホールは、太陽系から151AU の位置にあります。これは,行番号11040の DAY #を変える ことで行なえます。プログラム2に必要なサブルーチンと データは、プログラム1の行番号1000以下のものと全く同 じです。

では、プログラム2を実行してみましょう。実行の際, 次の入力を行ないます。

 $DX \vec{r} - ?$ 2137021l RETURN ②突入角度? 231 RETURN 3運動速度? 1750 RETURN

これで、ブラックホールと太陽系の接近状況が連続して 描かれます。なお、このプログラムは、太陽背点からくる

1984 / 1 MICRO -- 79

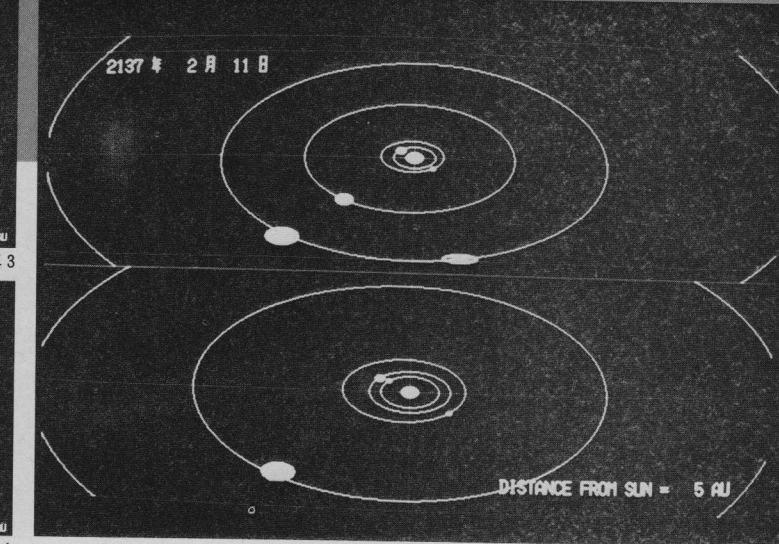

, プログラム1で (あるいは他の惑星) の位置関係, そ てブラックホールの速度を仮定して、任意のブラックホー ルの接近状況を映すことができます。

写真 9

実行例を写真3~9までに示します。これらの実行写真 の1つのマス目はちょうど10AUで,計算間隔(5日)でブ ラックホールが動く2倍の距離です。写真3は2136年9月 14日の太陽系とブラックホールの位置で、ブラックホール は太陽から156AUの位置にあります。写真4は,11月13日 の位置で、ブラックホールは太陽から96AUの位置にあり ます。この写真では、土星の軌道まで描かれています。つ づいて、写真5は12月28日、ブラックホールが太陽から51 AUまで近づいた状況で、目標となる木星との位置関係に 注目してください。写真6は2137年1月17日、ブラックホ ールは太陽からの距離30AU,海王星近くを通過していま す。写真7は2月1日のブラックホールで太陽まで15AU に近づきました。目標となる木星まであと10AU, 10日間の 距離です。写真8は2月11日、木星衝突の日で太陽に最も 近い軌道を回る惑星は金星です。プログラムの実行は、最 後に写真9を映して終了します。この写真9はスクリーン モードを3に変えて, 画面の上に木星衝突, 下に衝突5日<br>前の状況を表示したものです。

, ここで推測したブラックホールと木星衝突の日は, もちろん「さよならジュピター」の想定日とは異なってい るものと思います。しかし、プログラム1とプログラム2 は、任意の想定日に対して使用することができます。みな さんも、自分でブラックホールと木星の衝突日を考えて, このプログラムでブラックホールの経路の追跡と、そのと きの太陽系を映して楽しんでください。

なお、PC-8801の ROMシステムを使用の場合には, MICRO 0号のハレー彗星大接近プログラム中の ATN 関 数を前もって実行してください。

(なかの しゅいち:天文計算研究家)

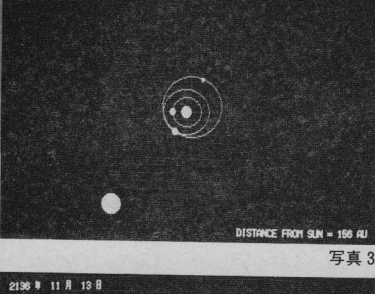

2136 # 9 # 14 B

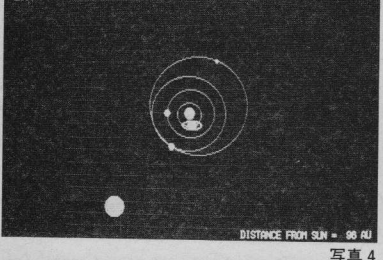

2196 # 12 R 28 B DISTANCE FROM SUN = 51 A

写真 5

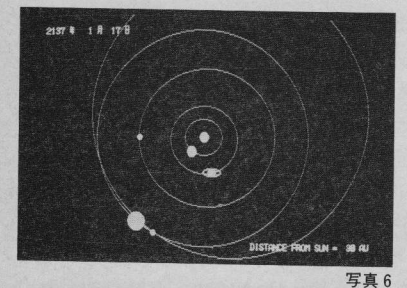

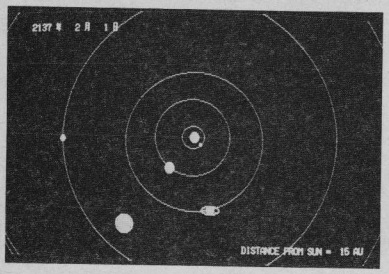

写真 7

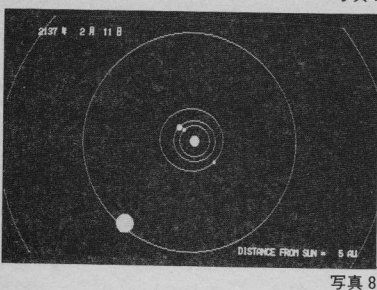

80-MICRO 1984 / 1

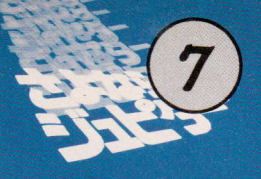

タ・グラフィックス  $\circ$ 

2ユピクー」の中で登場するコンピュータ・グラフィックスは、"小道具"とし イックス (PC-9801C作成) と本格的なものとに大別される。 アメリカの共作というかたちになった。日本では JCGL (Japan Com

er Graphic Laboratory) が製作, アメリカ側は Digital Video Systeme Inc.がこ put れにあたった。

David M. Geshwing氏は, Digital Video Systems Inc. (1975年設立) の創立者, 社 長であると同時に、FIT (Fashion Institute of Technology:ニューヨークでは著名な ファッション、 ザイン分野の学校)におけるコンピュータ・グラフィックスの講座の開 拓者であり、ディレクターでもある。彼は、このキャリアを誇りに思っているということ で、インタヴューは FIT で行なわれることになった。ちなみに、David の担当している "Computer Graphics Literacy"は、'82~'83年にかけて400名の学生を集めた人気講 座である。

**ID** 

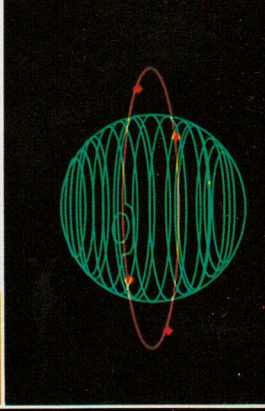

00000000000000

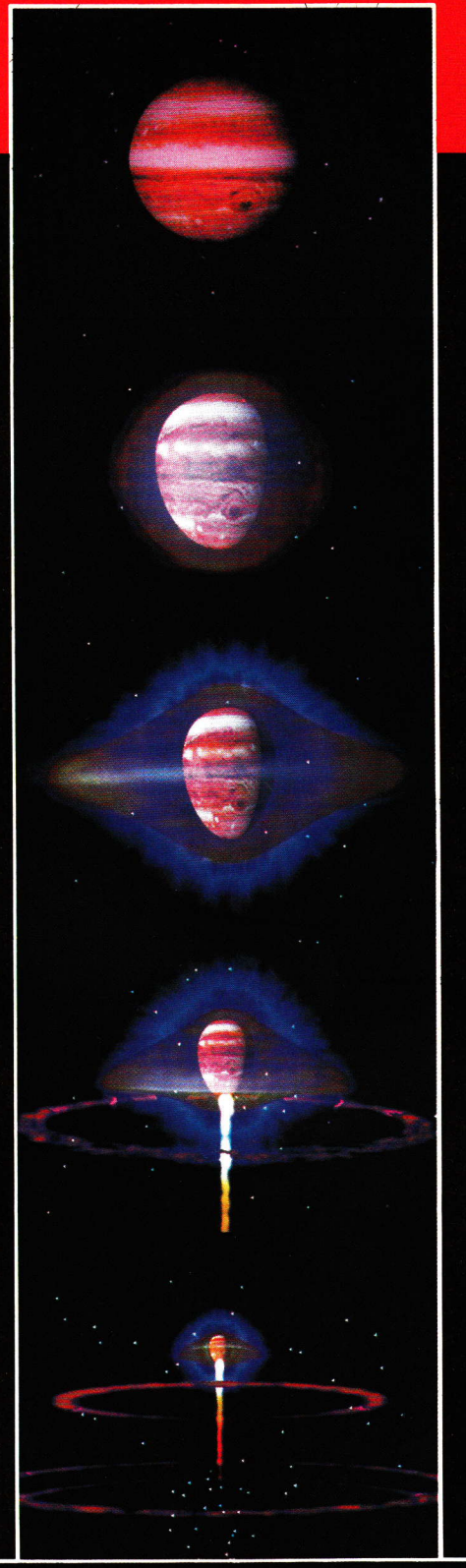

G

**Digital** Video **Systems** Inc. USA

小松-Geshwind を結ぶ Hot line

「さよならジュピター」のC·G (DVS担当分) ができあがるまでの手順を,簡単に追ってみよう。 まず、小松左京氏からストーリーボードが届 けられる。それに基づいてさらに詳しいシナリ オをつくるのが、David の最初の仕事だった。

シナリオはさらに、絵をともなったシークェ ンスにおとされる。この段階で使われるツール は、紙とエンピツである。この段階を「ペンシ ルテスト」と称している。

次の段階で、パソコン上でのシミュレーショ ンを行なう。少しずつパラメータを変えながら 図形を変化させ、調整する。これには IBM-PC を用いた。

ところで、これらの作業をする際, David はこ れといったソフトを使っていない。そのつど必 要なものだけをつくり、ソフトウェアをツール 化しないのが彼の方針だからだ。

以上の作業を終了し、David が小松氏に送っ たプロポーザルは次の2点より成っていた。

「キーフレーム」。これは、最終的にC·Gがど のような画像を持つかを示すもの。静止画によ

 $\left( \bullet \right)$ 

 $\Theta$   $\Theta$ 

 $\bigodot$ 

るプレゼンテーションである。

「モーションスタディズ」。これはワイヤーフレ ームによって動きをプレゼンテーションするも のである。

**Statement** 

ABOUT THE COVER

compass a cha

viewer from the

 $As$  technical  $d_1$ was responsible for

ing each element in

For coordinating two.

sional animating respectively

 $T_{O\,d_{O\,this.}$ 

 $f_{top}$ .

a de la Carde de la Carde de la Carde de la Carde de la Carde de la Carde de la Carde de la Carde de la Carde <br>La Carde de la Carde de la Carde de la Carde de la Carde de la Carde de la Carde de la Carde de la Carde de la

The Nova opening - a case study in comp

David M. Geshwind,

The production of the new opening for **Public Production of The Rew Opening Told Contain the Science Series, Nova Science Series, Nova Science Algebrance Series, Nova Science Series, Nova Science Series, Nova Science Series, Nova Science Series, Nova Science S** 

Tradition of the condition of diverse comrequired the coordination of diverse com-

affilia

Puter animation recommends interested ered the range from memory meracing

ing.ri st intensive ... 1988-3-3000 as ... Damin's ... 1999

Img. with an electronic patents of the condition of the condition of the condition of the condition of the condition of the condition of the condition of the condition of the condition of the condition of the condition of Trequiring complex mainematical mineral disease of the complex marginal disease of the complete of the complete of the complete of the complete of the complete of the complete of the complete of the complete of the complet

The concept for the opening these there Dresented as a story for the opening was TIFSC

**P** 

 $m_{\partial}$ 

以上のものに見積りを添えたものが小松氏に 送られた。

小松氏のゴーサインによって,DICOMEDD48C (このハードは Digital Effect 社のものを使用) 上で、すべてのフレームモーションをつくりあ げたのである。

#### クリエイティブな頭脳と コンピュータ・マインド

David は生体工学で学士を、バイオマセマテ ィックス(数理生物学)で修士を得ている。こ れらのキャリアから、彼の作品の中によく登場 する人体内のイメージが説得力を持ってくるの もうなずける。また、彼は大学時代にC·Gは もちろん、電子音楽、写真なども勉強しており、 芸術と科学の両面に精通している。

David M. Geshwind

PBS 系の TV 番組「NOVA」のオープニング· ロゴのアニメーションは、彼の代表作だ。コマ ーシャル・フィルムの制作本数も多く、アメリ カ CF 業界の 2 大協会, NCGA, ACM の重要人 物でもある。

最後に, David から聞いた小松氏のC・Gに関 するコメントを紹介しよう。このコメントによ って、小松氏が David に白羽の矢を立てた理由 がわかるはずである。

**─C・Gの映像そのものは、決して暖かみの** あるものではない。その映像は私たちに驚き 与えるものの、それは技術的な面に対する がほとんどで、芸術的なセンスを持った WCBH in BOSTERET at the Miles of the Manufacturer of the Miles and with treatments of the N. この世界に入ってこないかぎり、感動 animation would be ベルには達しないであろう。 tour of science  $c_{\text{c}}$ <sub>SSION</sub>

**IEEE CG&A & V** 

## 000000000000000

イオ→MRI→JCGLの順でわたった ネルヴァ基地"のワイヤーフレーム図

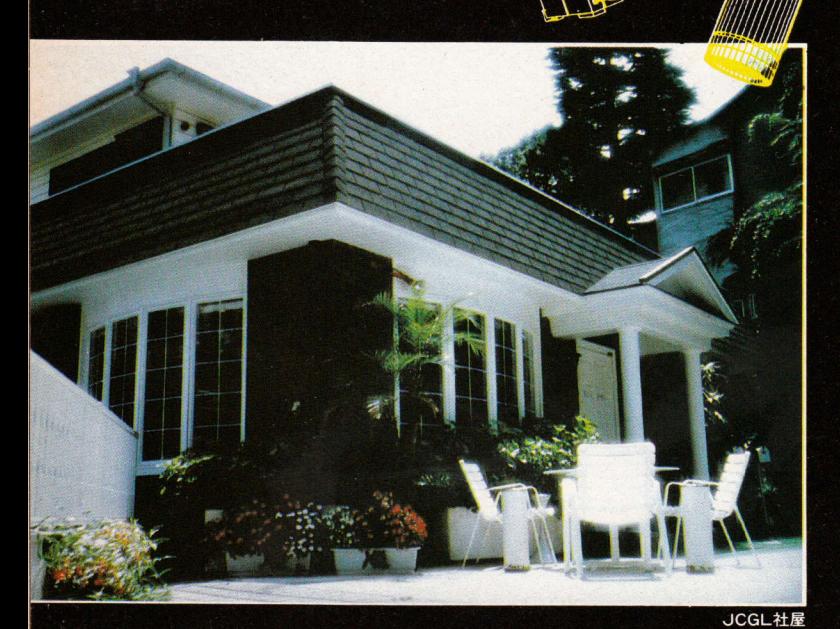

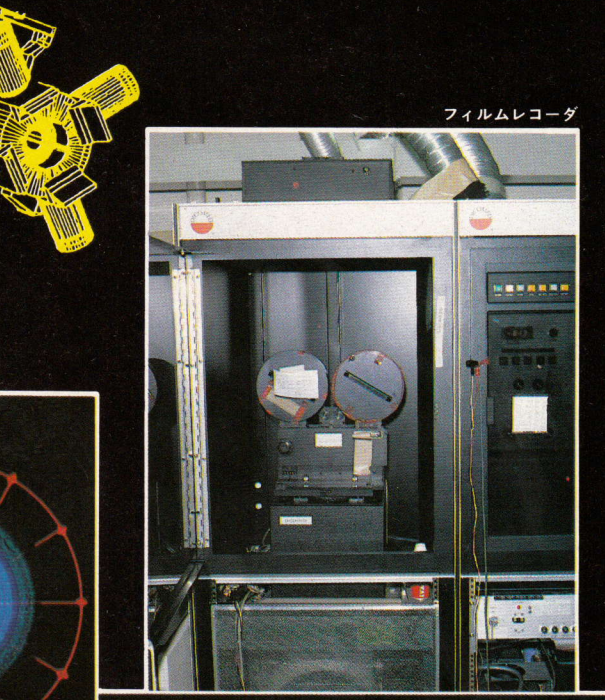

Japan **Computer Graphics** Lab.

Japan

国鉄渋谷駅から歩いて10分程で、南平台とい う高級住宅街に着く。ここにアメリカ西海岸風 のしゃれたコテイジが建った。約2年前のこと である。好奇心に満ちた付近の住民たちの見た ものは、連日、建物のまわりを埋めつくす車の 群れであった。

この高級住宅地の中の風変わりな建物が, 数々のC・Gを世の中に送り出している JCGL (ジャパン・コンピュータ・グラフィックス・ ラボ)の社屋である。

「さよならジュピター」の中で、JCGLは、3 ヵ所のコンピュータ・グラフィックスを担当し た。

JCGL の最初の作業は、MRI (三菱総合研究 所)で作成された図面を基に、VAX11/780×2 台, PDP11/44×4台による最新のワークステ ーション・システムを使って、様々な角度から 見た3次元データの作成であった。MRIからの 図面は、CRAY1を駆使して、2次元データをXY プロッタで出力させたものであった。そのほと んどが、ワイヤー・フレーム技法によって描か れている。

一番元のデータは、言うまでもなくイオ・コ

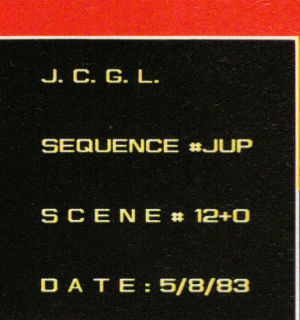

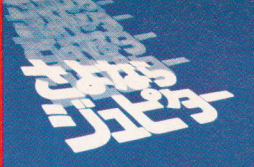

**CONTRACTOR AND RESIDENCE** 

ーポレーションで、パソコンボランティアの手 によってつくられたものである。

JCGL では、その3次元データに、IMAGES や TWEEN システムによって、画像処理をほど こした。

IMAGES は、背景を描くソフトである。これ に対して TWEEN は、原画のコマ割りをするソ フトである。いずれも、有名な NYIT(ニューヨ ーク工科大学)コンピュータ・グラフィック研 究所で、長年愛用されてきた信頼性の高いシス テムである。

これらのシステムは、C·Gの従来の制作プ ロセスの70%以上をカバーしている。

JCGL では、完成した画像を、日本では自社 に2台, 東洋現像所に1台しかないフィルム· レコーダー・システムによってフィルム上に1 枚の絵として記録させた。

完成された10秒余りのシーンが、私たちを素 晴らしいC·Gの世界に導いてくれることだろ う。

 $\mathbb{Z}$ 

 $\sigma$ 

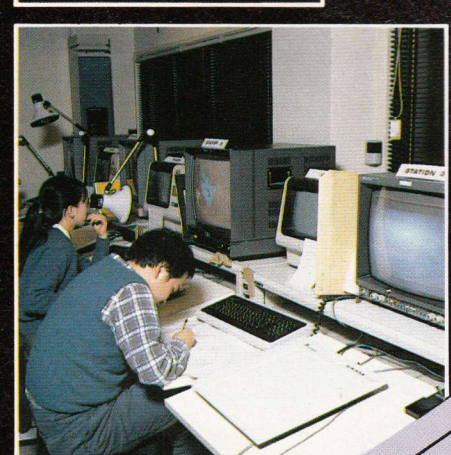

 $\sqrt{6}$ 

JCGLの作業風景

Fort Roy

AN.

 $\frac{\sqrt{2}}{2}$ 

#### PC-9801/8801

## ブラックホール・クライシス・シミュレーション プログラム

11リスト11

10 00T0 20000 2000 **\*MJD** 2010 SPl=SGN(YDATE帯 ): YOATE十 ABS(YDATE+) 2020 YY=INT(YDATE十 /10000+): MD‖ =YDATE十 -10000+XYY: MM=INT(MD■ /100+): DD=MD#-100#\*MM 2030 HH=INT(DTIME#/100#): MS=DTIME#-100#\*HH 2040 IF SP1<0 THEN YY=YY\*SP1: GOTO 2060 2050 1F YY〈 100+ THEN YY=YY+1900+ 2060 GOSUB \*JLN 2070 MJD#=MJD#+HH/24#+MS/1440#-.375# 2080 RETURN 2090 2200 **\*JLN** 2210 SPl=YY+(MM-1+)/12++DD/365.25+ 2220 IF MM<=2 THEN MM=MM+12: YY='<br>2230 IF SP1>1582.78 THEN 2270 2240 IF YY<0 THEN SP2=SGN(YY): YY=ABS(YY): GOTO 2260 2250 MJD#=INT(365.25#\*YY)+INT(30.59#\*(MM-2#))-678914#: GOTO 2280<br>2260 MJD#=SP2\*INT(365.25#\*YY)+INT(30.59#\*(MM-2#))-678915#: YY=SP2\*YY: GOTO 2270 M」 D♯=INT(365,25常 YY)+INT(YY/400+)-lNT(YY/100+)+INT(30.59+X(MM-241))-678912+ 2280 MJD#=MJD#+DD 2290 1F MM〉 12+ THEN MM=MM-12■ : YY=YY+1■ 2300 RETURN 2310 2400 **\*JDT** 2410 SMJD#=MJD# 2420 YY=INT(.0027379093#\*MJD#+1858.877#) 2430 MM=1: DD=0: GOSUB \*JLN 2440 SP1=SMJD#-MJD# 2450 1F YY MOD 400=O THEN 2480 2460 1F YY MOD 100=O THEN 2490 2470 IF YY MOD 4<>0 THEN 2490 2480 YMONTH(2)=29 2490 SP2=0 2500 FOR M%=l T0 12 2510 IF INT(SP1)-SP2-YMONTH(M%)<=0 THEN 2540 2520 SP2=SP2+YMONTH(M%) 2530 NEXT M% 2540 MM=M% 2550 0D=SPl― SP2 2560 YMONTH(2)=28: MJD#=SMJD# 2570 IF MM=13 THEN YY=YY+1: MM=MM-12<br>2580 IF DD<1 THEN YY=YY-1: MM=12: DD=[ 2590 RETURN 2600´<br>5000 \*ROE: --- read planetary orbital elements 5010 FOR P%=l TO PL% 5020 1F P%〉 4 THEN 5050 ELSE 5030 5030 1F P%=l THEN RESTORE XMER ELSE IF P%=2 THEN RESTORE XVEN ELSE IF P%=3 THEN RESTORE \*EAR ELSE RESTORE \*MAR 5040 00T0 5060 5050 1F P%=5 THEN RESTORE X」 UP ELSE IF P%=6 THEN RESTORE XSAT ELSE IF P%=7 THEN RESTORE \*URA ELSE IF P%=8 THEN RESTORE \*NEP ELSE RESTORE \*PLU<br>5060 for E%=1 to 5: for N%=1 to 3: read plelm#(e%,n%,p%): Next N%: Nex 5070 READ PLELM♯ (0,1,P%) 5080 NEXT P% 5090 RETURN 5095 5100 \*MER: '--------- mercury<br>5110 DATA .20562441, +.000020 5110 DATA .20562441, +.00002042, -.00000003<br>5120 DATA -.729180963,+2608.7317970,+.00000008 5120 DATA -.729180963,+2608.7317970,+.000000008242<br>5130 DATA .505094601,+.00498049095,+.00000133324 5130 DATA .505094601,+.00498049095,+.00000133324 5140 0ATA .833197496,― .00219198810,一 00000157564 5150 DATA 122238982,― .00010510761,+.00000001454 5160 0ATA .3870986011 <sup>5199</sup>´ 5200 \*VEN: ' ---------- venus

 $.00679676. - .00004773.$ 5218 DATA  $+00000009$ 5228 DATA  $-0.848503209. +1021.3065970. +0.00002259232$ 5238 DATA 5240 DATA 5250 DATA .059237299. - .00001798659. - .0000011889. 5260 DATA  $7233316286$ 5299 5227<br>5300 \*EAR: ´ --------- earth<br>5310 DATA .01673012, -.00004192,  $-0.00000013$ 5320 DATA  $-0.036149841, +628, 28859200, -0.00000286525$  $-1.262568078. + .00978640000, + .000000255497$ 5338 DATA 3.044140013, -. 00421225519, +.00000020847 5340 DATA 5350 DATA  $0.0.$  $+ .00022713521. - .00000026180$ 5368 DATA  $1.9999922$ 5399 5400 \*MAR:  $------max$ 5438 DATA 4.991059739, +.01288077229, +.00000798973 5440 DATA 5458 DATA 5460 DATA 1.523688174 5499 5500 \*JUP: --- jupiter 5510 DATA  $.04827062. + .000047756.$ **+.000022676** 5520 DATA 5.286771650, +52.968447840, +.00009996858 5538 DATA  $-1.509457360, -.00017239975, +.00001885925$ **5548 DATA** 1.741507757, +.00003204618, +.00000940539  $.022830700, +.00000078055, +.00000036991$ 5550 DATA 5560 DATA 5.202833481 5599 5600 \*SAT: ' ---- saturr 5618 DATA  $.05604508, -.000025595.$  $-.000016172$ 5620 DATA 1.165262433, +21.328205912. -. 00054580324  $-0.383211520, +0.00042707237, +0.00026548394$ 5630 DATA 5640 DATA 1.980742073, +.00003005845, -.00005657776 5650 DATA  $.043422822, +.00000869756, +.00000356823$ 5660 DATA 9.538762055 5699 5700 \*IRA. ---------- uranus 5710 DATA  $.04613734, -.000048118,$ +.000015396 5720 DATA -1.273611261, +7.4796375980, +.00082743151 5730 DATA 1.716582467, -. 00237485982, -. 00081424458 5740 DATA 1.286418730, +.00064295590, +.00000397547 5750 DATA  $.013501673, -.00001729330, -.00000087412$ 5760 DATA 19.19139128 5799 5800  $*NFP:$ --- neptune 5810 DATA  $.00971449, +.001095407,$ +.000362034 5820 DATA 2.724754505, +3.9944652940, +.0483557044 5830 DATA -1.621947370, -. 18123685121, -. 0483520970 5840 DATA 2.290559396, +.00004467073, -.00001844231  $.930965050, -.00000300100, -.000000036216$ 5850 DATA 5860 DATA 30.06106906 5899 5900 \*PLU: ' ---------- pluto 5910 DATA  $.24824802, +.000497082,$ +.000563208 5920 DATA -. 999328454, +2.5534876720. +.00686515565 5930 DATA 1.977072713, -. 01828324506, -. 00676126008 5940 DATA 1.913508742, +.00001027805, +.000056820159 5950 DATA .299292260, +.00015198909, +.00005269925 5960 DATA 39.52940243 5999 8500 sub KPL ----- kepler motion 8510 \*KPL 8520 KSP1=0 8530 KSP2=EC\*SIN(KSP1+MO) 8540 IF ABS(KSP2-KSP1)>.001 THEN KSP1=KSP2: GOTO 8530 ELSE KSP2=KSP2+MO 8550 SS=SIN(KSP2): CC=COS(KSP2): FF=CC-EC 8560 RETURN 8570 10000 10010 9 イヨウケイ ラ ウツソウ for PC-9801/8801 10020 10030 COLOR 7: CLS: LOCATE 5,8<br>10040 INPUT '# \" 9 9 I " \* ‡ 9 イ 年 月 日 ハ(YYMMDD デ) ';YDATE#: DTIME#=900# 10050 GOSUB \*MJD: MJD1#=MJD# 10060 CLS 3 10070 T1#=MJD1#-33281.92334#

 $226$  — MICRO  $1984 / 1$ 

```
10080 T1#=T1#*(.00002737909288#+1.26013285D-17*T1#)
10090 T2#=T1#*T1#
10100 LINE(0,0)-(639,199),1,B
10110 CIRCLE(320,100),7,68 PAINT(320,100),6
10120 FOR P%=l T0 9
10130 FOR E%=l T0 4
10140 ELM■ (E%)=PLELMII(E%,1,P%)+PLELMII(E%,2,P%)XTl++PLELM十 (E%,3,P%)XT2#
10150 NEXT E%
10160 EC=ELM#(1): MO=FN MLC#(ELM#(2)): GOSUB *KPL
10170 AXIS=PLELM#(0,1,P%): BAXIS=AXIS*SQR(1-EC*EC)
10180 QX=BAXIS*SS: PX=AXIS*FF
10190 V=FN DATN2(QX,PX)
10200 RL(P%)=SQR(QX*QX+PX*PX): RD=RD(P%)*RL(P%)/AXIS
10210 PM=ELM#(3)+ELM十 (4)
10220 VV(P%)=V+PM
10230 DX=ELM#(1)*RD(P%): R1=RD(P%)*PWX
10240 XC=320-DX*COS(PM)*PWX
10250 YC=100+DX*SIN(PM)
10260 CIRCLE(XC,YC),Rl,1
10270 X=320+RD*COS(VV(P%))*PWX
10280 Y=100-RDXSIN(VV(P%))
10290 1F Y(3 THEN Y=3
10300 IF Y>196 THEN Y=:<br>10310 X(P%)=X: Y(P%)=Y
10320 CIRCLE(X,Y),R%(P%),CL%(P%): PAINT(X,Y),CL%(P%)
10330 1F P%〈 6 THEN 10350
10340 CIRCLE(X(P%),Y(P%)),2.5XR%(P%),CL%(P%),,,。 2
10350 NEXT P%
10360 COLOR 6: LOCATE 30,1: PRINT USIN6 ++ B・ ;YY;MM;INT(DD)
10370 FOR P%=l T0 9
10380 CIRCLE(X(P%),V(P%)),R%(P%),CL%(P%): PAINT(X(P%),Y(P%)),CL%(P%) 
10390 1F P%〈 6 THEN 10410
10400 CIRCLE(X(P%),Y(P%)),2.5■ R%(P%),CL%(P%),,,.2
10410 NEXT P%
10420 COLOR 2: LOCATE 34,24: PRINT press any key !・ ;
10430 YS=INKEYS: IF YS=・ THEN 10430 ELSE 10030
10440 
20000 
20010 
20020 
             7 7 t 1 1 1 3 1 7 1 for PC-9801/8801
20030 SCREEN O,0: CONSOLE O,25,0,1: UIDTH 80,25
20040 DIM ELM#(5),PLELM#(5,3,9),YMONTH(1<br>20050 DIM X(9),Y(9),R%(9),RD(9),CL%(9),R
20060 DIM A(9),B(9)
20070 DEF FN MLC#(X#)=2#*PI#*(X#/(2#*PI#)-INT(X#/(2#*PI#)))
20080 DEF FN DATN2(S,C)=ATN(S/C)― PIX(C〈 0)-2XPIX(C〉 O AND S=〈 0 )
20090 DEF FN FRC(X)=X― INT(X)
20100 PI#=3.141592653589795#: PI=PI#
20110 RAD#=180#/PI#: RAD=RAD#
20120 PUY=。 5: PUX=1/PUY
20130 YMONTH(1)=31: YMONTH(2)=28: YMONTH(3)=31: YMONTH(4)=30: YMONTH(5)=31:
YMONTH(6)=30: YMONTH(7)=31: YMONTH(8)=31: YMONTH(9)=30: YMONTH(10)=31:
       YMONTH(11)=30:YMONTH(12)=31
20140 RD(1)=6: RD(2)=10: RD(3)=15: RD(4)=20: RD(5)=35: RD〈 6)=45: RD(7)=56:
      RD(8)=70: RD(9)=90
20150 CL%(1)=4: CL%(2)=6: CL%(3)=5: CL%(4)=3: CL%(5)=7: CL%(6)=4: CL%(7)=5:
      CL%(8)=6: CL%(9)=2
20160 R%(1)=3: R%(2)=3: R%(3)=3: R%(4)=3: R%(5)=7: R%(6)=68 R%(7)=5: R%(8)=3:
      R%(9)=3
20170 PL%=9: GOSUB XROE: CLS
20180 
21000 COLOR 6: LOCATE 5,10: INPUT 'サ ガ ラ ハ ラ゙ メ ル ワ ク セ イ No.(1 or 5) ';PS;<br>21010 IF PS%=1 THEN INV#=5# ELSE INV#=365#
21020 COLOR 4: LOCATE 5,12: INPUT チョウサ ヲ カイシ シタイ 年月日 ハ(YYMMDD デ) '
       :YDATE絆 : DTIMEキ =900+
21030 COLOR 7: LOCATE 5,14: INPUT チョゥサ ノ キカン( 年) ハ ;KI#
21040 KI#=365.25#*KI#
21050 GYO=0: GOSUB *MJD
21060 MJDEND#=MJD#+KI#
21070 GOSUB *LBL
21080´
22000 T1#=MJD#-33281.92334#<br>22010 T1#=T1#*(.00002737909
      T1#=T1#*(.00002737909288#+1.26013285D-17*T1#)
22020 T2#=T1#*T1#
22030 FOR P%=l T0 9
22040 FOR E%=l T0 4
22050 ELM#(E%)=PLELM#(E%,1,P%)+PLELM#(E%,2,P%)*T1#+PLELM#(E%,3,P%)*T2#
22060 NEXT E%
22070 EC=EL14+(1): MO=FN MLC十 (ELM+(2)): 00SUB XKPL
```
1984 $/1$  MICRO- $-227$  T■

22080 AXIS=PLELM#(0,1, P%): BAXIS=AXIS\*SQR(1-EC\*EC) 22090 QX=BAXIS\*SS: PX=AXIS\*FF 22100 V=FN DATN2(QX, PX) 22110 VV(P%)=360\*FN FRC((V+ELM#(3)+ELM#(4))/(2\*PI#)) 22120 NEXT P% 22130 FOR P%=1 TO 9 22140 B(P%)=VV(P%)-VV(5): A(P%)=ABS(B(P%)) 22150 IF A(P%)<180 THEN 22170 22160 IF B(P%)<0 THEN B(P%)=B(P%)+360: A(P%)=ABS(B(P%)) ELSE B(P%)=B(P%)-360:  $A(PZ)=ABS(B(PZ))$ 22170 NEXT P% 22180 GOSUB 2410 22190 PRINT USING '#### ## ## **「###ヿ**  $+$ ###  $+$ ###  $+ # # #$  $+ # # #$  $(+)$  +###\*: VY;MM;DD;VV(5);B(1);B(2);B(3);B(3);B(5);B(6);<br>PRINT USING +### +### +###;B(7);B(8);B(9) 22200 PRINT USING  $22218$  GYO=GYO+1 22220 IF GY0/50=INT(GY0/50) THEN GOSUB 24020: GOTO 22240 22230 IF GYO/5=INT(GYO/5) THEN PRINT 22240 MJD#=MJD#+INV#: IF MJD#<MJDEND# THEN 22000 22258 23000 PRINT: PRINT: COLOR 6 23010 PRINT # ド ウ ズ ラ エ ガ キ マス カ(y/n) ?' 23010 FRINT<br>23020 Y\$=INKEY\$: IF Y\$='' THEN 23020<br>23030 IF Y\$='y' THEN CLS: GOTO 10030 23040 END 23050  $\overline{\phantom{a}}$  $24999$ sub LBL ----- print label 24010 \*LBL 24020 IF GYO=0 THEN PRINT: PRINT: GOTO 24060<br>24020 IF GYO=0 THEN PRINT: PRINT: GOTO 24060 24030 PRINT ' press any key!'<br>24040 Y\$=INKEY\$: IF Y\$='' THEN 24040 24858 PRINT CHR\$(12): PRINT: PRINT<br>24868 PRINT 'Date Jp.(v)  $J_p$ . $(v)$ Me. Ve. Er.  $Ur.$ : Ma.  $J_{\mathsf{D}}$ . Sa. Ne.  $R$ Friedrich (\* 1988)<br>Starter (\* 1988)<br>Starter (\* 1988)  $:$  PRINT  $PI.$  $\circ$   $^{\prime}$ 24070 PRINT  $\bullet$  $\bullet$  $\ddotsc$ **24080 RETURN** 

## **IIUZN2II**

10000 10010 ブラックホール ノ セッキン for PC-9801 10020 10030 SCREEN 0,0: CONSOLE 0,25,0,1: WIDTH 80,25 10040 DIM ELM#(5), PLELM#(5,3,9), YMONTH(12) 10050 DIM X(9), Y(9), R%(9), RD(9), CL%(9), RL(9) 10060 DIM PR(9) 10070 DEF FN MLC#(X#)=2#\*PI#\*(X#/(2#\*PI#)-INT(X#/(2#\*PI#))) 10080 DEF FN DATN2(S,C)=ATN(S/C)-PI\*(C<0)-2\*PI\*(C>0 AND S=<0) 10090 DEF FN FRC $(X)=X-INT(X)$ 10100 PI#=3.141592653589795#: PI=PI# 10110 RAD#=180#/PI#: RAD=RAD# 10120 PWY=.5: PWX=1/PWY 10130 YMONTH(1)=31: YMONTH(2)=28: YMONTH(3)=31: YMONTH(4)=30: YMONTH(5)=31: YMONTH(6)=30: YMONTH(6)=30: YMONTH(7)=31: YMONTH(8)=31: YMONTH(10)=31: YMONTH(11)=30: YMONTH(12)=31 10140 CL%(1)=7: CL%(2)=6: CL%(3)=5: CL%(4)=3: CL%(5)=5: CL%(6)=7: CL%(7)=6:  $CL*(8)=7: CL*(9)=2$ 10150 R%(1)=2: R%(2)=2: R%(3)=4: R%(4)=2: R%(5)=7: R%(6)=6: R%(7)=4: R%(8)=4:  $R*(9)=2$ 10160 PL%=9: GOSUB \*ROE: CLS 10170 FOR P%=1 TO PL%: PR(P%)=PLELM#(0,1,P%): NEXT P% 10180 11000 COLOR 7: CLS 11010 LOCATE 5, 8: INPUT 'X F" - (YYYYMMDD F")<br>11020 LOCATE 5, 8: INPUT 't " = 1 0 · 1 0 t" :;YDATE#: DTIME#=900#<br>:;THETA: THETA=THETA/RAD 11030 LOCATE 5,12: INPUT ウンドウ·ソクド (Km/s) \*;VEL 11040 DAY#=150# 11050 GOSUB \*MJD: X.MJD#=MJD#: MJD1#=MJD#-DAY# 11060 COS. THETA=COS(THETA): SIN. THETA=SIN(THETA) 11070 12000 SCREEN 0.0.1.2: CLS 2

12010 SCREEN 0,0,0,1: CLS 3 12020 DSP%=2: INV#=5# 12030 15000 \*NEXT.DATE 15010 IF DSP%=1 THEN DSP%=2: ACT%=0 ELSE DSP%=1: ACT%=1<br>15010 IF DSP%=1 THEN DSP% 15030 CLS 2 15040 T1#=.000576#\*(X.MJD#-MJD1#) 15050 R=VEL\*T1#+5.2# 15060 DOT=90/R 15070 FOR P%=1 TO 9: RD(P%)=DOT\*PR(P%): NEXT P% 15080 Y1%=100-100\*DOT: Y2%=100+100\*DOT 15090 IF Y1%<0 THEN Y1%=0 15100 IF Y2%>199 THEN Y2%=199 15110 FOR I%=-100 TO 100 STEP 10 15120 DX%=DOT\*I%\*PWX: IF ABS(DX%)>320 THEN 15150 15130 X%=320+DX% 15140 LINE(X%, Y1%)-(X%, Y2%), 1 15150 NEXT I% 15160 X1%=320-100\*DOT\*PWX: X2%=320+100\*DOT\*PWX 15170 IF X1%<0 THEN X1%=0<br>15180 IF X2%>639 THEN X2%=639 15190 FOR I%=-100 TO 100 STEP 10 15200 DY%=DOT\*I%: IF ABS(DY%)>100 THEN 15230 15210 Y%=100+DY% 15220 LINE(X1%, Y%)-(X2%, Y%), 1 15230 NEXT I% 15240 15250 BX=320+R\*DOT\*COS.THETA\*PWX 15260 BY=100-R\*DOT\*SIN.THETA 15270 15280 T1#=MJD1#-33281.92334# 15290 T1#=T1#\*(.00002737909288#+1.26013285D-17\*T1#) 15300 T2#=T1#\*T1# 15310 LINE(0,0)-(639,199),1,B 15320 CIRCLE(320,100),7,6: PAINT(320,100),6 15330 FOR P%=1 TO 9 15340 IF RD(P%)<8 THEN 15570 15350 FOR E%=1 TO 4 15360 ELM#(E%)=PLELM#(E%,1, P%)+PLELM#(E%,2, P%)\*T1#+PLELM#(E%,3, P%)\*T2# 15370 NEXT E% 15380 EC=ELM#(1): MO=FN MLC#(ELM#(2)): GOSUB \*KPL 15390 AXIS=PLELM#(0,1, P%): BAXIS=AXIS\*SQR(1-EC\*EC) 15400 QX=BAXIS\*SS: PX=AXIS\*FF 15410 V=FN DATN2(QX, PX) 15420 RL(P%)=SQR(QX\*QX+PX\*PX): RD=RD(P%)\*RL(P%)/AXIS 15430 PM=ELM#(3)+ELM#(4) 15440 VV(P%)=V+PM 15450 DX=ELM#(1)\*RD(P%): R1=RD(P%)\*PWX 15460 XC=320-DX\*COS(PM)\*PWX 15470 YC=100+DX\*SIN(PM) 15480 CIRCLE(XC, YC), R1, 4<br>15490 X=320+RD\*COS(VV(P%))\*PWX 15500 Y=100-RD\*SIN(VV(P%)) 15510 X(P%)=X: Y(P%)=Y 15520 IF XX3 OR XX636 THEN 15570<br>15530 IF XX3 OR XX636 THEN 15570 15540 CIRCLE(X,Y),RX(PX),CLX(PX): PAINT(X,Y),CLX(PX)<br>15540 CIRCLE(X,Y),RX(PX),CLX(PX): PAINT(X,Y),CLX(PX) 15560 CIRCLE(X(P%), Y(P%)), 2.5\*R%(P%), CL%(P%),,,.2 15570 NEXT P% 15580 MJD#=MJD1#: GOSUB \*JDT 15590 FOR P%=1 TO 9 15600 IF RD(P%)<8 THEN 15660 15610 IF X(P%)<3 OR X(P%)>636 THEN 15660<br>15620 IF Y(P%)<3 OR Y(P%)>196 THEN 15660 15630 CIRCLE(X(P%), Y(P%)), R%(P%), CL%(P%): PAINT(X(P%), Y(P%)), CL%(P%) 15640 IF P%<>6 THEN 15660 15650 CIRCLE(X(P%), Y(P%)), 2.5\*R%(P%), CL%(P%),,,.2 15660 NEXT P% 15670 FOR R1=1 TO 15 STEP 3: CIRCLE(BX,BY),R1,2: CIRCLE(BX,BY),R1+1,3: NEXT R1<br>15680 COLOR 6: LOCATE 5,1: PRINT USING '##### # ## A ## B';YY;MM;INT(DD)<br>15690 COLOR 7: LOCATE 50,23: PRINT USING 'DISTANCE FROM SUN = ### AU'; 15710 IF DSP%=1 THEN SCREEN 0,0,1,2<br>15720 IF DSP%=2 THEN SCREEN 0,0,1,1 15730 FOR T=1 TO 10000: NEXT T 15740 SCREEN 3,0: LOCATE 0,0 15750 FND